工学ワークショップ

電子・機械加工

# 担当 森下 武志

# 桐蔭横浜大学

医用工学部 臨床工学科

はじめに

桐蔭横浜大学臨床工学科で展開されていた工学へのステップという授業は、準 必修科目として位置付けられ、学科にとって名物科目の一つでした。この科目は、 基礎的な数値処理、片対数グラフの書き方や最小二乗法など工学者にとって必 須の基礎知識を学び、さらに簡単な ME 機器の製作実習として "ウソ発見器" と 呼ばれている電流計を1年生全員が、My 計測器の製作にチャレンジしていました。

本科目は独自のカリキュラムを通して、ものづくりの楽しさや難しさ感じながら、その 過程で必要とされる基本的な知識や実践力を習得することを目的としています。授 業のはじめでは、ウソ発見器製作実習とその評価実験でみなさんが必要となる有 効数字、実験データ処理方法や関数電卓の扱い方などを中心に学習し、中頃か ら、ハンダ付けなどの基本的な電子工作技能や初歩的な技術を実践します。最後 に、各自がこの授業を通して学んだことの報告や実験レポート、オリジナル実験など についてプレゼンテーション資料を作成し、実際に人前で発表することで、単にプレ ゼンテーション能力を身につけるだけでなく、科学技術の理解や魅力を深めます。

2022 年度(令和 4 年度)カリキュラム編成の改訂により、この科目はなくなりました が、その一部を工学ワークショップに引き継ぎました。この授業をきかっけに、技術の 楽しさを感じ取っていただければ幸いです。

2022 年 5 月 13 日

#### 森下 武志

## 年度 前期 講義計画

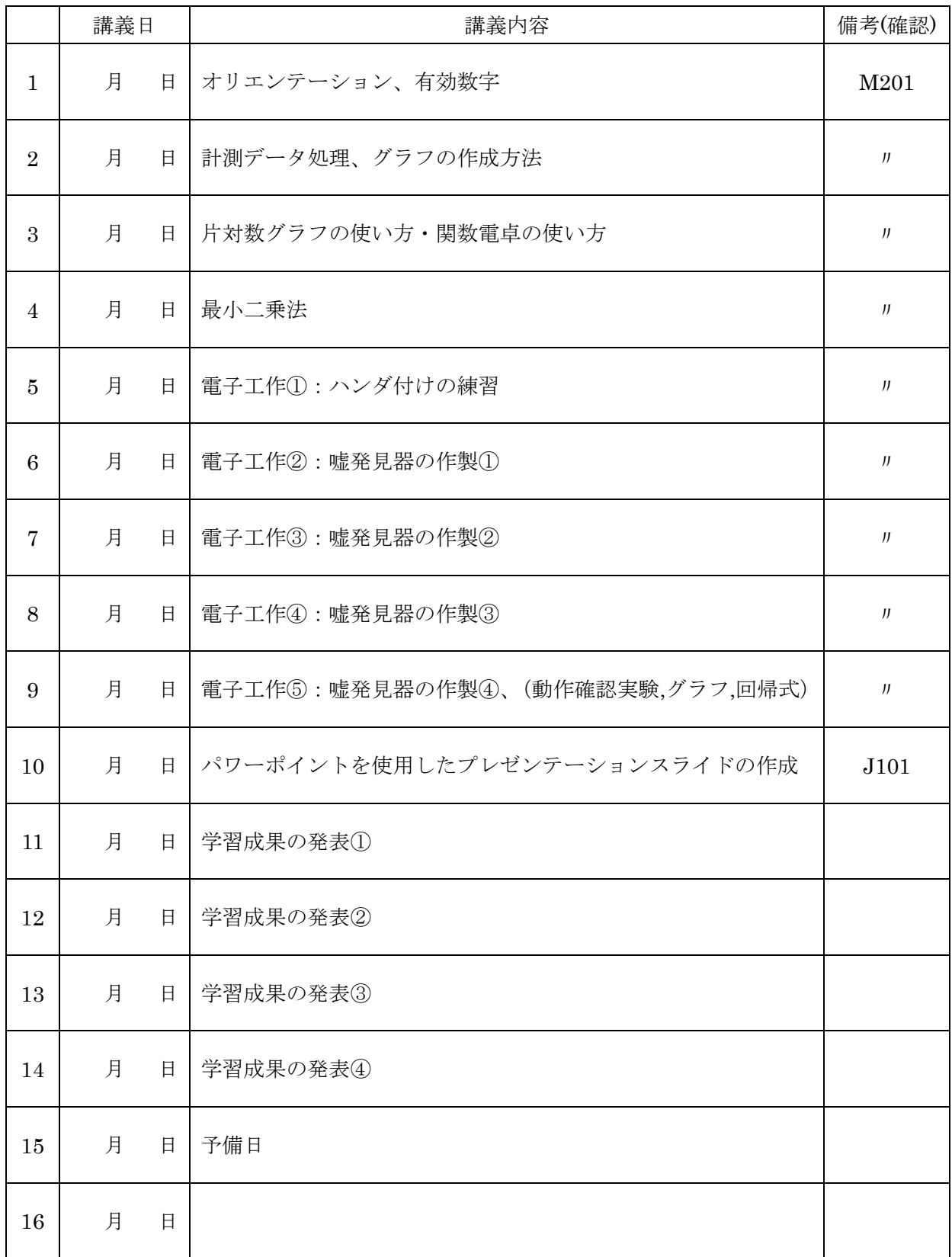

## (第1週目)

### 有効な数字を知る(有効数字)

(使える数字で、実際に使う数字の桁数)

#### はじめに

臨床工学技士をめざす諸君にとって求められる力は、医療に関する知識や技術だけ でなく、高度化する様々な医療機器で利用されている工学的な知識や技術・技能が必 要とされる。そこで、この授業では工学を理解するために必要となる、ほんとの基礎 となりベースとなる知識や技能、技術を習得し、将来の臨床工学技士へのステップと なることを期待している授業である。

#### 我々は量を数値で扱わなければならない

技術に触れるときや、さまざまなデータを扱うとき(医療においても)、そこで扱 う数値は、漠然と扱う訳にはいかないことは、誰もが感覚的に感じることである。デ ータは何も無いところから沸いてくることは無く、何らかの計測器を読むところから 生じてくる。例えば、メーターの針を読むとか、定規の目盛りを読む、といった具合 である。

#### メーターを読むと誤差が含まれてくる

様々な計測器が世の中に存在するが、誤差を生じない計測器はない、と心得て大き な間違いではない。

そこには、①目盛りの読みによる誤差、②計測器そのものが持つ誤差、③測定する 人による誤差、④測定する環境の違いによる誤差など様々である。

#### まずは、目盛りの読みによる誤差を考える

目盛りを正しく読もうとしたとき、どこまで目盛りを読むのか?という疑問を持つ 人が多いのではないであろうか。JIS(日本工業規格)で規定されている(標準化さ れている)有効数字の定義での読み方は、最小目盛りの 1/10 まで「推読する」、とい うことになる。目盛りのあるところを読むのは直読といい、一方、有効数字の解釈か ら最小目盛り間を目分量で読むことになるので、実際には推測して目盛り間を読むの で推読と呼んでいる。これにより最小目盛り以下の数値には当然、誤差が含まれてく る。しかし、これは、許容範囲として、誤差範囲として認められているので、あまり 神経質になることはない。

#### 読んだ数値の使える数値、桁数を考える

せっかく読んだ数値を、どこまで有効な数字として使うか、これがそもそもの有効 数字である。つまり、有効数字は「得られた数値のうち誤差が含まれる最初の桁まで が有効」と JIS で規定されている。

例えば、定規(スケール)で測定したとき、メータの針を読んだ時のことを改めて 考えてみる。

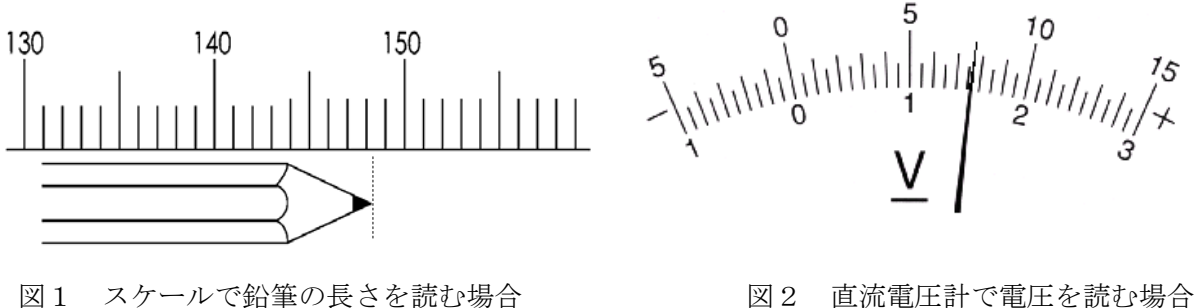

#### 【例題1】

図1と図2の長さと、電圧計を直読しなさい。(目盛りのあるところまでで読む) ただし、図2の電圧は、15V レンジに接続されている場合と3V レンジに接続さ れている場合のそれぞれを読むこと。

鉛筆の長さ: [mm]

電圧計 (15Vレンジの場合) [V]、 3Vレンジの場合 [V]

#### 【例題2】

図1と図2の長さと電圧を JIS で規定された範囲で読みなさい。(有効な数値として扱 えるレベルで推読しなさい) ただし、図2の電圧計は 15V レンジとする。

鉛筆の長さ: [mm]、電圧計(15Vレンジの場合) [V]

### ★ 工学的に、科学的に扱う有効数字

今、例題2で読んだ計測値、これが有効数字である。なぜなら、「得られた数値の うち誤差が含まれる最初の桁まで有効とする(つまり使う数字)」、のだからである。 これが、有効数字との出会いである。ではここで得られた有効数字をどう使っていく のか、これは次に示すように色々な場合があるので、しっかりと慣れるまで訓練しな ければならない。

### 有効数字のもう一つの定義

このように有効数字というデータや数値が得られると、次に、社会ではこれらの数 値を使った、データ処理や計算に扱われることになる。すると、とたんに"様々な桁 数の有効数字"や"様々な小数点の位置"の数値が出てくる。これではどのように扱 ったらよいのか困るので、これについても JIS によって定義され標準化されている。

このポイントは有効数字の扱い方に関する定義である。「測定結果などを表わす数 字のうちで位取りを示すだけのゼロを除いた意味のある数字」となっている。ここで 早合点していけないのは、この文章の中で"位取りを示す"が最優先事項である。そ れは、場合によってゼロも0というしっかりとした意味を持つ場合があるからである。 つまり、なんでもかんでも0を除いてよいのではないということ。これについては、 以降の演習の中で明確に身に付ける。

#### 1 有効数字の表し方 【演習課題で慣れること】

1) 最も左端の数字が0でない時は、左から数えて数字のある所までの桁数が有効 数字として扱う桁数。

例えば、 987.65 有効数字 5 桁

- 2)0でない数字に挟まれた0は有効である。 例えば、 1230.4 有効数字 5 桁
- 3) 0でない数字より前(大きい位)に0がある場合は、その0は有効でない。 例えば、 0.000003 有効数字 1 桁 0.0045 有効数字 2 桁
- 4) 小数点より右にある(下の桁) 0は、有効である。 例えば、 0.560 有効数字 3 桁 31.010 有効数字 5 桁

これは少数第3位まで計ったよ! と少数第3位が0であるということを意味し ており、これはしっかりとした意思表示の意味がある。もし、31.01 と書かれ ていたら、これは少数第 3 位を計測していない、という意思表示で、少数第 3 位は0なのか1なのか、2なのか・・わからない。

 なお、少数がない数(>0)の最後に0がある場合、その0が有効であるか、有効 でないかは判断できない。

例えば、単に 1000 という値だけがあった場合、これが有効数字 4 桁なのか、1 桁なのかは、これだけでは判断することができない。1000 と表せば有効数字は 4 桁 となるし、1と表せば有効数字は 1 桁とも表現できてしまう。そもそも有効数字は どこまで計測したのか、その背景に依存した数値の範囲が示されている。

## ★ 2 そこで、科学的表記法がある 【演習課題で慣れること】

この表記法は、上記の例で、1000という値を

 $1\times10^{3}$  と表せば、有効数字1桁であり、

1.000×103 と表せば、有効数字 4 桁と明確にすることができる。

先の 3)の 2 つめは有効数字2桁であるので、4.5×10-3 のように表される数 だとわかる。

このように上記は、有効数字の桁数を明確に表せる型であり、

 $N \times 10^n$  (n は整数、N を仮数と呼び、1≦ N < 10 の範囲で表す) かすう

という型で表す方法を、科学的表記法(Scientific Notation)と呼んでいる。

#### ここで、N の部分の桁数は有効数字を示している。

また、非常に大きい数字や非常に小さい数字を表す時に便利であるので科学技術の分 野では頻繁に利用されている。

#### |3| 有効数字を考慮した計算例

1)足し算、引き算の場合は、小数点をそろえて計算し、最後の結果で小数点以下の 桁数が一番少ない桁数までに合わせて四捨五入する。

【加算の場合】

- ⅰ) 1.25+4.372 のような場合
	- 1.25 ・・・ 5は、不確定な値である。
- +4.372 ・・・ 2は、不確定な値である。
- 5.6<u>22</u> ・・・ 2は、5+7の結果現れた不確定な2である。 また、2は 1.25 の測定には測定器の精度上測定され 得なかった桁であるため計算が不能であり、しかも2 にすでに不確定さがあるため、2は、有効数字とはな り得ない。

よって、1.25+4.372=5.62 である。

#### 不確定さを含む最小桁の誤差範囲の考え方

【加算の場合】

- ⅱ) 6.42+4.37 のような場合(有効数字の桁が増える場合)
	- 6.42 ・・・ 2は、不確定な値である。
	- +4.37 ・・・ 7は、不確定な値である。
	- 10.79 ・・・ 9は、2+7 の結果現れた不確定な9である。また、 2 および 7 は、それぞれ±1 の値をとり得る。よっ て、結果の 79 は、77 から 81 までの値である可能 性がある。このように加算が、多くなると、3 桁目 (この場合少数第 1 位)の値の不確定さが大きくな る可能性があり、有効数字の最小桁が、移動する ことがある。 この場合には、有効数字としては 10.79 までと

り得るが、"最小桁には±2の不確定さが含まれて いることを前提"とする。

よって、6.42+4.37=10.79 であり、 厳密には 6.42+4.37=10.79±0.02 と考えるべきである。

ⅲ) 4.37-1.25 のような場合

 4.37 ・・・ 7は、不確定な値である。 ー1.25 ··· 5は、不確定な値である。 3.12 ··· 2は、7-5の結果現れた不確定な2である。 <u>-</u><br>2)の場合と同様に、<u>7</u>および<u>5</u>に±2の不確 定さがあるとすれば、2 には、±2の不確定さ を含むことになる。

よって、4.37-1.25=3.12 であり、 厳密には 4.37-1.25=3.12±0.02 と考えるべきである。

ⅳ) 4.37-4.30 = 0.07 となり、有効数字 1 桁になる場合もある。 これを科学的表記法で示せば 7×10-2 となる。

このように測定値の差を計算するときは、必然的に全体の数値が減り、 なおかつ不確定さも増していることに注意をしなければならない。

2) 乗算や除算の場合は(測定値の場合を含む)計算後に有効数字の桁数が 最も小さい桁(有効数字の桁数)に合わせて四捨五入する。

【乗除の場合の考え方】

i) 4.12×5.16 のような場合

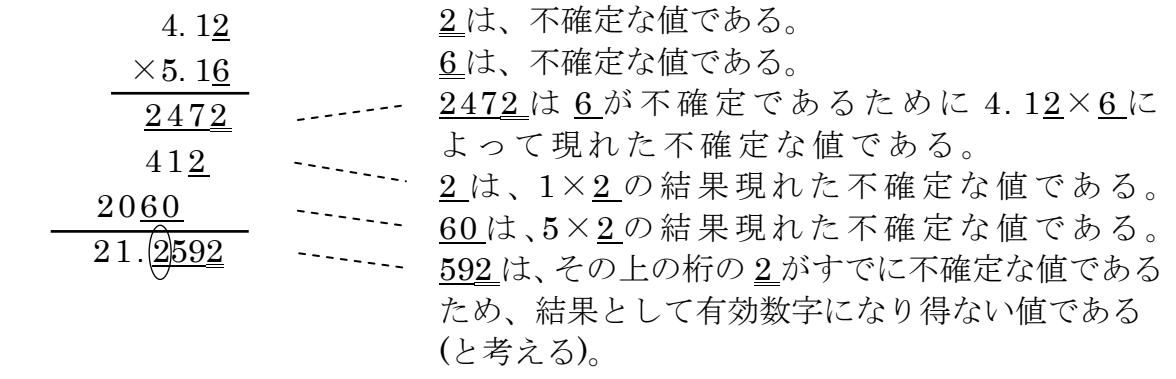

よって、4.12×5.16=21.3 となり、有効数字 3 桁で与えられる。 (21.3 の 3 は不確定な値であることに変わりはないが、有効な数値として扱う)

ii) 4.12×0.53 のような場合

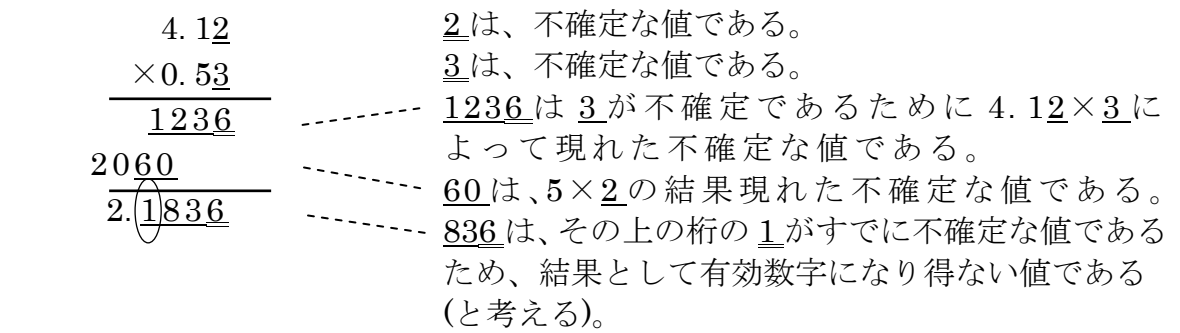

よって、4.12×0.53=2.2 となり、結果の有効数字は 2 桁となる。

ⅲ) 4.12 ÷ 2.14 のような場合  $1.9(2)$ <sub>5</sub>  $214$   $412$  214 1980 1926 540 428 112 2 および4は、不確定な値である。 ここに現れてくる値は、すべて不確定な 値であり、しかも 2 および 4 以下の桁で あるため、有効数字とはなり得ない。 12 は、同様に有効数字とはなり得ない。1 につ いては、5-4 の結果現れたもので、有効数字の 最小桁としてあつかい得る(と考える)。

よって、4.12 ÷ 2.14=1.93 となり、結果の有効数字は、3桁で与えられる。

以上のような理由から、種々の計算によって定められる有効数字の桁数は、

- ・加減算の場合は、結果の桁数が増減することがあるが、
- ・乗除算の場合は、測定された有効数字の桁数の小さいものにそろえられる

上記の1)2)の説明のように有効数字の意味を考えれば、その計算方法の考え方が 理解できる。その他、原則的な考え方として、

- 3) 数値計算で、答えの有効数字が指定されている時は、途中の段階ではそれより 1桁以上多く計算し、最後の結果を四捨五入して指定された有効数字にする。
- 4) 定数や物理定数が入る計算など、ある測定値を整数倍する(又は、整数で割る) 場合は、測定値の有効数字の桁数に合わせる。(有効数字は変えない)

 $4 \pi r^2 = 4 \times 3.1416 \times (2.674 \text{ m})^2 = 89.85 \text{ m}^2$  ただし、2.674 が有効数字 4 桁なので、πはそれより 1 桁多くし、5 桁で計算す ることになっている。(πなどの物理定数が入る場合)

5) 計算の途中では四捨五入しない。特に、途中で引き算が含まれる場合は前述のよ うに、誤差が大きくなるので注意する。(3)の原則を利用)

## ★ 4 有効数字の桁数を指定された場合の四捨五入 【演習で慣れること】

前もって有効数字の桁数が指定されている場合、指定した桁数の1つ下の桁 を四捨五入する。次に例を示す。

1)[有効数字3桁] 51.3499 の場合、上から5,1,3までが 3 桁なので、 その下の4で四捨五入する。よって、

51.3 となる。(51.4 ではない)

また、科学的表記法で表すと

5.13×10

 2)[有効数字4桁] 2.34500 の場合、2,3,4,5までが4桁なので、 その下の0で四捨五入する。よって、

2.345 となる。この場合、科学的表記表は同じ(2.345)。

3)[有効数字 2 桁] 0.002304 の場合、2,3までが 2 桁なので、その下の 0で四捨五入する。従って、

0.0023 となる。

なお、科学的表記法では

 $2.3 \times 10^{-3}$  となる。

学籍番号: 2009年 - 2009年 - 2009年 - 学生氏名: 2009年 - 学生氏名: 2009年 - 2009年 - 2009年 - 2009年 - 2009年 - 2009年 - 2009年 - 2009年 - 2009年 - 2009年 - 2009年 - 2009年 - 2009年 - 2009年 - 2009年 - 2009年 - 2009年 - 2009年 - 2009年 - 2009年 - 2009年 - 2009

### 注意:解答を導き出す過程(考え方や計算方法)を明確にすること

【1】次の計測値(数)の有効数字は何桁か。(ただし、次の数値は計測した読み取り値とする)

- 1. 1234
- 2. 123400
- 3.  $1234 \times 10^2$
- 4.  $1.234 \times 10^5$
- 5. 0.1234
- 6. 0.012340
- 7.  $0.1234 \times 10^3$
- 8.  $1.2340 \times 10^{-3}$
- 9. 0.000000012

<解答欄>

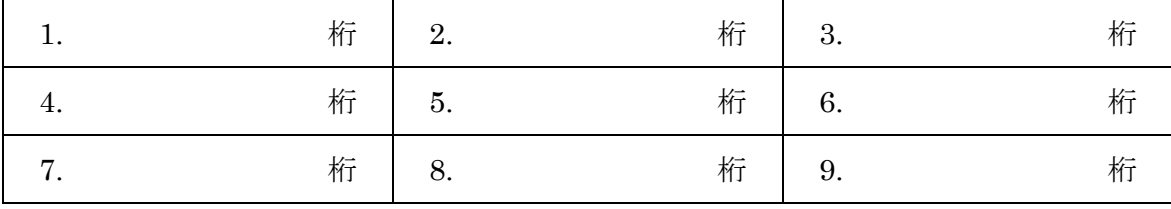

【2】次の数値(計測値)は、有効数字何桁か。

- 1. 211.349
- 2. 1.3450
- 3. 0.0024
- 4.  $1.034 \times 10^2$
- 5. 0.002340
- 6.  $0.330 \times 10^{-3}$
- 7. 23457.000
- 8. 4143500
- 9.  $1.2034 \times 10^{4}$
- 10. 0.0002

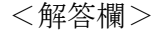

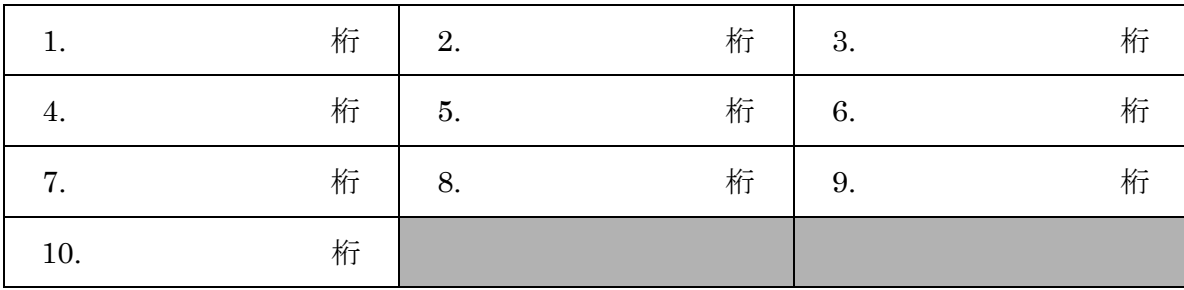

工学へのステップ 有効数字と四捨五入

学籍番号: カランチン ランチン 学生氏名:

- 【1】 次の数字を指定された桁の有効数字で、四捨五入した上で示しなさい。なお、科学的 表記法が使われていない桁の多い数は、科学的表記法にせずに整数の範囲で、概数を 表す要領で示しなさい。
	- 1. 51.3499 (3 桁)
	- 2. 2.34500 (4 桁)
	- 3. 0.002304 (2 桁)
	- 4.  $71.034 \times 10^5$  (3 桁)
	- 5. 0.0234501 (3 桁)
	- 6.  $0.3320 \times 10^{-3}$  (2 桁)
	- 7. 91245.6700 (5 桁)
	- 8. 91245.6700 (3 桁)
	- 9. 123950 (3 桁)
	- 10.  $7.7801 \times 10^{-5}$  (2 桁)
	- 11.  $7.7801 \times 10^{-5}$  (3 桁)
	- 12.  $2.99792458\times10^{8}$  (3桁)
	- 13.  $2.99792458\times10^{8}$  (4 桁)

<解答欄>

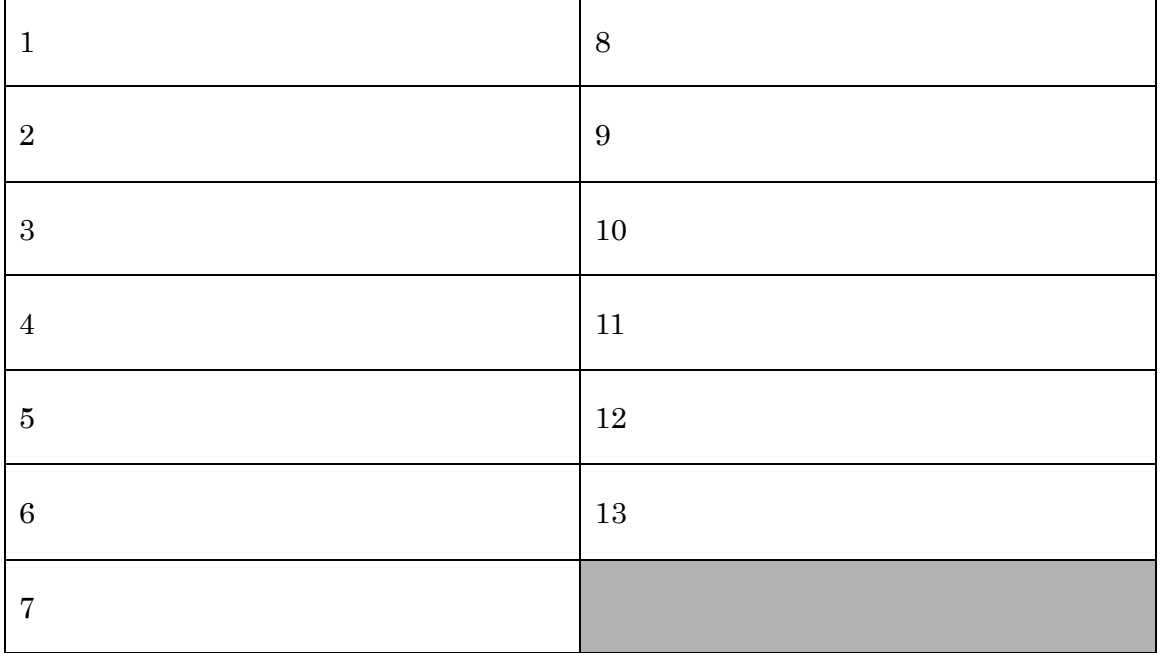

工学へのステップ 科学的表記法

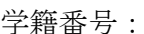

学生氏名:

【1】、( )内に示した桁数までの有効数字を使って科学的表記法で表せ。(四捨五入すること)

- 1. 41000 (2 桁)
- 2. 41000 (3 桁)
- 3. 192.6 (3 桁)
- 4. 192.6 (2 桁)
- 5. 5383.95 (4 桁)
- 6. 5383.95 (2 桁)
- 7. 0.123049 (4 桁)
- 8. 0.123049 (5 桁)
- 9. 0.0009895 (3 桁)
- 10. 0.0009895 (2 桁)

<解答欄>

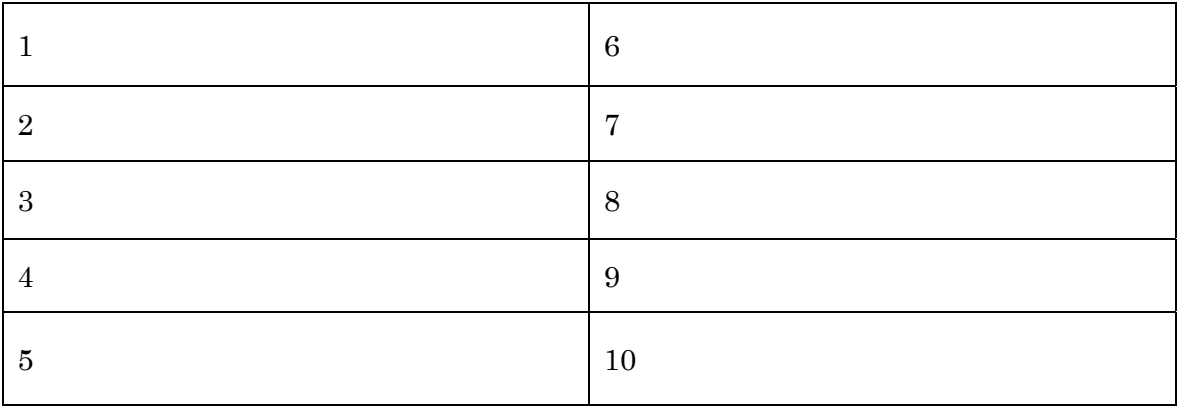

【2】 ( )内に示した桁数までの有効数字を使って科学的表記法で表せ。(四捨五入すること)

- 1. 41040 (3 桁)
- 2. 7096000 (3 桁)
- 3. 0.05353 (2 桁)
- 4. 0.00012300 (4 桁)

<解答欄>

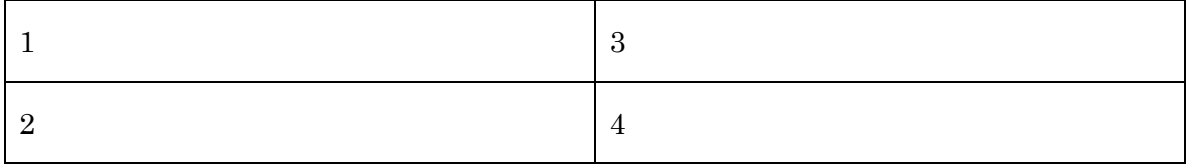

工学へのステップ 指数表示と科学的表記法

#### 学籍番号: カランチン ライン 学生氏名: きょうかん 学生氏名: こころ

【1】例題を参考にして、次の数字をそのまま有効数字として科学的表記法で示せ。

- 1. 123
- 2. 1234
- 3. 12345
- 4. 123456
- 5. 987654
- 6. 0.1234
- 7. 0.01234
- 8. 0.0012345
- $9. -123$
- $10. -0.123$

<解答欄>

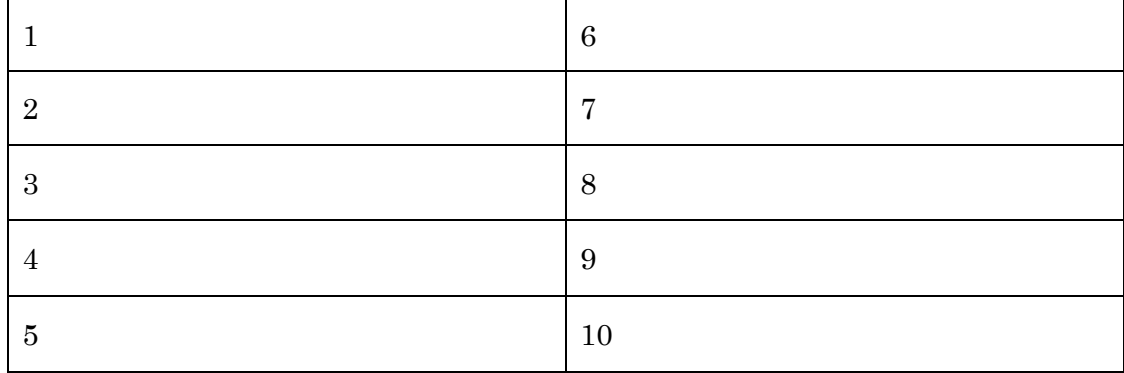

【2】次の指数を含む計算をせよ。

#### 注意:解答を導き出す過程(考え方や計算方法)をしっかり記載すること

- 1.  $10^3 \times 10^5$
- 2.  $10^3 \times 10^{-2}$
- 3.  $10^4 \div 10^2$
- 4.  $10^3 \div 10^{-2}$
- 5. (101/2)6

<解答欄>

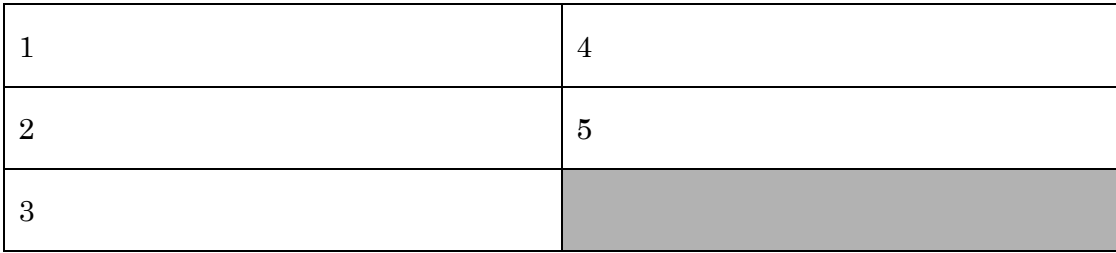

## (第2週目)

## 実験計測結果のまとめ方(グラフにすることで視覚化)

1、はじめに

実験結果を整理してまとめる際、まず、計測データは表や図を用いて表す作業が必 要である。そうすることにより、データ間の関係が明らかになり、結果の解釈や説明 をするときにも有効な手段となり、相手に伝わりやすくなるばかりでなく、自分自身 も説明がしやすくなる。

#### 2、データを測定したら表にまとめる

データ解析を進める場合、データを表にまとめることは必須の作業である。この 作業は、ある程度の慣れが必要であり、数値解析のために効果的な表を作れるよう になるには、十分な練習と、わかりやすく表を作ろうとする心配り、細かい工夫な どが必要となる。(今回はサンプルのデータをこちらから与える)

#### 3、図の描き方(グラフの書き方)

#### (1) 座標軸を決める前の考え方(縦軸と横軸のとらえかた)

2つの物理量 A,B があって、A の値によって B の値が決まるとき、物理量 A(独 立変数という)を座標軸の x 軸に、物理量 B(従属変数)を y 軸にとるのが慣例であ る。例えば、ある回路があって、抵抗 R を変化させるとそれに伴って電圧 V が決 まる場合、抵抗を x 軸に、y 軸に電圧をとる。

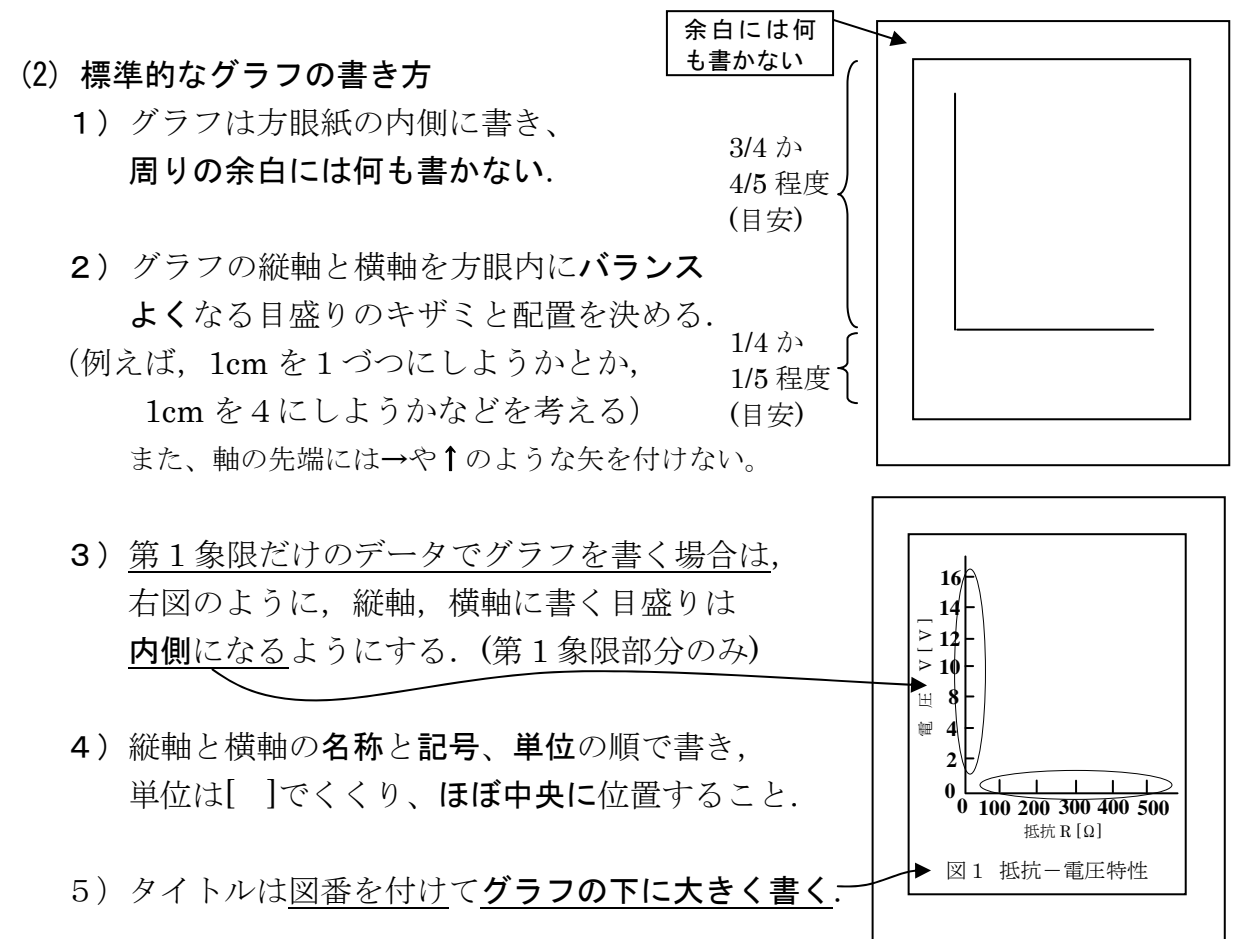

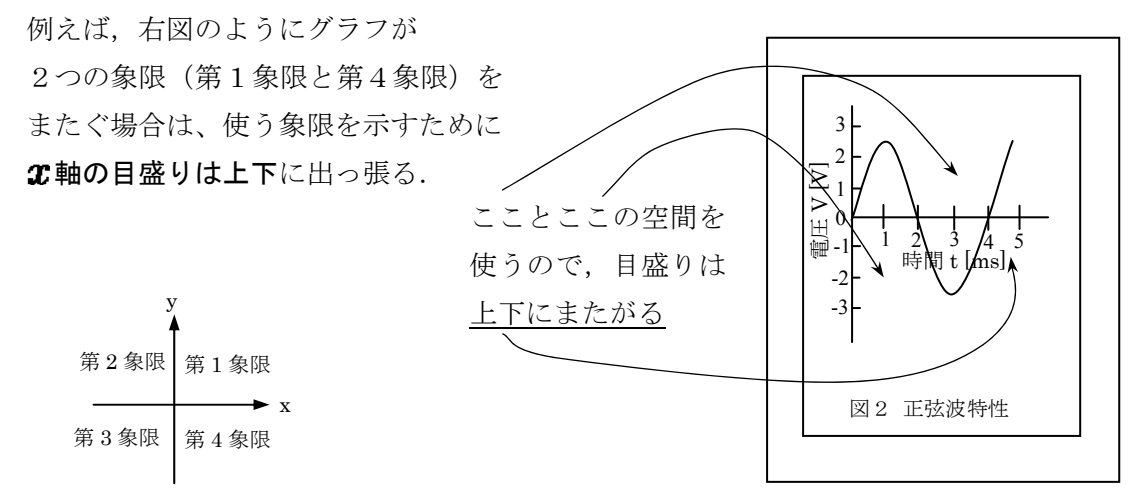

直交座標系と領域の関係

6) データをプロットする. この時, 書く点 (●) は 見やすい大きさで書く(直径 2~3mm を目安). 時折、小さい点に(・)を書く者もいるが、 極端に小さくする必要はない. (小さい点だからといて正確になるわけでなく、 グラフは、見やすさが優先される)

7)最後に線を書くが,多くの場合誤差などを 含んでいるので,線の左右(上下)に点が均等に 散らばるように線を描く. (とりあえずは、エイ・ヤーと書いてしまうこと。 実はこれが最小二乗法である。詳しい分析方法は次回以降で学習する) 又、複数のデータを1枚のグラフに書くときは点の形を(○, ▲, ■, □)などのよう に変えて書く.

このグラフより (この結果)、時間 t と電圧 V は**直線の関係にある**ことがわかるから

$$
y = ax + b \quad ( \text{at } x \text{at } b
$$

$$
V = at + b \tag{12}
$$

の式で表すことができることがグラフからわかった。従って、この式を使えば、ど の時間でも、具体的な時間の数値(0.1 秒でも、100 秒でも)をこの式に代入すれば、 *V* が求まりその時の電圧がわかる、ということである。つまり、ある実験結果によっ て、時間がわかれば電圧がわかるという関係式が導き出せた、ということであり、一 方で、"たくさんのデータがたった一つ式にまとめられた"という大きな成果である。

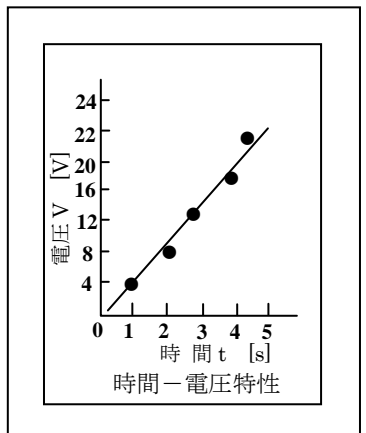

【練習問題1】

 次のデータを見ながら方眼紙に、バランスを考えて見やすい直交座標をとり、下記 のデータを●印でプロットしなさい。プロットできた人は、プロットした点が左右に 均等に分かれるような直線を、エイ・ヤーと書く"簡易的な最小ニ乗法"で、定規を 使って直線を描きなさい。(方眼紙を縦置きで、横軸を時間、縦軸を電圧とする)

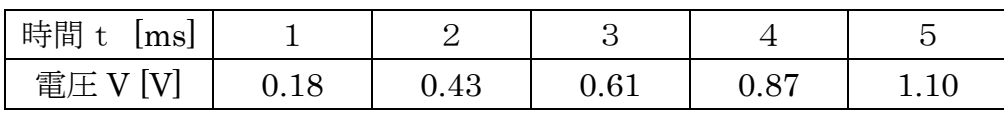

★ グラフが書けた人で余裕のある人は、グラフから直線の式を求めなさい。 (これを手続き(計算を)回帰といい、求められた式を回帰式という)

【練習問題2】

以下の太枠で囲われたデータを見ながら方眼紙に、バランスを考えて見やすい直交 座標をとり、次に、下記のデータを●印でプロットしなさい。プロットできた人は、 フリーハンドでプロットした点を、滑らかな曲線を描きながらむすび、グラフを完成 させなさい。(グラフ用紙を横置きにして、横軸を抵抗、縦軸を電流とする)

※1 自在定規がある場合は、曲線を描く際にそれを用いても良い。

 <sup>※2</sup> 下表の空欄は、ここではあまり気にしなくて良い。

| 抵抗 R[kΩ] | 電流 $I[\mu A]$ |  |  |
|----------|---------------|--|--|
| 2400     | 16.0          |  |  |
| 1500     | 24.0          |  |  |
| 1000     | 32.0          |  |  |
| 820      | 36.0          |  |  |
| 620      | 42.0          |  |  |
| 560      | 44.0          |  |  |
| 470      | 48.0          |  |  |
| 330      | 57.0          |  |  |
| 220      | 66.0          |  |  |
| 120      | 76.0          |  |  |
| 100      | 78.0          |  |  |
|          |               |  |  |
|          |               |  |  |
|          |               |  |  |

#### ● ここでもし、描いた線が直線にならずに曲線になってしまったとき

データをプロットしグラフを描いたら、どうも直線になら ずに右図のような曲線の場合に出くわすことが度々ある。 その時の対応方法を以下で学習する。

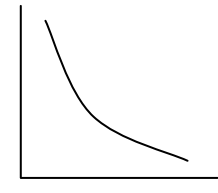

(3)描いた線が直線にならずに曲線になったとき、両対数グラフ用紙を使うと直線 になる場合

実験で現れるような曲線は、指数関数(何乗と表す式)で置き換えられる場 合が多いので、

 $y = ab^x$  (式3)

つまり、式2を使って曲線を置き換えて表せることがある、ということである。

例えば、a=1のとき、bが2だとする。xが 0,1,2,3 … となったとき y は、

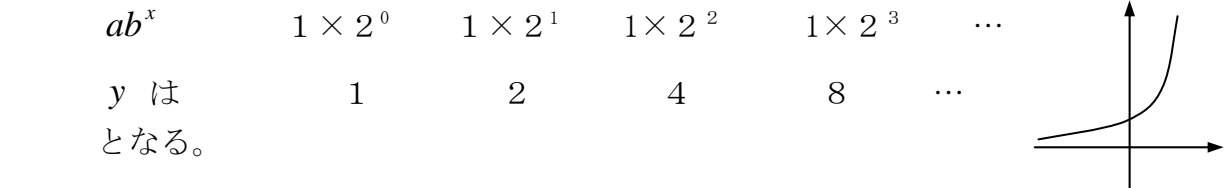

別の例で a=1 で b=0.13 で、 *x* が 0,1,2,3・・・となったとき *y* は、

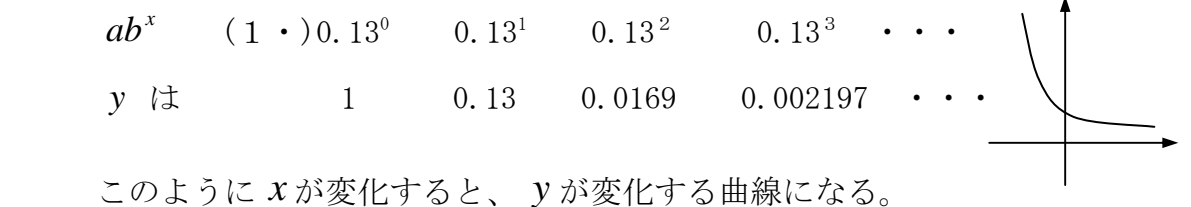

ここで、話しを最初に戻す。直線がわかりやすくていいから、データから曲がって 得られた曲線を直線にしたい、ということであった。

そこで、いま式3のように何乗(べき数、べき指数、単に指数ともいう)となって いる *x* が、式1の一次関数のように、もし a と並んだ単なる乗数になれば、わかりや すくなる。

そこで、この指数を式1のように、 *x* を下におろし *a* の前に持ってくる、"対数"と いう指数と逆の関係にある考え方(関数)を用いる。

 $ab^x$  →  $\widehat{x}$   $ab^x$  →  $x$   $ab$  (こんな感じに)

それをできるのが"対数"があり、ある指数( *<sup>x</sup> b* )の対数をとると *x* log*b* となる。 また、対数の性質で、積は和にできるので、( log*ab* → log*a* + log*b* ) *<sup>x</sup> ab* の対数は、log*a* + *x* log*b* と、できるのである。 つまり、 (両辺に同じ操作をすれば、値は変わっても、左辺=右辺、が成り立つ場合)

 $y = ab^x$  の両辺の対数をとると、 log *y* = log *a* + *x* log *b* 

<sup>Y</sup> = *Bx* + <sup>A</sup> というように(式1)と同じ形になった。

ただし、<sup>Y</sup> = log *y* 、*B*= log*b* 、A=log*a* を表す定数。

( log *y* はどんな値かわからないが、ある数値になっていることは確か )

#### 【もう一つの直し方】 ★ 片対数グラフ用紙 を使うと直線になる場合

グラフが曲がっているとき、その曲がり具合に合せる指数関数のもう一つの例 として、自然対数の底の*e* を使った表し方がある。

(*e* = 2.71828182845904…という無理数(ネイピア数とも呼ばれる))

$$
y = a e^{bx} \qquad (\nexists \mathfrak{L} 4)
$$

先ほどと同様に、両辺を自然対数にする。

 $\log_e y = \log_e a + bx \log_e e$  $\log_e y = \log_e a + bx$  (∵  $\log_e e = 1$ )

電卓や実験では、 *<sup>e</sup>* log を自然対数であることを明確にするため、特に ln 記号を使 って表すので、(logarithm natural)

 $\ln y = \ln a + bx$ 

と表現できる。ln *y* → Y に、ln *a* → A に、*b x* → *B* ln *x* と見れば、この形も下記 の一次関数として見ることができる。

$$
Y = B \ln x + A \qquad (\nexists 5)
$$

通常のx軸と対数軸との関係

逆に見れば見か 通常 *X*   $^{+}$ けの位置Xは、 0 1 2 3  $x = 10^X$   $\longleftrightarrow$   $X = \log_{10} x$ 対数軸 *x*   $\left(x = e^X \leftrightarrow X = \log_e x = \ln x\right)$ 1 10 100 1000

【曲がった曲線を、扱いやすい直線に変換する場合のまとめ】 直線へ直す場合に、(式3)と(式5)の使い分け方をまとめたものを以下に示す。

表1 曲線―直線変換の関係

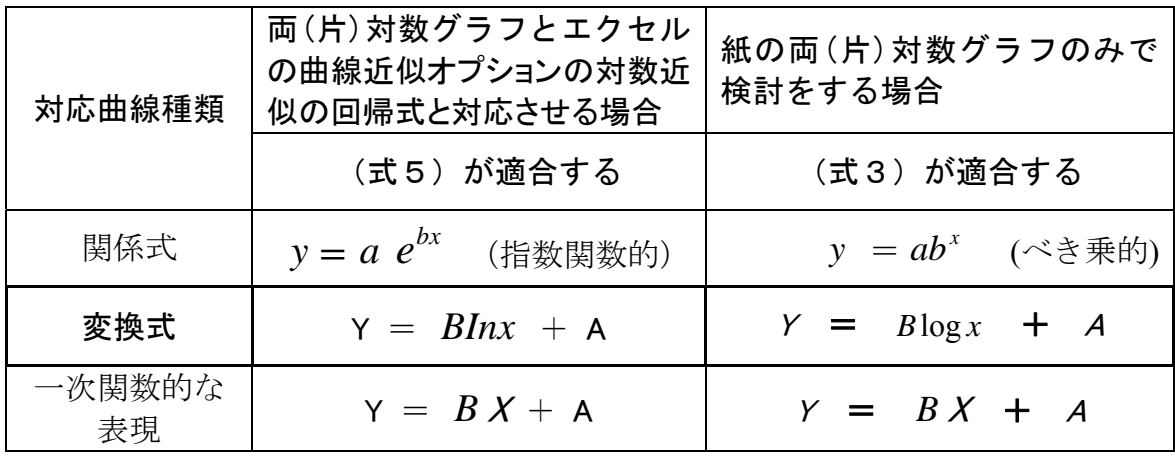

(4) グラフ用紙(方眼紙)には、いくつかの種類がある。

グラフ用紙には、いくつかの種類がある。一般的に知られているのは、縦 横が 1mm のマス目になっているグラフであり、それ用紙を方眼紙と呼んでい る。しかし、科学技術の分野では、グラフを書いたら、曲がった曲線が描か れてしまうことも多々ある。その時は、対数(log)を使うと、直線の式(一 次関数)に表せることを学んだ。

そのため、対数(log)を使える(を描きやすい)方眼紙が存在していて、 図4のように、縦横とも対数に対応しているグラフ用紙を両対数グラフ用紙 (Log-Log)といい、また、図5のように、縦だけが対数の間隔になってい て、横軸は普通の 1mm 間隔になっているグラフ用紙を片対数グラフ用紙 (Semi-Log)と呼んでいる。

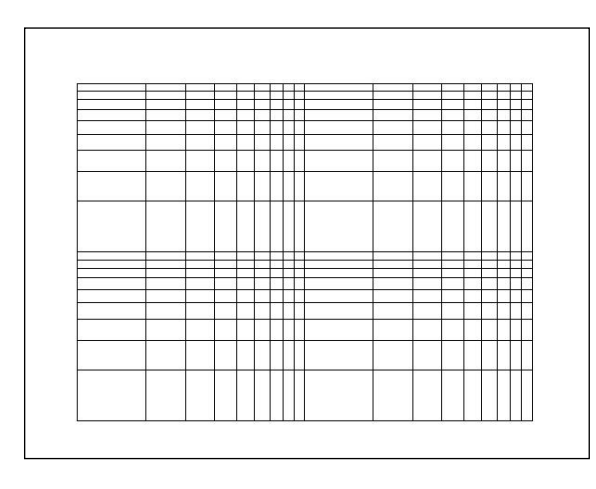

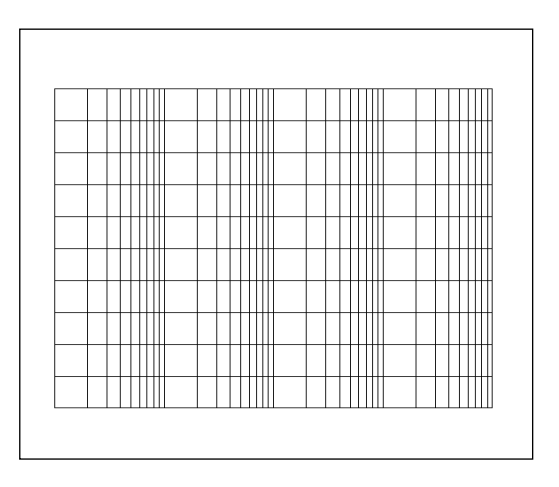

図4 両対数グラフ用紙の例(Log-Log) 図5 片対数グラフ用紙の例(Semi-Log)

(5)対数グラフの座標軸の仕組みと使い方

対数グラフは、目盛りの間隔が対数(これもただの数)の間隔になっ ていることは(4)で学んだ。それでは、次に対数という数の具体的な数 値を確認してみる。

ただし、ここで log1や log2と表記した場合、常用対数(底は 10)とす る。正確には log101のように書く。(今よくわからない人は、ここでは あまり気にしないで下表の上下の関係を理解すればよい)

下表の意味は、例えば、log1は1という数値、log2は 0.301 という数 値を意味していると見ればよい。つまり、対数もただの数値なのである。

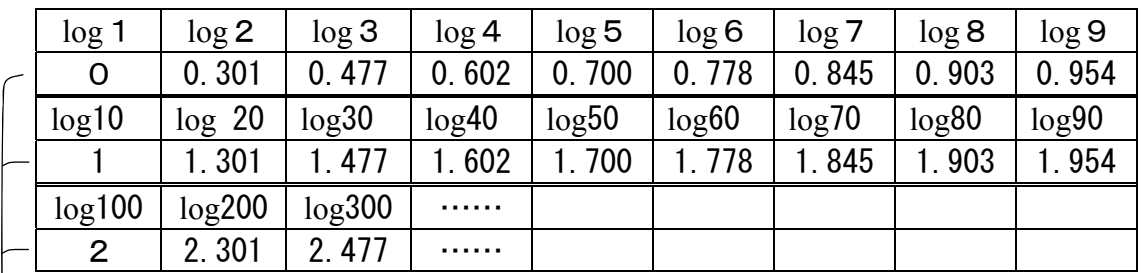

この表を見て、かなり規則的なことがわかる。

- 「log1、log10、log100」は「0,1,2」となっており、log1000 はどうな るか想像してみよ。答えは3であり、単純な数列である。
- ・ また、小数点以下も規則的で、全て同様である。等間隔ではないが、全て 同じ間隔で変化していることがわかる。

これらを以下の方眼用紙に書いて対数グラフの仕組みを見る。(余白は省略)

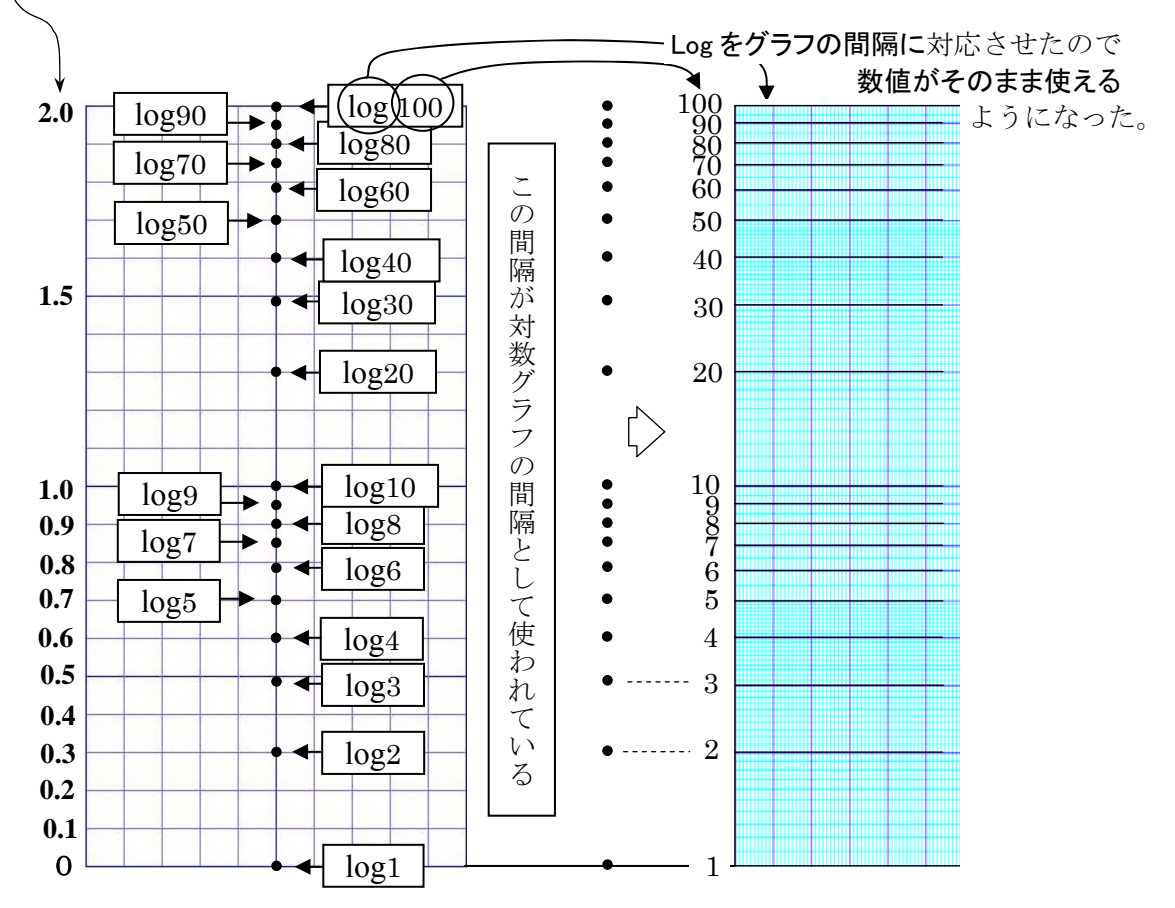

(6)対数グラフに座標を割り振ってみる(曲線を直線に変換する)

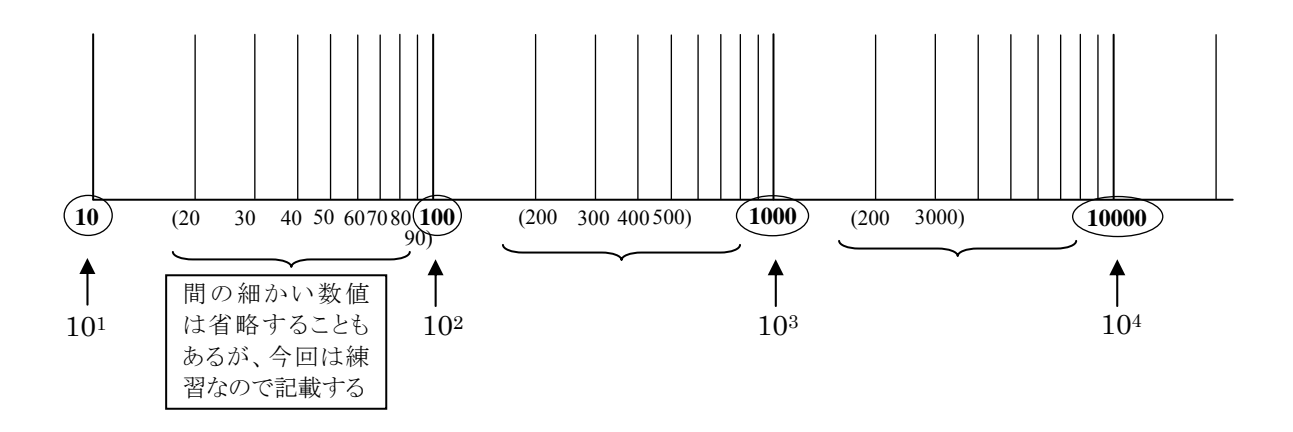

#### 【練習問題3】

以下の太枠で囲われたデータを見ながら片対数方眼紙を用いて、全体のバランスを 考えながら見やすい座標をとり、下記のデータを●印でプロットしなさい。 プロットできた人は、プロットした点が左右に均等に分かれるような直線を、「簡易 的な最小 2 乗法」で、エイ・ヤーと定規を使って直線を描きなさい。 ただし、グラフ用紙を横置きにして、横軸を抵抗、縦軸を電流とすること。

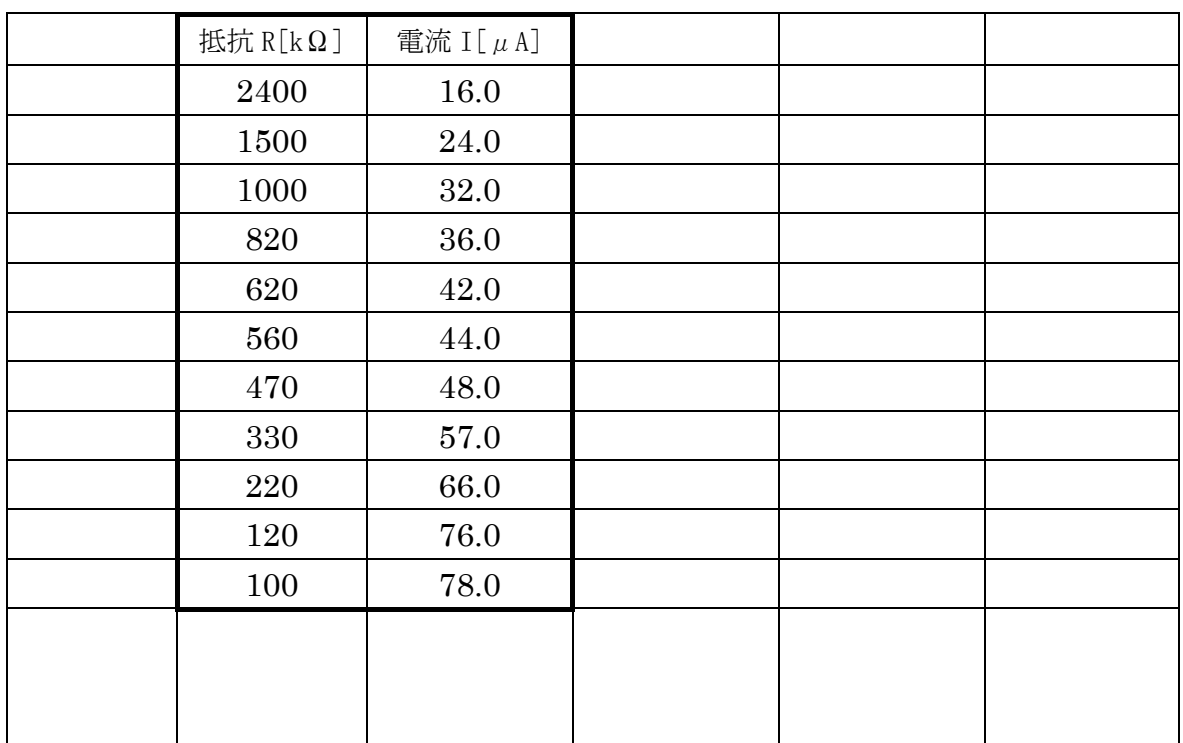

### (第3週目)

### グラフから一次関数(式)を回帰する

#### 1. 関数電卓の演習

回帰式を学ぶ前に、まず、そこで必要となる関数電卓の使い方を予め学習すること とする。与えられた課題に沿って、基本的な操作と数学関数の扱い方を取得すること。 特に、指数関数や対数関数はこの後すぐに使用するので優先的に学習する。

#### 2. 回帰式について

これまでの演習によって、直線で描かれたグラフを書くことができた。この直線は 一次関数なので、y=ax+b などの簡単な式で表すことができる。

なぜ、そんなことをする必要があるのか。それは先に学んだ独立変数と従属変数と いうものをこの1行の式で全てを関係付けることになるからである。つまり、グラフ 内の事象で起こっている全ての変化について、ある入力(独立変数)を加えると、あ る一つの出力(従属変数)が得られるという、システムができあがるのである。

実験データの分布から近似する関数(式)を近似式や実験式といい、この行為を回帰す るなどという。これは非常に効率的な考え方であり、これまで色々データ整理やグラ フ化などわずらわしい手続きを踏んできたが、それら全てを捨ててもそこで得られた 近似式(実験式)は、たった一行の式で入力と出力の値、全てを表すことができるよ うになるのである。

## 【一次関数を求める(≒回帰する)】

(1)ここで一次関数を復習する。一次関数は、傾き a と切片 b がわかれば、式とし て表すことができる。例えば下図のような直線があったとき、

一次関数は *y ax b* で表され

・傾き a は 2行って、1 上がる傾きであるので (右に行くより上がる分が少ない)

$$
a = \frac{1}{2} \quad ( = \frac{3-2}{3-1} = \frac{y \circ \theta \text{ if } \ln \theta}{x \circ \theta \text{ if } \ln \theta}
$$

·切片 b は、例えば直線が(1,2)を通るので  $2 = \frac{1}{2} \times 1$ 2  $\frac{1}{2} \times 1 + b$  $b=2 \frac{1}{2} = \frac{4-1}{2} = \frac{3}{2} = 1.5$ (X应建 Y应槽)

よって、 *y* = *x* 2  $\frac{1}{x}$  + 1.5 と求められる。

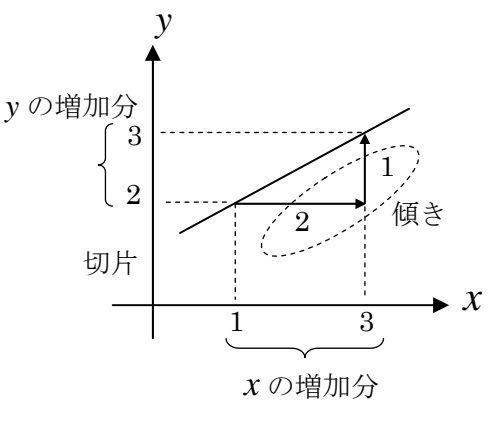

(2)次に、片側の軸が対数になっている場合はどう考えればよいであろうか。

【考え方】

① 片対数グラフ(とエクセル近似式の検討)→ 自然対数(底 e を使った式) **② Y = A ln** *x* **+B を利用する (← y = ax +b の x の部分が ln x に置き換え)** ③ この式を用いて、以下、前述した(1)と同じように求める。

・ 傾き *A* を求める。  $A =$  $ln 400 - ln 6000$  $7 - 1$  $\overline{a}$  $\frac{-1}{\sqrt{2\pi i} \cdot \ln 2}$  =  $\frac{y \sin \theta}{\sin \theta}$  $=\frac{6}{5.99-8.70}=\frac{6}{-2.71}=-2.21$ 傾きは、-2.21 とわかった ・次に、切片 *B* を求める。 傾き *A* を式②に代入  $Y = -2.21 \times \ln x + B$ *x* の増加分 100 200 1000 2000 **6000** 10000 **1 2**  $\frac{0}{100}$ **4 3 5 6 7** <sup>300</sup>**<sup>400</sup>** <sup>3000</sup>

(400,7)を代入 (←(6000、1)などでもよい)  $7=-2.21\times \ln 400 + B$ ∴  $B = 7+(2.21\times5.99) = 20.2$ 

求まった切片 *B* を式②に代入する

 $Y = -2.21 \text{ln} x + 20.2$ 

これが片対数グラフに描かれた直線の式であり、グラフから一次関数を近似する⇔ー 次関数を求める、簡易的なプロセスとなっている。

#### 【練習問題4】

練習問題3 (p20)で作図したグラフから、上述の考え方で近似直線を求めなさい。

基礎知識2

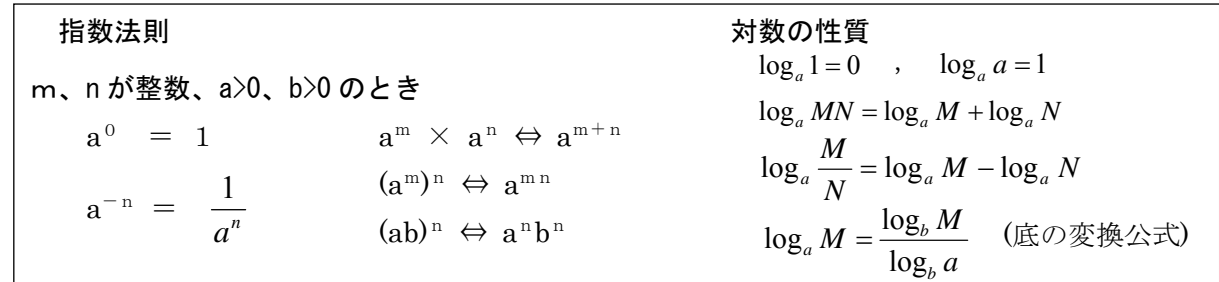

学籍番号: カランチン ライン 学生氏名:

#### 注意:解答を導き出す過程(考え方や計算方法)を明確にすること

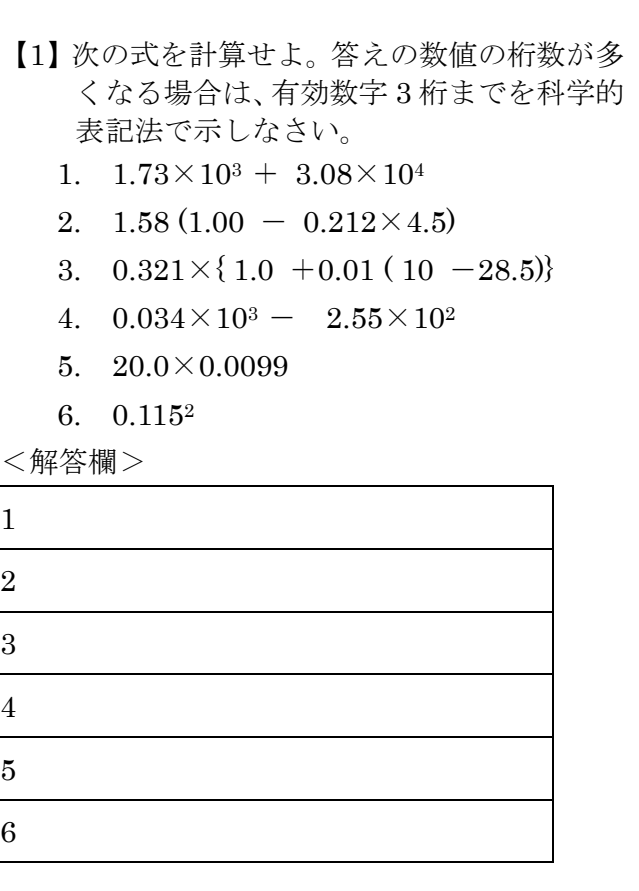

【演習 5】工学へのステップ 科学的表記法②

【2】次を計算し、有効数字 3 桁の科学的表記法で示せ。

- 1.  $(5.102 \times 10^4) \times (4.03 \times 10^{-2})$
- 2.  $(3.29 \times 10^{3})^2$
- 3.  $(9.9102 \times 10^7) \div (0.0181 \times 10^3)$
- 4. 83
- 5. 13.50

<解答欄>

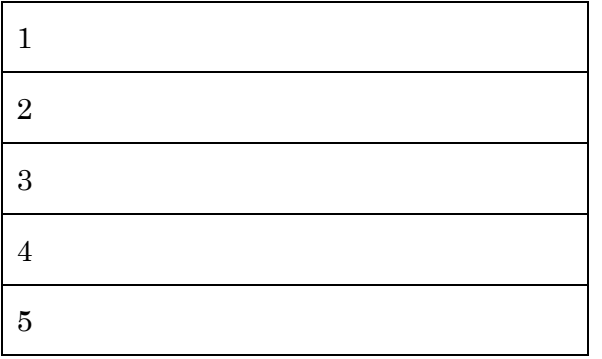

【演習 6】 指数を含む計算 次の計算をしなさい。 1.  $10^a \times 10^b$ 2.  $10^{\circ} \times 10^{\circ} \times 10^{\circ}$ 3.  $10^x \div 10^y$ 4. (10a)b 5.  $10^a + 2.5 \times 10^a$ 6.  $a^x \times a^y$ 7.  $x^a \times x^b$ 8.  $b P \times b q \times b r$ 9.  $a^x - 3 \times a^x$ 10.  $10^a \times 10^{-b}$ 11.  $10^a \div 10^{-b}$ 12.  $10^{\circ} \times 10^{-d} \div 10^{\circ}$ 13.  $10^x \times 10^y \div 10^{-z}$ 14.  $(a^x \times a^y)^n$ 15.  $(a \times 10^n) \div (b \times 10^m)$ 16. (a  $\times$ 10<sup>n</sup>)  $\times$  (b  $\times$ 10<sup>-m</sup>) 17. (b  $\times$ 10<sup>n</sup>)  $\div$ (d  $\times$ 10<sup>-m</sup>) 18.  $10^{0.5} \times 10^{-1.5}$ 19.  $x^0 \times x^0$ 20.  ${(b<sup>4</sup>)<sup>0.5</sup>}<sup>3</sup> \div b<sup>2</sup>$ 

## 計測データから統計的手法によって一次関数の近似式を求める

【 最小二乗法とは 】

これは想定する関数(ここでは  $y = ax + b$ )が測定値(グラフのそれぞれの点) に対して、よい近似となるように下記の式 6、式7によって、残差の二乗和を最小と するような係数(*a* や *b*)を決定する方法である。一般的には、実験の測定データか ら統計的に一次関数の近似式を求める際に使用される方法であり、係数となる *a* と *b* は次式で求められる。

$$
a = \frac{n \sum_{i=1}^{n} x_i y_i - \sum_{i=1}^{n} x_i \sum_{i=1}^{n} y_i}{n \sum_{i=1}^{n} x_i^2 - \left(\sum_{i=1}^{n} x_i\right)^2}
$$
 (†16) 
$$
b = \frac{\sum_{i=1}^{n} x_i^2 \sum_{i=1}^{n} y_i - \sum_{i=1}^{n} x_i \sum_{i=1}^{n} x_i y_i}{n \sum_{i=1}^{n} x_i^2 - \left(\sum_{i=1}^{n} x_i\right)^2}
$$
 (†17)

【 最小二乗法のイメージ 】

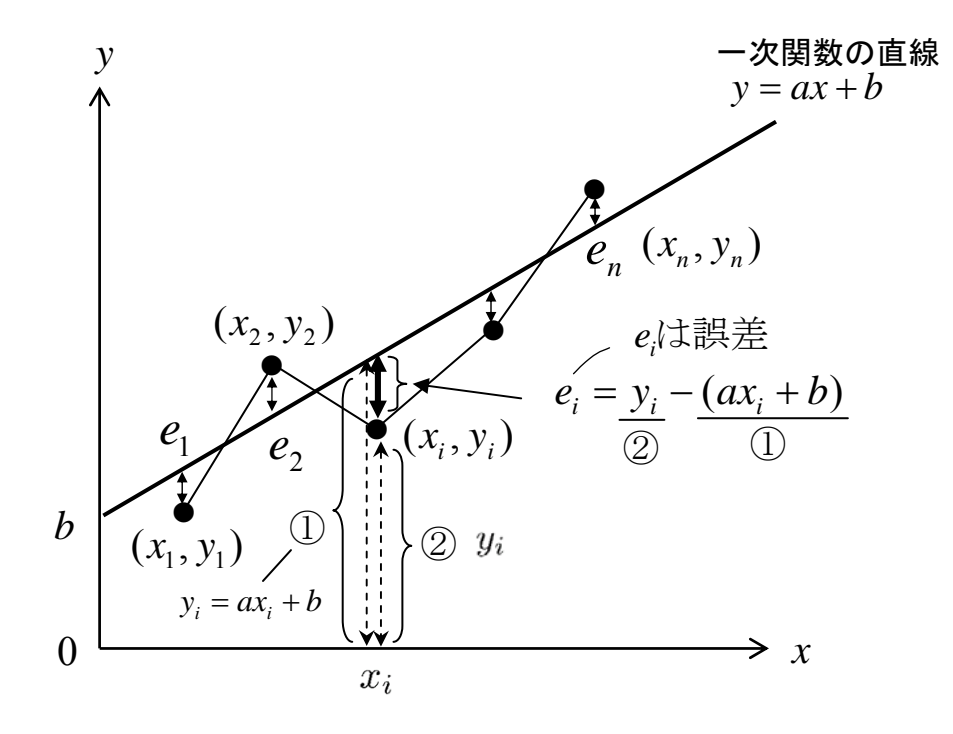

 $\overline{u}$ **他直線は、**このように残差を2乗し和を算出、 $e_1^2 + e_2^2 + e_i^2$  ……  $+e_n^2 = e_n$ この 2 次式となる *<sup>s</sup> e* が(ここでは割愛するが微分することによって)最小になるよ うに *a* と *b* (直線) を求める方法である。つまり、この方法で一次式(v = ax + b) の *a* と *b* を求めることが"最小二乗法で(直線を)回帰する"こととなり、その傾 き *a* と切片 *b* は、式6、7で示した統計的な手法を用いることにより求められる。 なお、ここでの"n"はデータ数(データの個数)であるので注意すること。

【基礎知識】 ∑(シグマ)記号の意味と扱い方について

- $\Sigma$  ←この記号は変数を全て加算するという意味であり、 加算した総和ごとを"一つのまとまり"として扱う。(Σ)このような感じ。
- 1) 例えば、<sup>n</sup> が"5"ならば「1 から5番目」まで、"11"なら「1 から11まで」、 "n"なら「1 から <sup>n</sup> まで」、を加算する。

$$
\sum_{i=1}^{5} x_i = x_1 + x_2 + x_3 + x_4 + x_5
$$
  
\n*i* 0 # 1  
\n*i* 0 # 1  
\n
$$
\sum_{i=1}^{(n)} x_i = x_1 + x_2 + x_3 + x_4 + x_5 \dots + x_n
$$

2) 変数が2つある場合は、そのまま計算しながら加算する。(素直に考える)

$$
\sum_{i=1}^{5} x_i y_i = (x_1 \times y_1) + (x_2 \times y_2) + (x_3 \times y_3) + (x_4 \times y_4) + (x_5 \times y_5)
$$

3) 変数が 2 乗の場合も同様である。

$$
\sum_{i=1}^{5} x_i^2 = (x_1 \times x_1) + (x_2 \times x_2) + (x_3 \times x_3) + (x_4 \times x_4) + (x_5 \times x_5)
$$

4) 
$$
n\sum_{i=1}^{n} x_i^2
$$
この部分の計算の<sub>ち</sub>え方法、

$$
\left(\sum_{i=1}^{5} x_i^2\right) \subset \mathbf{h} \subset \mathbf{v} \to \mathbf{0}
$$
\n
$$
\mathbf{a} \geq \mathbf{v} \quad \mathbf{v} \in \mathbf{v}
$$
\n
$$
\mathbf{a} \geq \mathbf{v} \quad \mathbf{v} \in \mathbf{v}
$$
\n
$$
\mathbf{a} \geq \mathbf{v} \quad \mathbf{v} \in \mathbf{v}
$$
\n
$$
\mathbf{a} \geq \mathbf{v} \quad \mathbf{v} \in \mathbf{v}
$$
\n
$$
\mathbf{a} \geq \mathbf{v} \quad \mathbf{v} \in \mathbf{v}
$$
\n
$$
\mathbf{a} \geq \mathbf{v} \quad \mathbf{v} \in \mathbf{v}
$$
\n
$$
\mathbf{a} \geq \mathbf{v} \quad \mathbf{v} \in \mathbf{v}
$$
\n
$$
\mathbf{v} \in \mathbf{v}
$$
\n
$$
\mathbf{v} \in \mathbf{v}
$$
\n
$$
\mathbf{v} \in \mathbf{v}
$$
\n
$$
\mathbf{v} \in \mathbf{v}
$$
\n
$$
\mathbf{v} \in \mathbf{v}
$$
\n
$$
\mathbf{v} \in \mathbf{v}
$$
\n
$$
\mathbf{v} \in \mathbf{v}
$$
\n
$$
\mathbf{v} \in \mathbf{v}
$$
\n
$$
\mathbf{v} \in \mathbf{v}
$$
\n
$$
\mathbf{v} \in \mathbf{v}
$$
\n
$$
\mathbf{v} \in \mathbf{v}
$$
\n
$$
\mathbf{v} \in \mathbf{v}
$$
\n
$$
\mathbf{v} \in \mathbf{v}
$$
\n
$$
\mathbf{v} \in \mathbf{v}
$$
\n
$$
\mathbf{v} \in \mathbf{v}
$$
\n
$$
\mathbf{v} \in \mathbf{v}
$$
\n
$$
\mathbf{v} \in \mathbf{v}
$$
\n
$$
\mathbf{v} \in \mathbf{v}
$$
\n
$$
\mathbf{v} \in \mathbf{v}
$$
\n
$$
\mathbf{v} \in \mathbf{v}
$$
\n<

- つまり、シグマの部分を最初に求めておいて、n倍すればよい。
- 注意:ここで nはデータの数の総和でなく、あくまでデータ数(データの個数)で あるので注意すること。

【練習問題5】

演習3で用いたデータを使って、最小二乗法により回帰した直線の傾き a と切片 b を求め、その求めた a、b で一次関数の近似式を示しなさい。

(手順)

これを求める際に下表の空欄を埋めることで、必要なΣ部分の計算ができるので、 この下表を活用し、前述した計算式にあてはめて、算出するとよい。 ただし、最終結果は有効数字 3 桁でまるめなさい。7 頁を参照のこと)

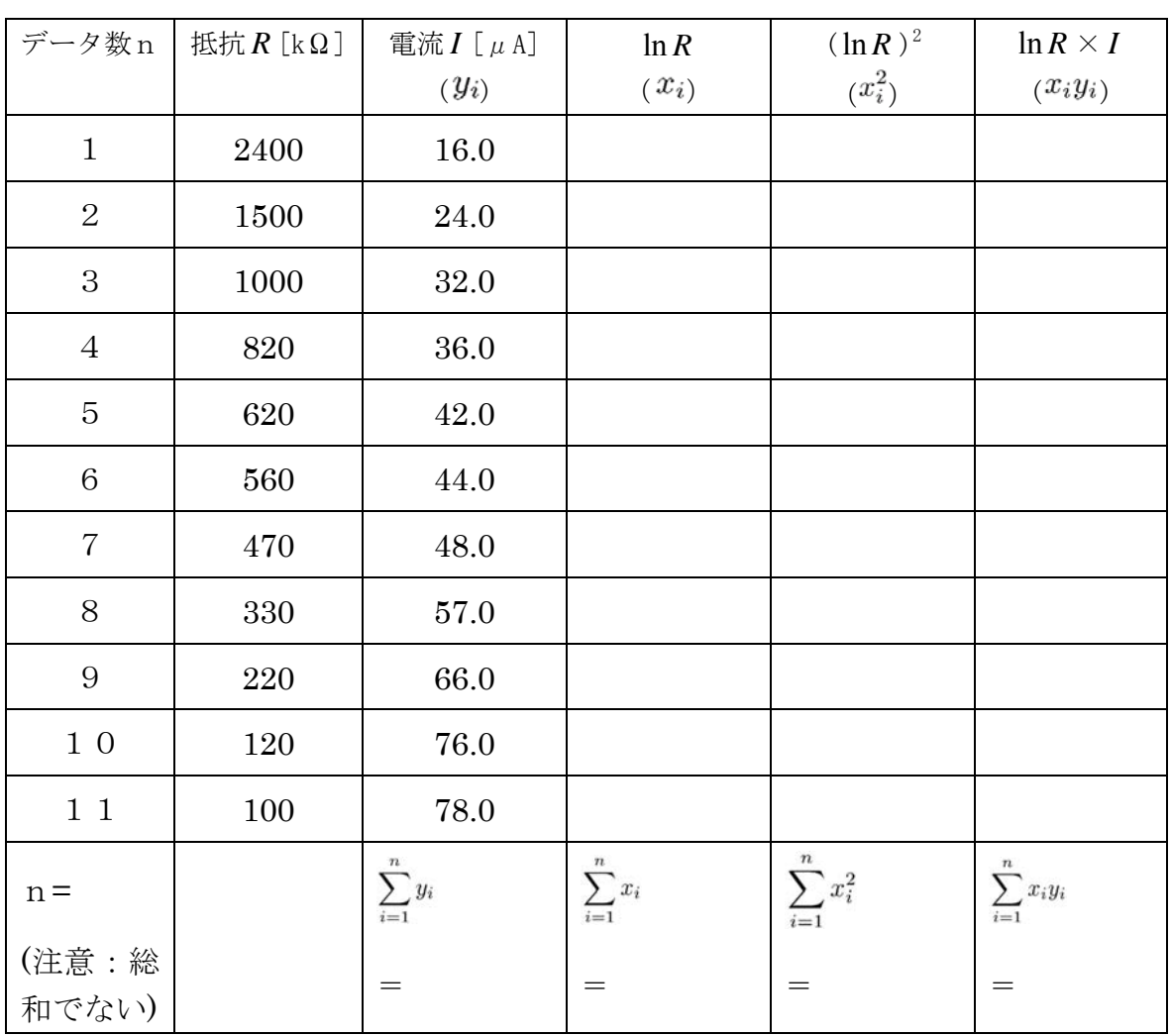

#### 【練習問題6】

最小二乗法で得られた一次関数式と、練習問題4(22 頁)のグラフから求めた一次 関数式とを比較しなさい。

#### 【付録】 関数電卓(EL-509T)関連資料

## 般計算

- [MODE] 1 を押すと一般モードが選択できます。一般モー ドでは、関数を使った計算、積分 / 微分計算、ソルバー 機能やシミュレーション計算などを行うことができます。
- 計算を行う前に [ONC] を押して表示をクリアしてください。

#### 加減乗除算 / 定数計算

- [一]や [M+]の直前にくる [1] の操作は省略すること ができます。
- 定数計算の加算では、加数が定数になります。減算や除 算も同様に減数や除数が定数になります。乗算では、被 乗数が定数になります。
- 定数計算を行ったあと、定数は K として表示されます。
- 定数計算は一般モード、統計モードで行うことができます。

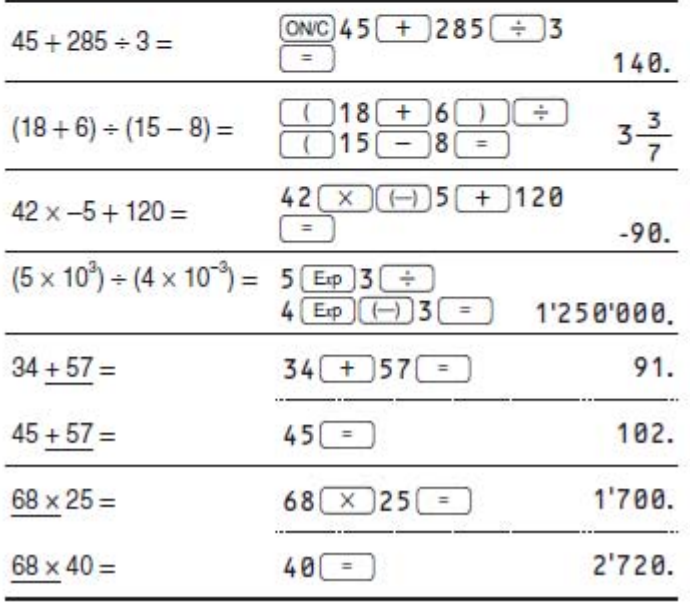

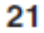

### 関数計算

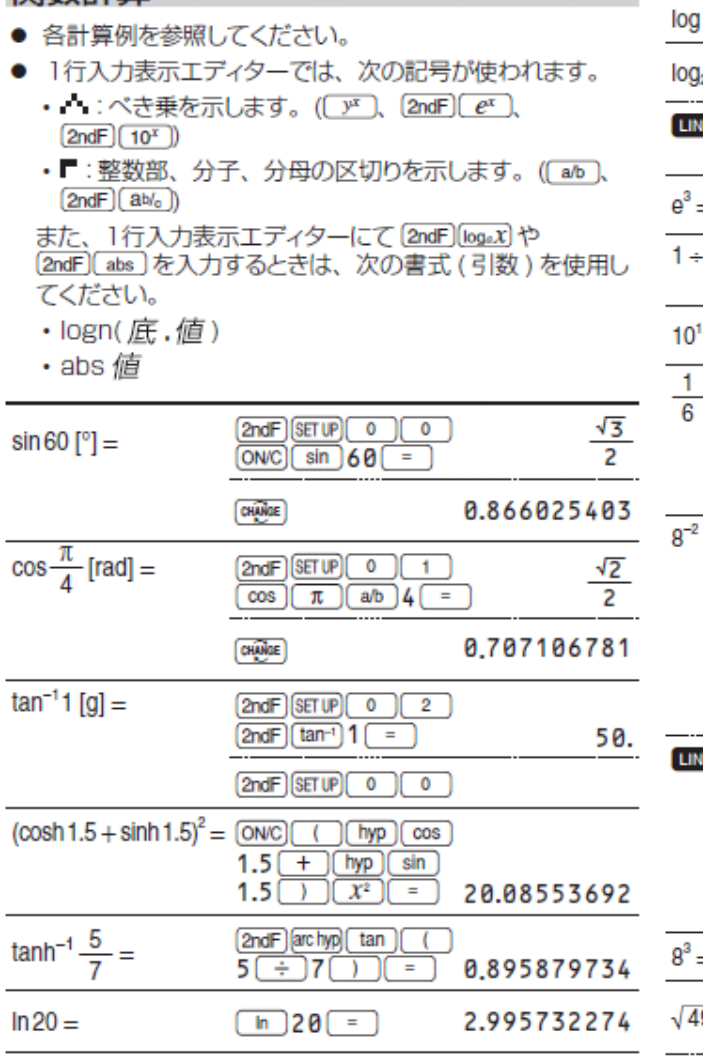

#### 22

#### 分数計算

この電卓は、分数を使用した加減乗除算、関数計算、および このキーに、<br>スモリー計算を行うことができます。(複素数モードを除く。)<br>また、一般モードにて、(※※)を押して、分数と小数間の変換<br>を行うことができます。

- 仮分数 / 真分数では、表示桁数が9桁を超えるときは小 数に変換されて表示されます。帯分数では、整数部含め て表示桁数が8桁を超えるときは小数に変換されて表示さ れます。
- 度分秒表示を分数に変換するときは、[seece] の前に [2ndF] <= DEG と押してください。

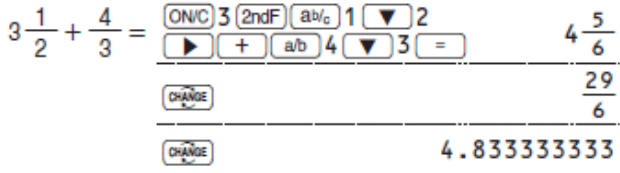

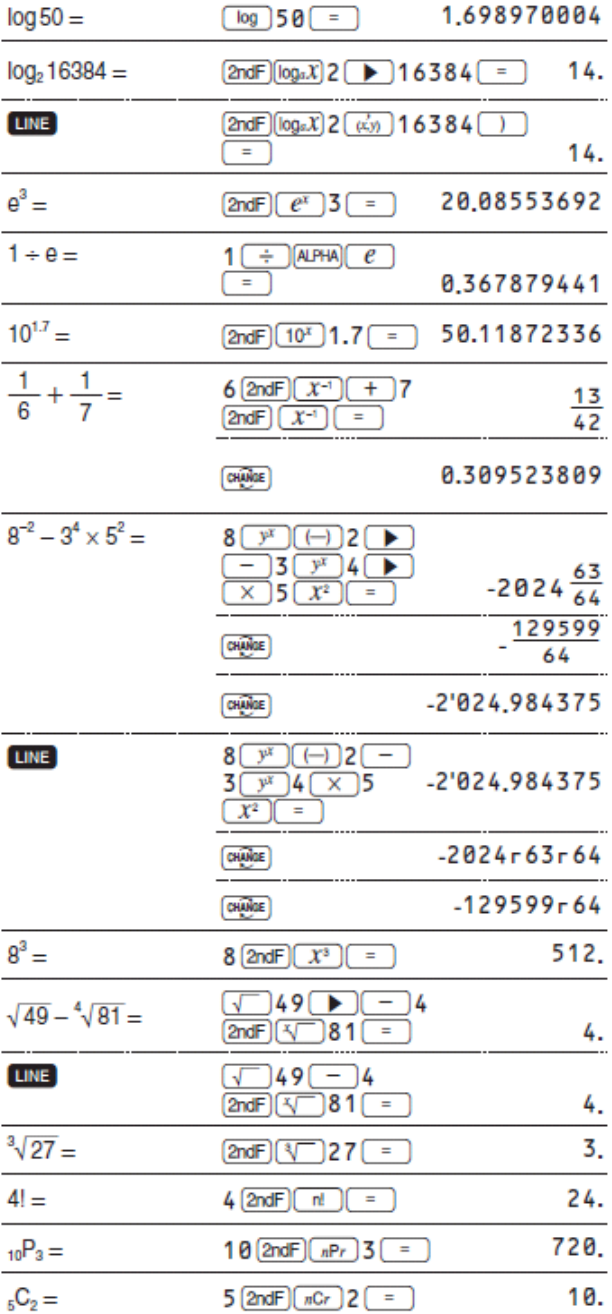

Ļ

23

30

#### 角度単位換算

[2ndF] [DRG] を押すたびに、角度単位が変わり、表示されてい る数値を指定された角度単位に換算します。

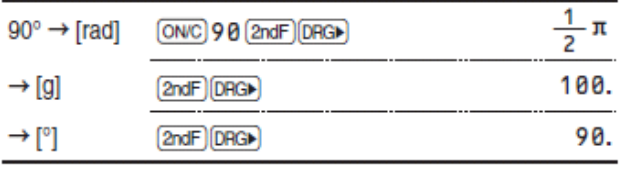

#### P9【演習 1】解答

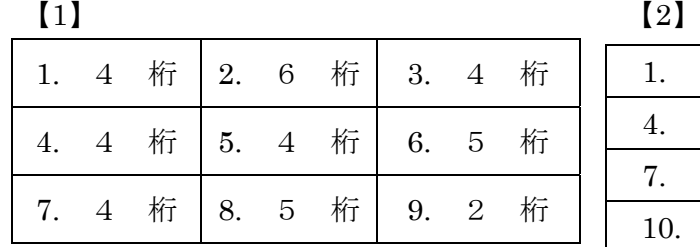

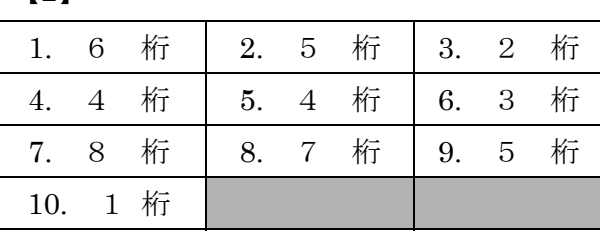

#### P10【演習 2】解答

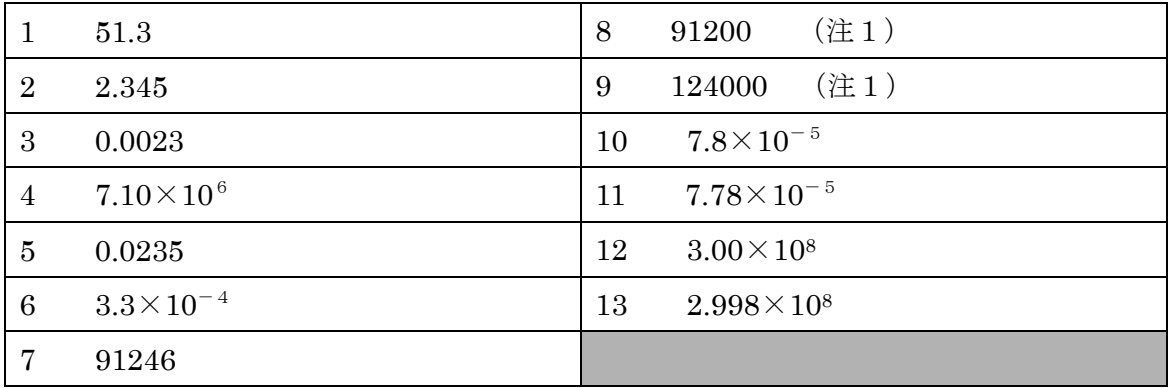

(注1) 有効数字の下桁の「0」は意味を持つので、数値だけでは2つの00や000に意味があるのかないのかが判断でき ないが、今回は桁数の指示とのセットで(概数的に,の指示もあり)、00や000に意味がないことを判断することになる。実 測値を扱うことの多い科学の世界で、どこまで数値を扱うかが注目されるときは、一般的な、科学的表記法で9.12×104や 91.2K などの表現の方が(桁数の指示がなくても表記されている数値が有効な数値(や桁数)とわかるため)わかりやすい 表記となることが、このことから理解できる。

## P11【演習 3】解答

 $\begin{bmatrix} 1 \end{bmatrix}$  [2]

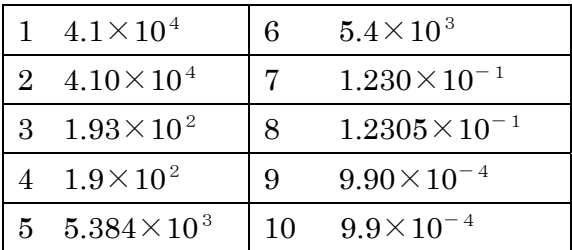

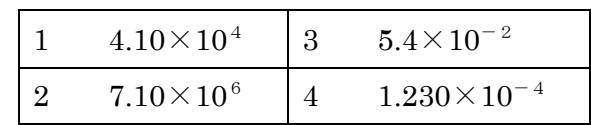

#### P12【演習 4】解答

 $\begin{bmatrix} 1 \end{bmatrix}$  [2]

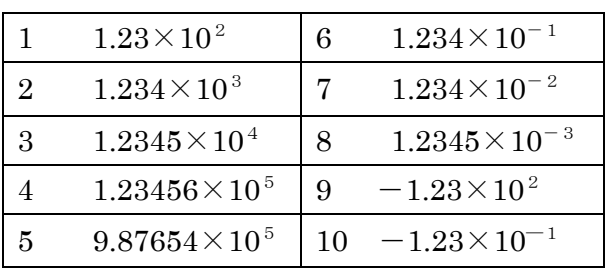

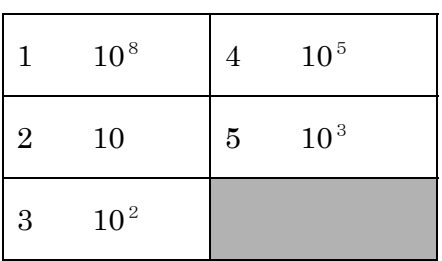

#### P23【演習 5】解答

【1】

- 1.  $1.73 \times 10^3 + 3.08 \times 10^4 = 0.173 \times 10^4 + 3.08 \times 10^4 = (0.173 + 3.08) \times 10^4 = 3.253 \times 10^4 = 3.25 \times 10^4$
- 2.  $1.58(1.00 0.212 \times 4.5) = 1.58 \times (1.00 0.954) = 1.58 \times 0.046 = 0.07268 = 7.27 \times 10^{-2}$ 最大が有効数字 3 桁の数なので、ここまでは有効数字 4 桁以内で計算 ここで有効数字3桁にする
- 3.  $0.321\{1.0+0.01(10-28.5)\}=0.321\times(1.0+0.01(-18.5)=0.321\times(1.0+(-0.185))$

$$
=0.321\times0.815=0.261615=2.62\times10^{-1}
$$

- $4. \quad 0.034 \times 10^{3} \; -2.55 \times 10^{2} = \! 0.034 \times 10^{3} \; \; 0.255 \times 10^{3} = \! (0.034 \! \! 0.255) \times 10^{3} = \! -0.221 \times 10^{3} = \! -2.21 \times 10^{2}$
- 5.  $20.0\times0.0099=20.0\times0.0099=0.198=1.98\times10^{-1}$

(これがもし測定値なら 20.0×0.0099=20.0×0.0099=0.198=0.20=2.0×10-1 というように有効数字 3 桁と 2 桁の乗算より有効数字 2 桁となるが、今回は測定値の計算扱いとはしない)

- 6. 0.1152=0.115×0.115=0.013225=0.0132=1.32×10-2(有効数字 3 桁同士の乗算は有効数字3桁まで扱う) (これは測定値だとしても同じ計算になる)
- P23【2】解答
	- 1.  $(5.102 \times 10^4) \times (4.03 \times 10^{-2})$

$$
= (5.102 \times 4.03) \times 10^{(4-2)} = (5.102 \times 4.03) \times 10^{2} = 20.56106 \times 10^{2} = 20.6 \times 10^{2} = 2.06 \times 10^{3}
$$

- 2.  $(3.29 \times 10^{3})^2 = 3.29^2 \times 10^{(3 \times 2)} = 10.8241 \times 10^6 = 10.8 \times 10^6 = 1.08 \times 10^7$
- 3.  $(9.9102 \times 10^7) \div (0.0181 \times 10^3) = 9.9102 \div 0.0181 \times 10^{(7-3)} = 548 \times 10^4 = 5.48 \times 10^6$
- 4.  $8^{3} = 8 \times 8 \times 8 = 512 = 5.12 \times 10^{2}$
- 5.  $13.5^{\circ} = 1 = 1.00$  (顕意より)

P23【演習 6】【1】解答

1.  $10^a \times 10^b = 10^{a+b}$ 2.  $10^c \times 10^d \times 10^e = 10^{c+de}$ 3.  $10^x \div 10^y = 10^{x-y}$ 4.  $(10^a)^b = 10^{ab}$ 5. 10a +2.5  $\times$ 10a = (1+2.5)10a =3.5  $\times$ 10a 6.  $a^x \times a^y = a^{x+y}$ 7.  $x^a \times x^b = x^{a+b}$ 8.  $b^p \times b^q \times b^r = b^{p+q+r}$ 9.  $a^x - 3 \times a^x = (1-3) a^x = -2a^x$ 10.  $10^a \times 10^{-b} = 10^{a-b}$ 11.  $10^a \div 10^{-b} = 10^{a+b}$ 12.  $10^{\circ} \times 10^{-d} \div 10^{\circ} = 10^{\circ-d-e}$ 13.  $10^x \times 10^y \div 10^{-z} = 10^{x+y+z}$ 14.  $(a^x \times a^y)^n = 10^{n(x+y)}$ 15. (a  $\times 10^{n}$ )  $\div$  (b  $\times 10^{m}$ )  $=$   $\frac{a}{b}$   $\times$  10<sup>n-m</sup> 16. (a  $\times 10^{n}$ )  $\times$  (b  $\times 10^{-m}$ ) = (a  $\times$  b)  $\times 10^{n-m}$ 17. (b  $\times 10^{n}$ )  $\div$  (d  $\times 10^{-m}$ ) =  $\frac{b}{d} \times 10^{n+m}$ 18.  $10^{0.5} \times 10^{-1.5}$  = 10<sup>(0.5–1.5)</sup> = 10<sup>-1</sup>  $19 \text{ x}^0 \times \text{ x}^0 = 1+1 = 2$ 20.  $\{(b^4)^{0.5}\}^3 \div b^2 = b^{(4 \times 0.5 \times 3)} \div b^2 = b^6 \div b^2 = b^{6-2} = b^4$ 

# ウソ発見器の製作と評価

・電子工作① ハンダ付けの練習

・電子工作② ウソ発見器の製作

・動作確認と評価実験

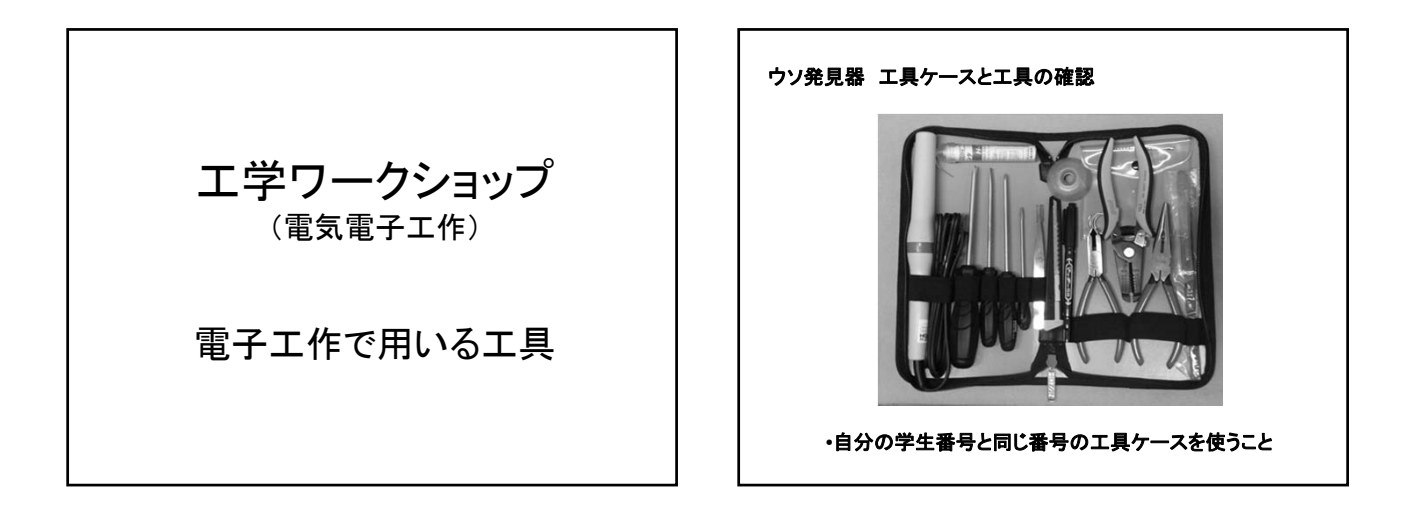

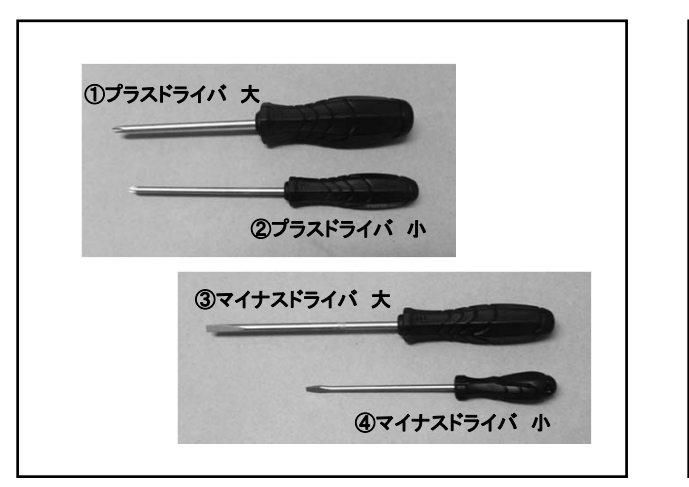

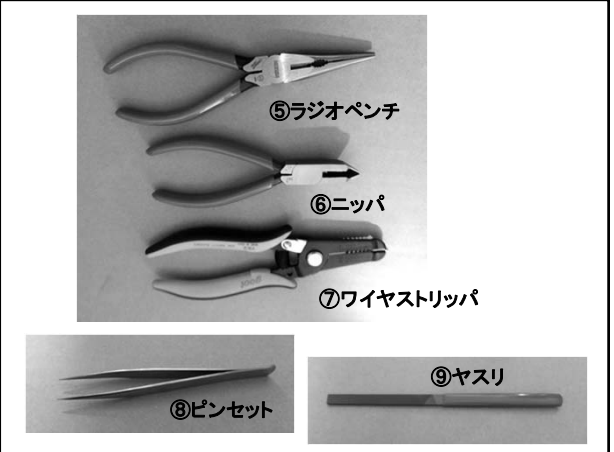

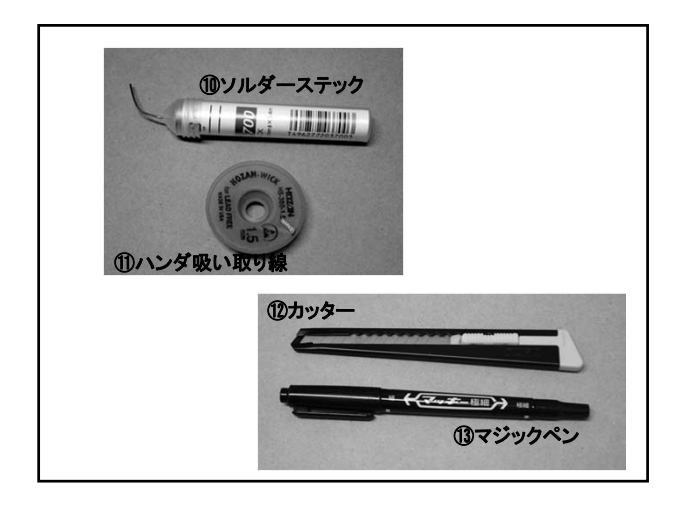

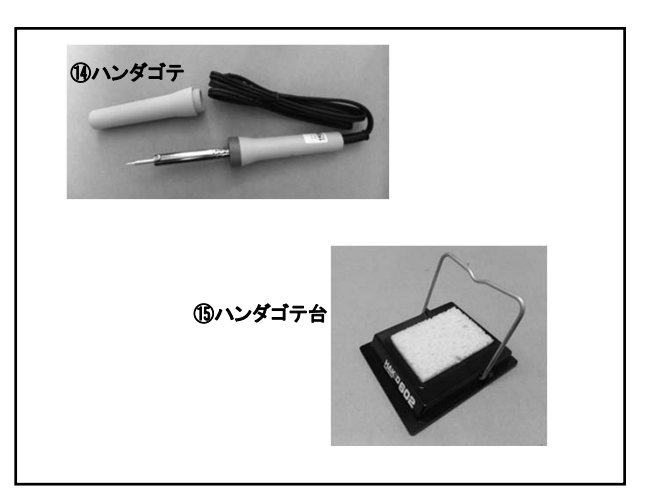

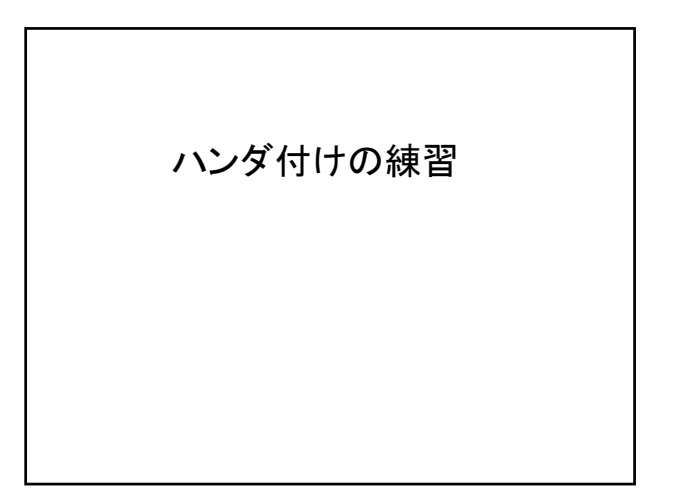

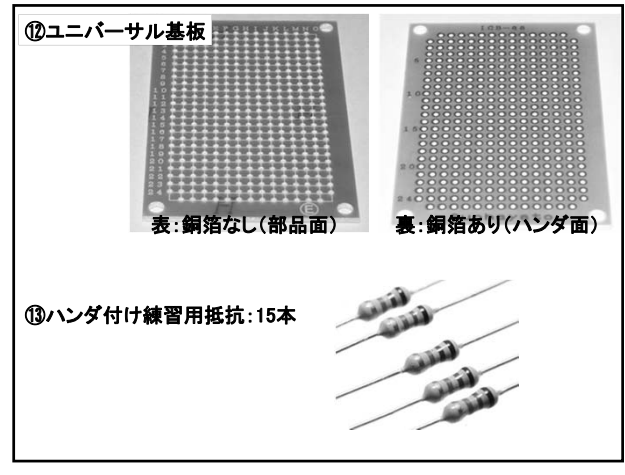

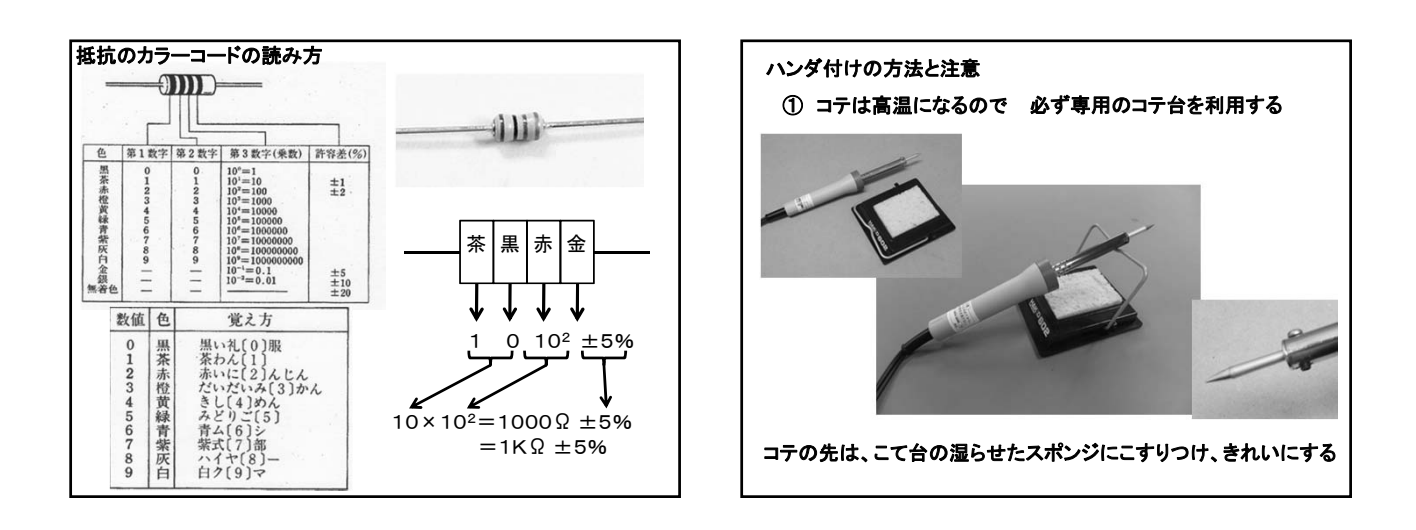

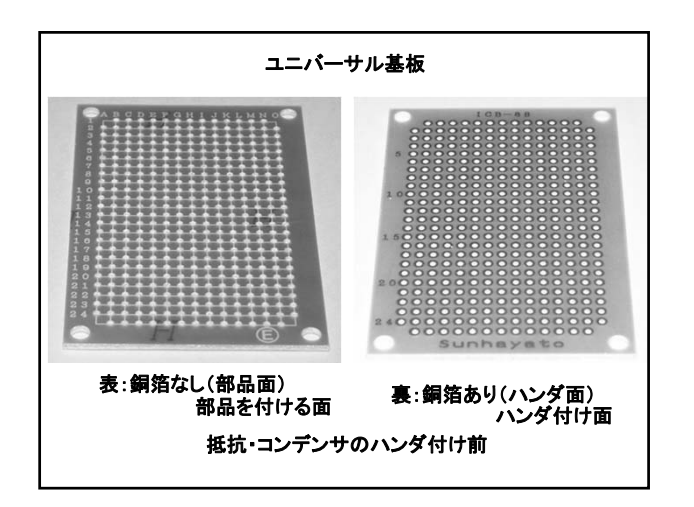

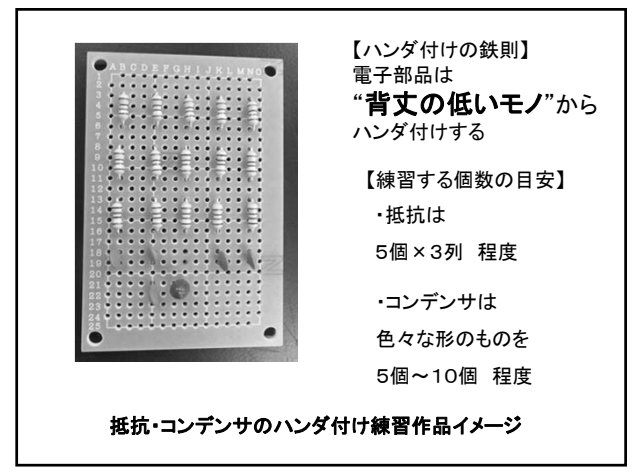
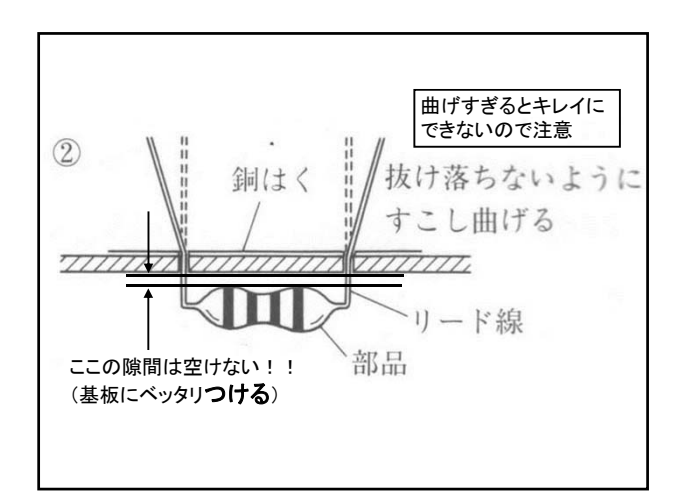

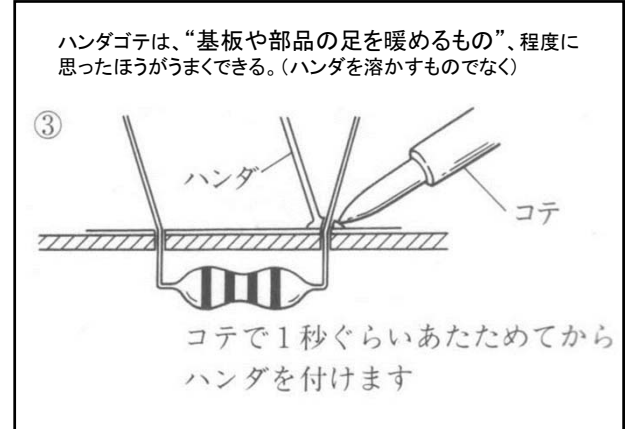

777777777

1秒ぐらい経過したら

コテを離します

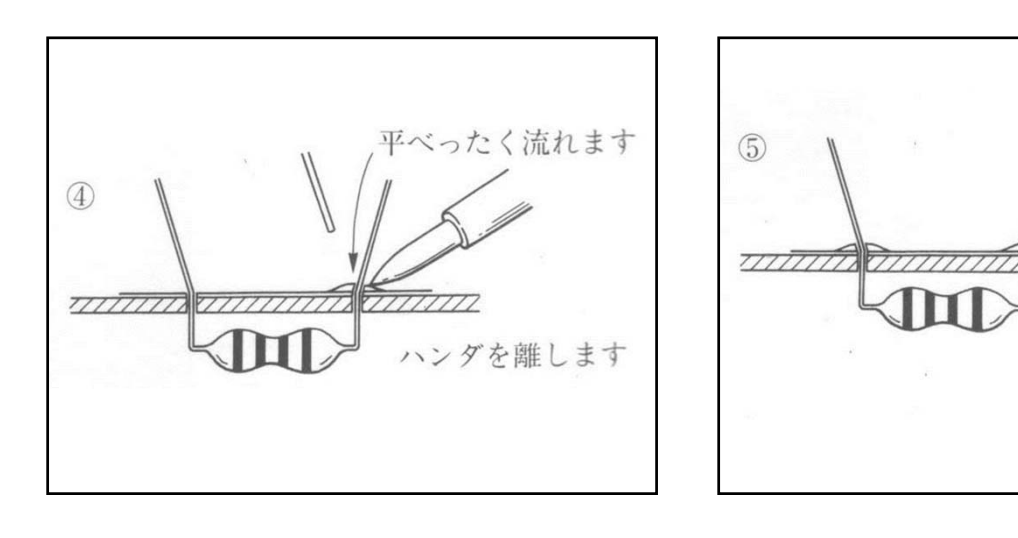

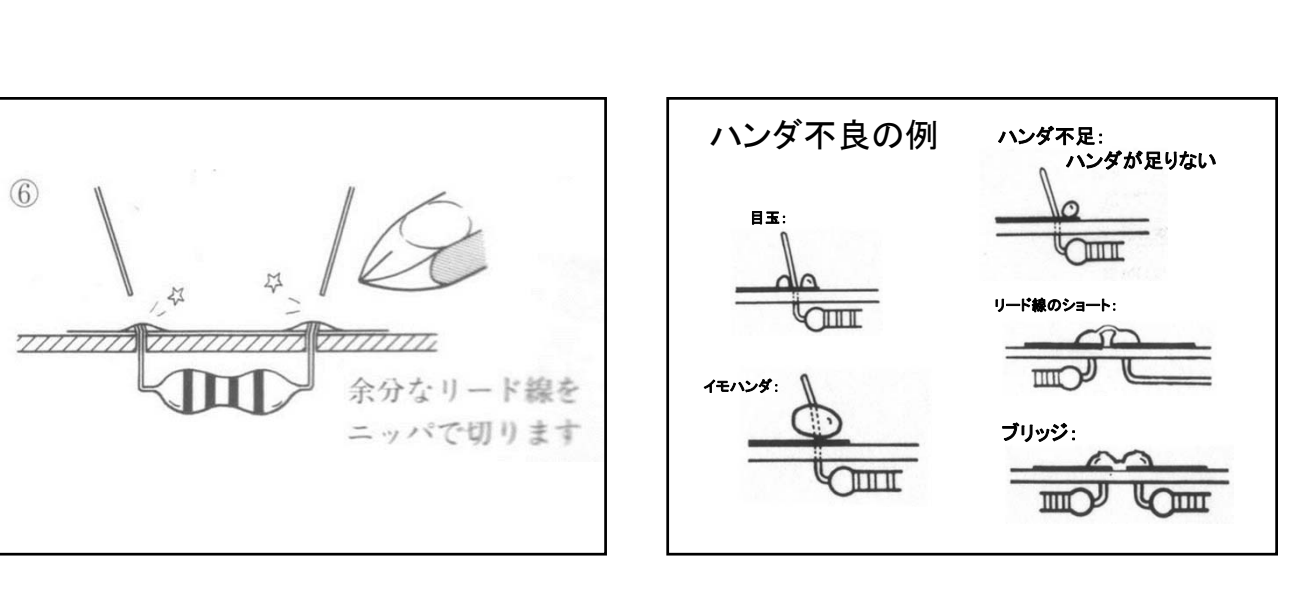

# 抵抗のカラーコードの読み方

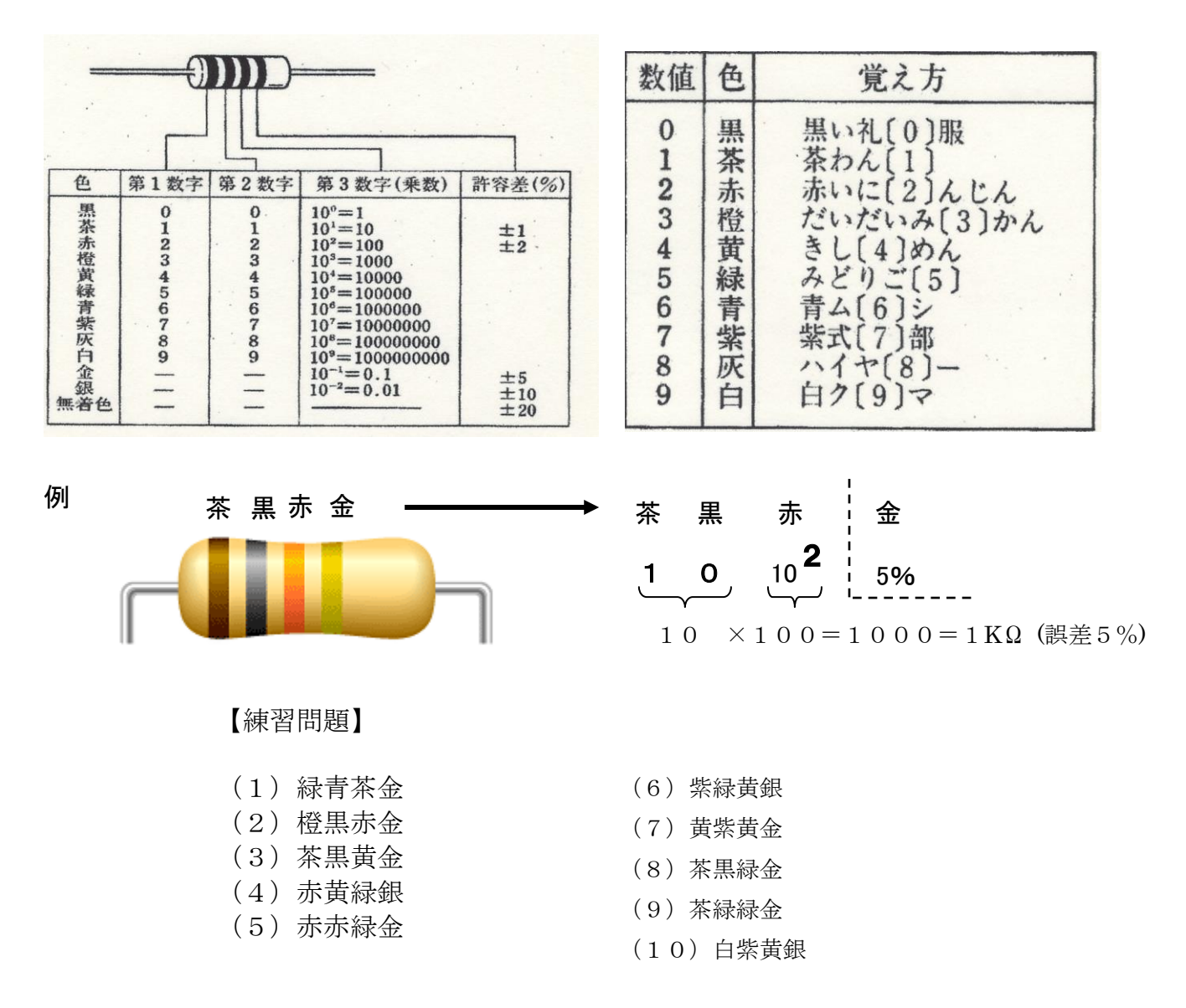

【解答欄】

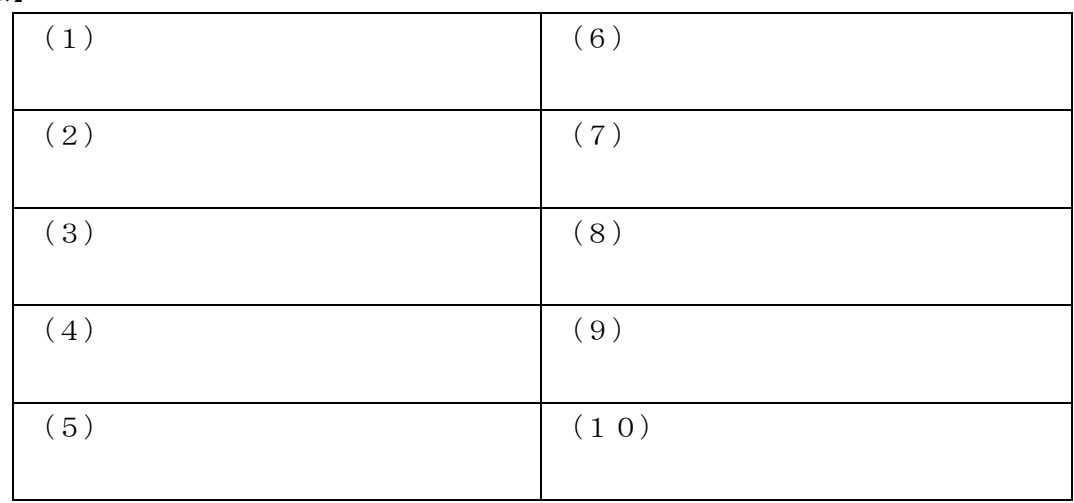

#### 1. 実習のねらい

この実習で製作では「うそ発見器」と称した簡易的な電流計を製作します。非常に簡素な回路ですが、 この実習課題では電子工作を体験するだけで無く、現代社会を支えている最も基本的な電子部品を用い ることによって、その動作原理の理解を深めたり、電子回路やその部品に慣れ親しんだり、実験データ をサンプリングするなど、そこには多くの学ぶべきポイントが隠れています。

また、テレビ番組の中でもウソ発見器が登場することもありますが、本当にウソがわかるのかどうか、 この実習を通して調査していただきたいと思います。ものごとを考える上で、どうして? と思うこと は非常に大切です。この実習課題によって、現代の基礎技術と、それに関連付けられた人間の持つ特長 などを考える絶好のチャンスです。

例えば、この装置の仕組みはどうなっているのか、人の感情、意識、思考の変化はどうなのか、無意 識のうちに変化するものがあるのか、無いのか。脈拍、汗、眼球の動き、体温の変化などはどうなのか など。これらの検出ができれば、ウソがわかるのかどうか。さまざまな視点で調べることができます。

日々進歩する日本の技術、その一方で完全に解明されていない生体、自然、物質など、科学的な視点 で関心を持つようになっていただくことを期待しています。

#### 2.製作回路

#### 1) トランジスタの基本動作

この実習で製作する「うそ発見器」の回路図を図1に示します。数個の抵抗とコンデンサ、半導体は、 トランジスタ 1 個使用します。ここで用いるトランジスタの回路は、エミッタ増幅回路という回路を使 用します。

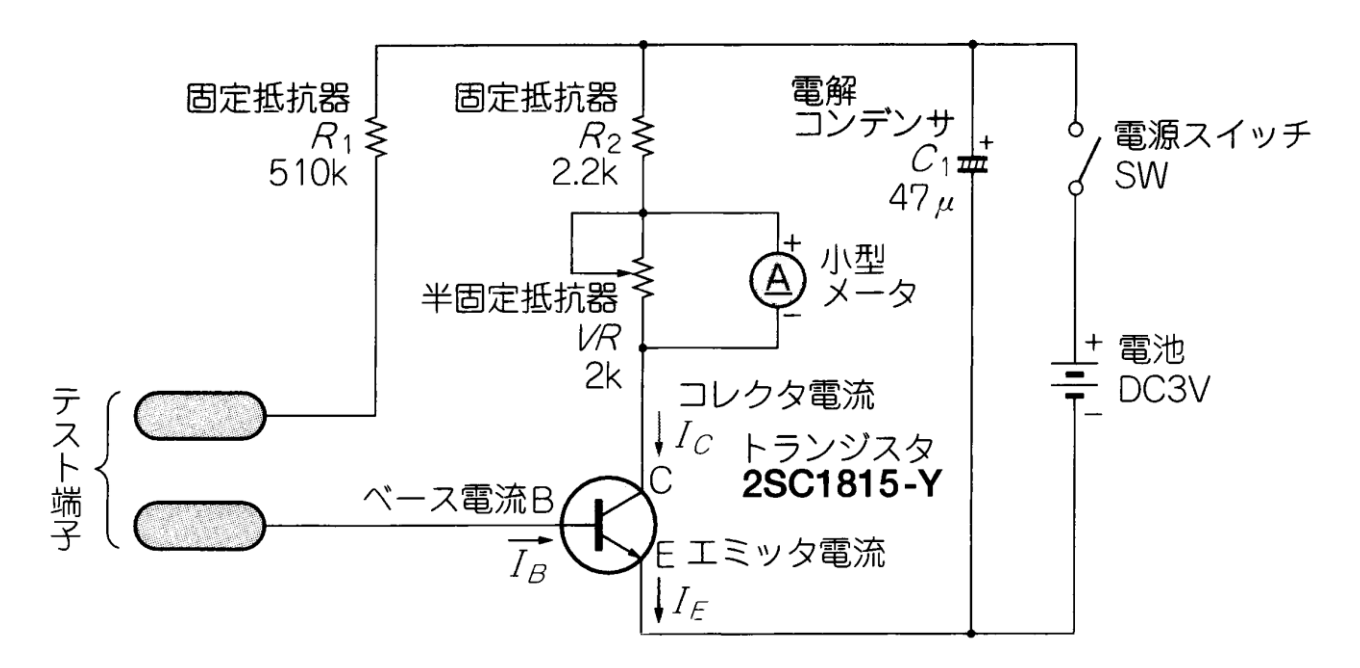

#### 図1 うそ発見器の回路図

トランジスタは、ベースに流す電流に応じてコレクタに流れる電流が変化します。この関係を式で表 すと次式のようになります。

$$
I_C = I_B \times h_{FE} \qquad \cdots \qquad (1)
$$

ただし、I<sub>C</sub> : コレクタ電流、I<sub>B</sub> : ベース電流、h<sub>FE</sub> : 直流電流増幅率を示しています。

*hFE* はトランジスタによって決まる値で、その値によりランク分けされているものもあります。今回 製作に使う 2SC1815-Y というトランジスタは、*h<sub>FE</sub>* がおよそ 120~240 です。つまり、120~240 倍に 増幅します。また、エミッタ電流 *E I* は、次式で表されます。

 $I_E = I_B + I_C$   $\cdots$  (2)

以上から、トランジスタの基本的な動作を簡単にまとめると、次のようになります。

① ベース電流が変化すると、それに応じてコレクタ電流が変化する。

② ベース電流は、コレクタ電流に比べてわずかである。

③ ベース電流+コレクタ電流がエミッタ電流となる。

#### 2)抵抗値の変化を、電流の変化に変える

もう一度図1をみてください。このままではベースになにもつながっていないのでコレクタには電流 が流れません。

ここで二つのテスト端子の両端をショートすると、R<sub>1</sub>によってベースに一定の電流(バイアス電流 と呼ぶ)が流れます。するとコレクタにも一定の電流が流れるので、このコレクタにつながっているメ ータにも電流が流れ、メータが振れます。

ここで *R1* を変えると、コレクタに流れる電流はベース電流に応じて変化します。これを利用すれば、 抵抗値の変化をメータの振れ方、すなわち電流の変化に変換することができたというわけです。

#### 3)固定バイアス回路

ウソ発見器で使ったのは図2に示す固定バイアスと呼ばれる回路です。トランジスタのバイアス回路 には、このほか自己バイアス回路、電流帰還バイアス回路の三つの種類に分類することができます。ま た、回路によってはこれらを組み合わせた使い方をしている場合もあります。興味を持った人は、トラ ンジスタ回路の入門書などから自ら調べてみてください。

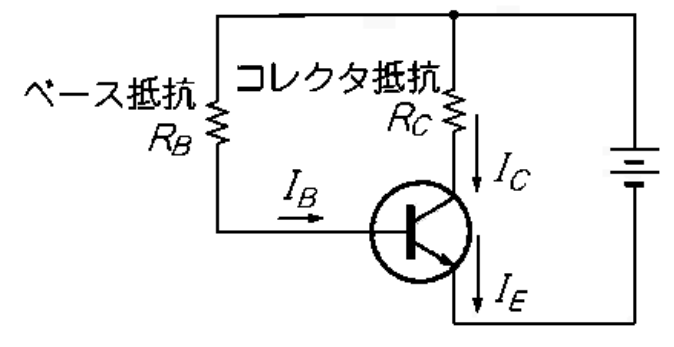

図2 固定バイアス回路

#### 3.ウソ発見器への応用と展開

ウソを発見する要因として容易に考えられるのは、脈拍、汗、眼球の動き、体温などの変化の中で、 汗などによる人体の抵抗値の変化です。そのように思いついたら、電流を測定し、次に人体の抵抗は、 どのくらいあるのかなどと考えてみることです。調べてみると、人体の約 6,70%は水分で、ミネラルな どの電解質も含まれているなどと、"ウソ発見"というテーマを基に知識や視点が広がります。

このように、本実習で製作したテスト棒の両端を強く握ってみるなど、握り方によっても変わります し、手を洗った直後の湿った手などでも抵抗値が違っていると思います。また、友達の抵抗を測ったら どうかなど、それぞれ違った抵抗値になるはずです。

その仕組みは、測定対象物となる(この場合人体の)抵抗と R<sub>1</sub> の直列抵抗の値がトランジスタのベ ースに流す電流を決めることになり、それがメータの針の振り方を決定づけているなど、このテーマを 進めるだけでも、いろいろ調べるタネは多岐に渡ります。

#### 4.部品と回路記号の対応

表1に部品表を示します。また、製作の際に参考になるように、表2では部品名称と回路記号、そし て実物の写真を示します。

| $\rm No$        | 部品名      | 型名・仕様・メーカー名等                   | 数量             |
|-----------------|----------|--------------------------------|----------------|
| $\mathbf{1}$    | カーボン皮膜抵抗 | $2.2 \mathrm{K\Omega}$<br>1/4W | $\mathbf{1}$   |
| $\overline{2}$  |          | $510K\Omega$ 1/4W              | $\mathbf{1}$   |
| 3               | 電解コンデンサ  | $47\,\mu$ F<br>10V             | $\mathbf{1}$   |
| 4               | 半固定抵抗    | $2\,\mathrm{K\Omega}$          | $\mathbf{1}$   |
| 5               | トランジスタ   | 2SC1815                        | $\mathbf{1}$   |
| 6               | スライドスイッチ | 1回路2接点                         | $\mathbf{1}$   |
| 7               | 電流計      | 直流<br>100uA                    | $\mathbf{1}$   |
| 8               | 電池スナップ   | B型スナップ                         | $\mathbf{1}$   |
| 9               | 電池ボックス   | 単 $3\times2$ 本                 | $\mathbf{1}$   |
| 10 <sup>°</sup> | 金属スペーサー  | 40mm M3 タップ付                   | $\overline{2}$ |
| 11              | ネジ       | $M3\times 6$                   | 2              |
| 12 <sup>2</sup> | ユニバーサル基板 | ICB-88 (サンハヤト)                 | $\mathbf{1}$   |
| 13              | リード線     | 200mm 程度<br>AWG28              | $\overline{4}$ |

表 1 部品表

| No                   | 名<br>称              | 図記号                 | 観<br>外                                                                                     | 備<br>考                      |
|----------------------|---------------------|---------------------|--------------------------------------------------------------------------------------------|-----------------------------|
| 1,<br>$\overline{2}$ | 抵抗                  | ( E )<br>(近年)       | $1/6\rm{w}$<br>1/4w<br><b>GD-</b><br><b>CHE</b><br>i po i po i po i po i po i po i po<br>5 | カーボン皮膜固定抵抗<br>1/4W          |
| $\sqrt{3}$           | 電解コンデンサ             | ┍┯                  |                                                                                            | リードに極性あり<br>(長:+、短:-)       |
| $\overline{4}$       | 半固定抵抗               | $\overline{2}$<br>З | 3                                                                                          | 向きに注意<br>(リードに役割あり)         |
| $\overline{5}$       | トランジスタ<br>(2SC1815) |                     |                                                                                            | 極性に注意<br>(NPN型)             |
| $\sqrt{6}$           | スライド スイッチ           |                     |                                                                                            | 1回路2接点                      |
| $\boldsymbol{7}$     | メータ                 |                     | $\mu$ A                                                                                    | •最小目盛単位:2μA<br>·内部抵抗: 1.8kΩ |
| 8                    | 電池スナップ              |                     |                                                                                            | B スナップ                      |
| $\boldsymbol{9}$     | 電池ボックス              |                     |                                                                                            | 単3型電池×2本用<br>Bスナップ          |

表2 部品名称と図記号、外観等

#### 5.電子回路の製作

#### 1)基板について

基板は、電子部品を配置し、電子回路を構成する板です。下記のユニバーサル基板は汎用性が高いた め多目的で使用されます(図3)。この基板は、一般的な電子部品のリード(足)の間隔 2.54mm に合わせ て一定間隔の穴があいた基板が一般的で、大きさ、形状、穴ピッチなどは目的に合わせて多種類のもの が販売されています。

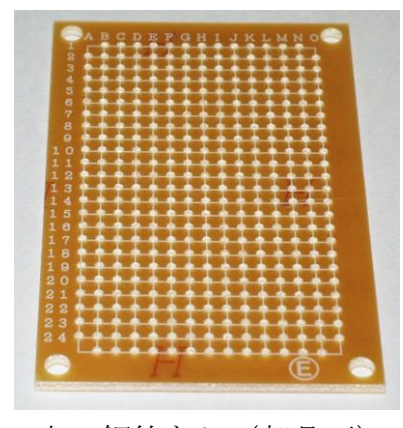

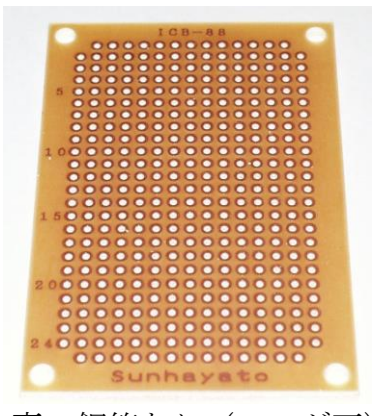

表:銅箔なし(部品面) 寒:銅箔あり (ハンダ面)

#### 図3 ユニバーサル基板

#### 2) 部品の配置と接続(アートワーク)

電子回路を限られたスペースに収め、その回路を正常に動作させるためには、適当に部品を配置し、 部品と部品を電気的につなぎあわせる配線作業が必要になります。これをアートワークといって、製作 者の技術力やセンスが大きく影響する工程となります。今回は、はじめて電子工作をする学生も多いの で見本に沿って効率的に進め、経験することを優先させたいと考えています。

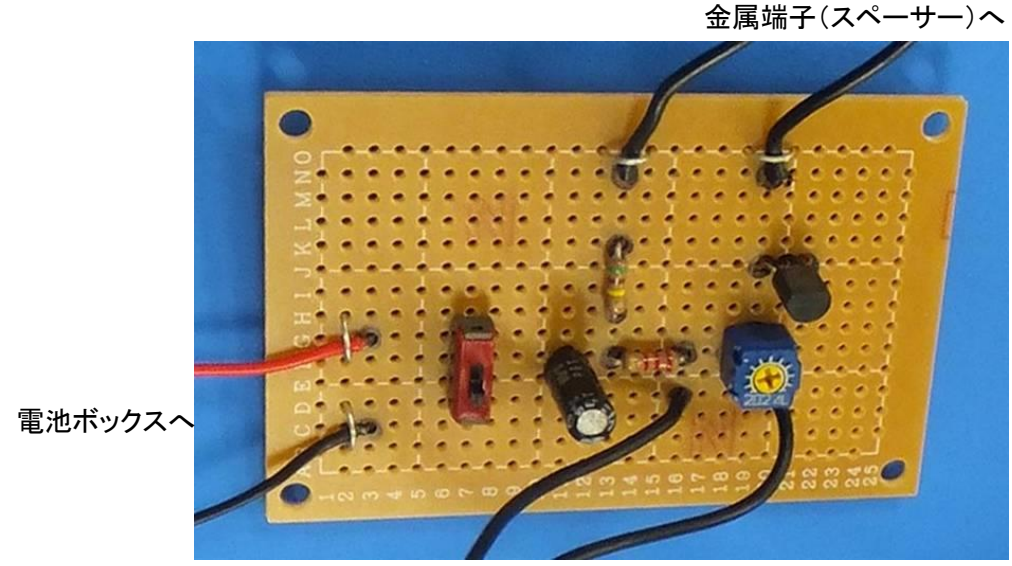

パネルメーターへ

図4 製作するウソ発見器(電流計)の完成回路

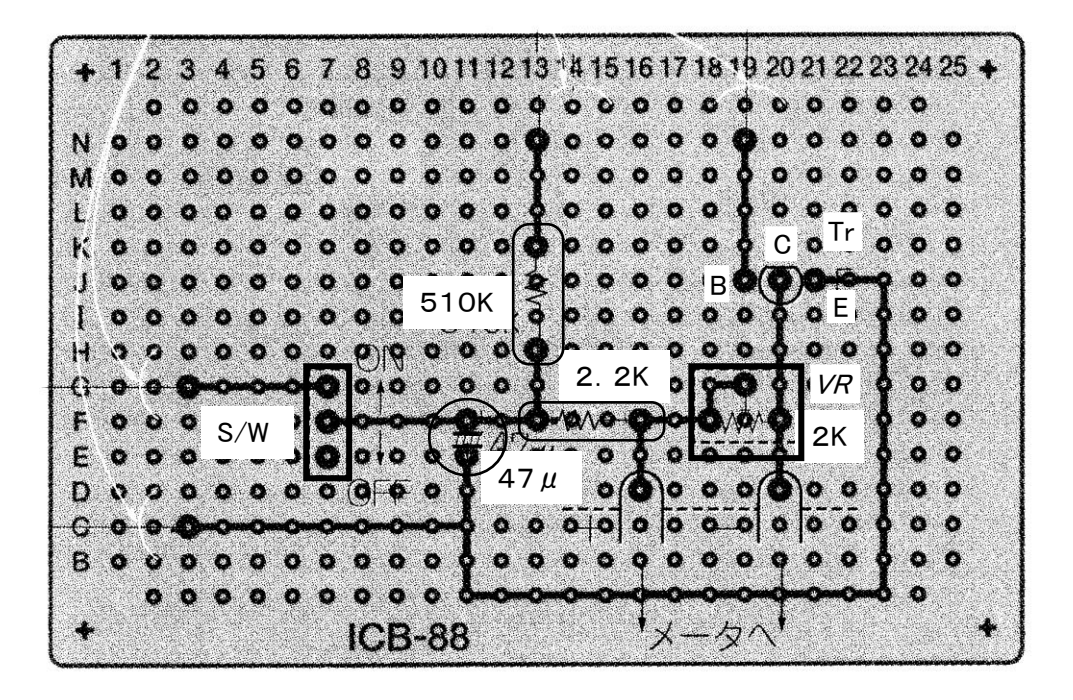

図5 部品実装面から見た部品の配置図と配線図

まず、図1の回路を実現する回路をイメージして、部品の取り付け穴をフェルトペン (マジック)で 目印を付けます。これによって取り付け位置を確定させます。間違えないように気を付けて目印をつけ ますが、仮に位置を間違っても回路の修正はできますので過度な心配はいりません。

みなさんは、図6に沿って部品の足が入る部分に"マッジクで印を付けて"ください。

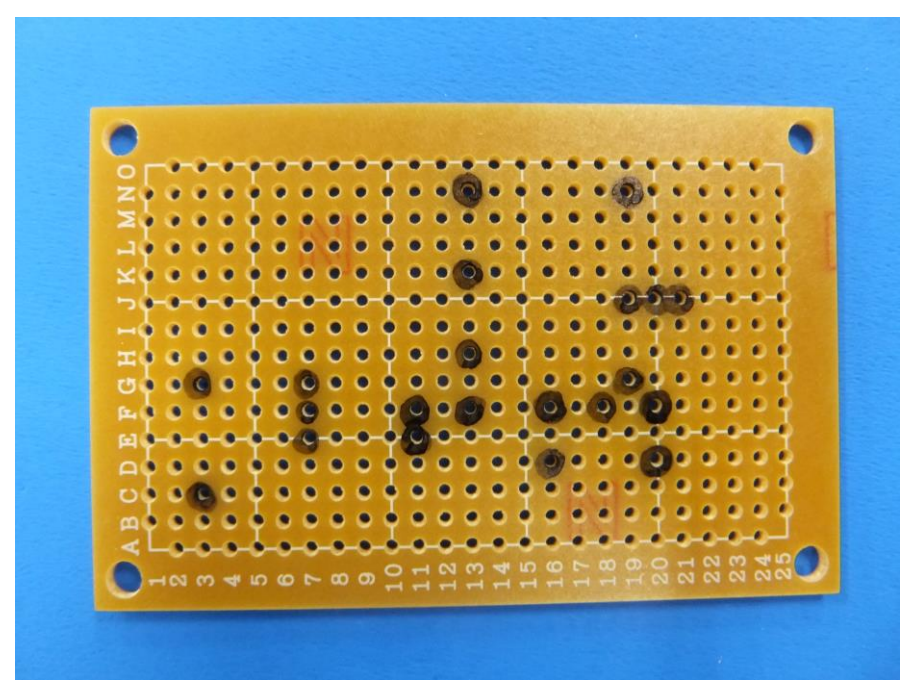

図6 取り付け穴に目印をつけた基板

#### 3)部品をハンダ付け

電子部品を基板の部品面から取り付けます。取り付けの際、高さの低い部品から付けると作りやすく なります。図7に示すように、部品面に電子部品を挿したら、その裏となるハンダ面からハンダ付けを していきます。ハンダ付けした部品は、足を根元からニッパで切り取ってください。なお、切った足は あとで使いますから、捨てずに取っておいてください。

部品の足はハンダ付けの際、部品が落ちない程度(少し)に外側に曲げてハンダ付けします。部品の 足を完全に曲げないでハンダ付けした方がきれいに仕上がります。また、部品の足を間違って取り付け た場合でも、修正や修理はできますので、あまり怖がらずに行ってください。

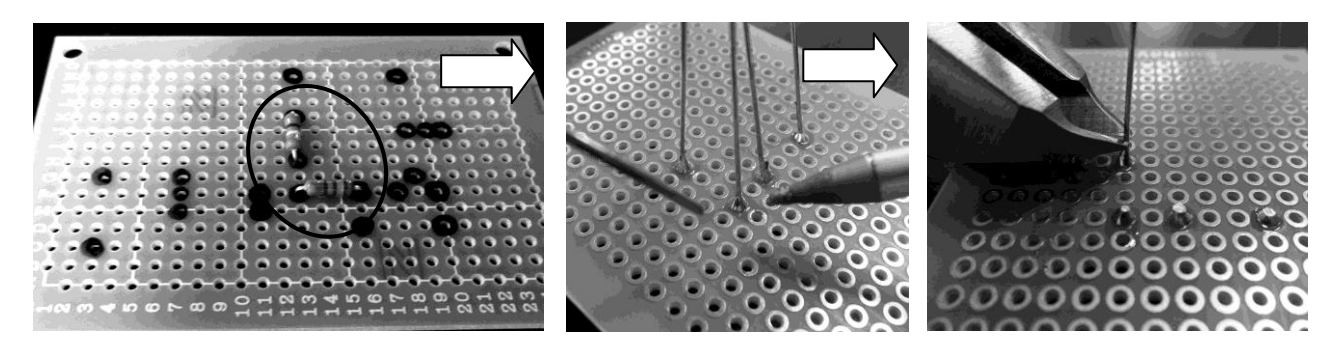

図7 部品面に部品を実装し、部品をハンダ付け後、部品の足を切る

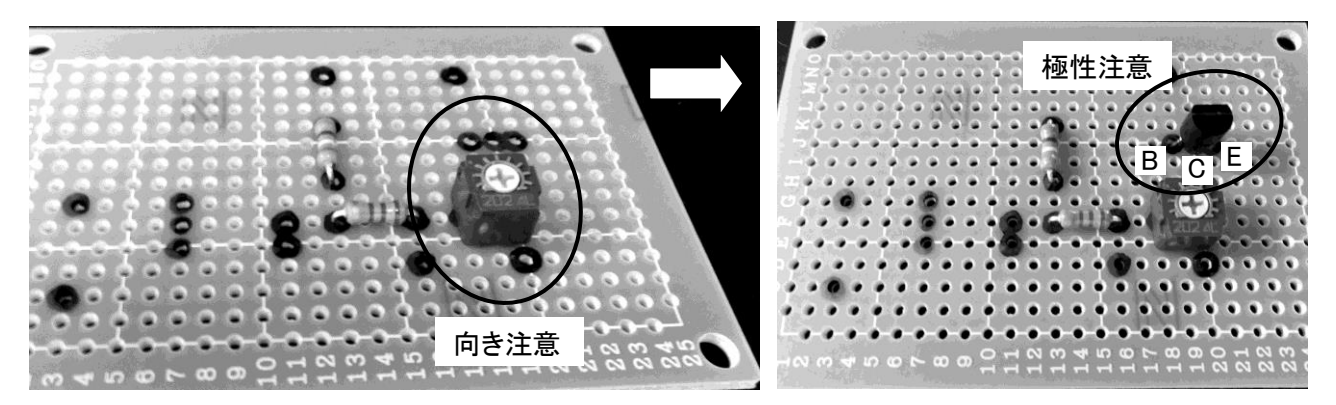

図8 半固定抵抗、トランジスタを実装する様子

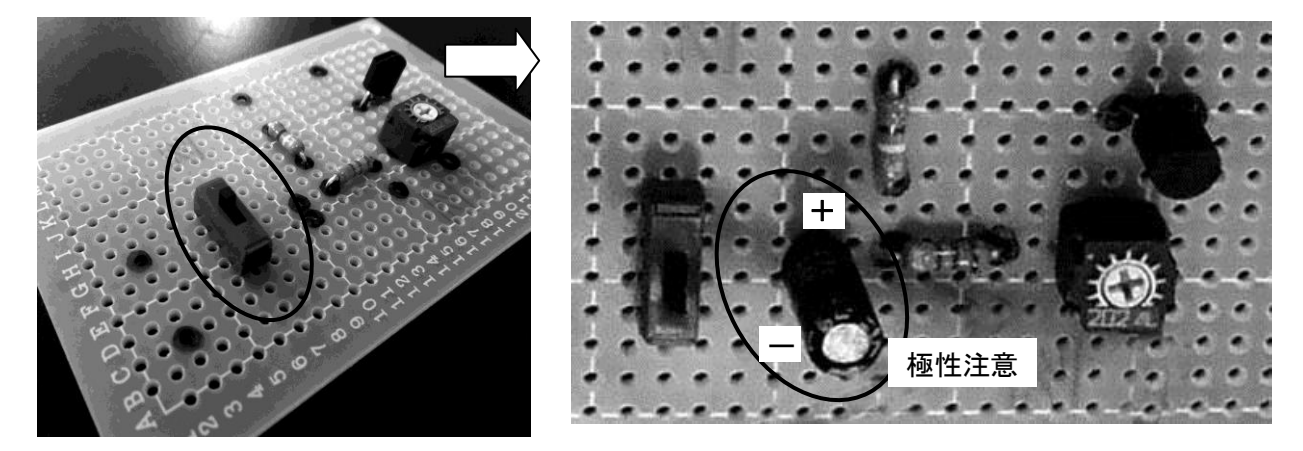

図9 スイッチ、電解トランジスタを実装した様子

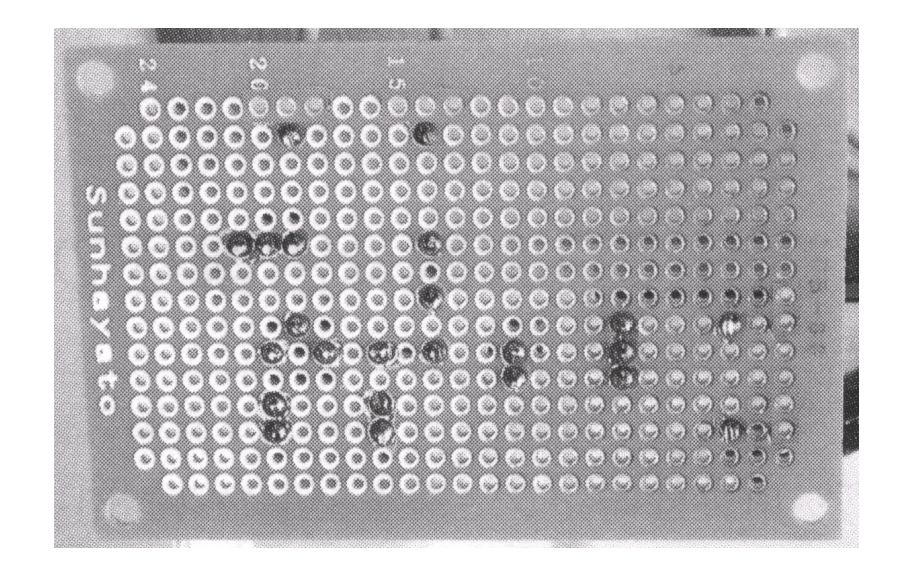

図10 実装し終わった基板の、ハンダ面の様子

#### 4)電子部品の接続

ユニバーサル基板では、ハンダ付けした電子部品の足の部分を、回路図と電気的に同じになるように つなぎ合わせます。ここでは、先ほど切り取った電子部品の足と、錫メッキ線を利用して接続していき ます。実習での部品間の接続は、一般的にはハンダ付けした面(ハンダ面)で行いますが、スペースを 有効に使うなどの理由で、場合によっては部品を取り付けた面(部品面)から接続する場合もあります。

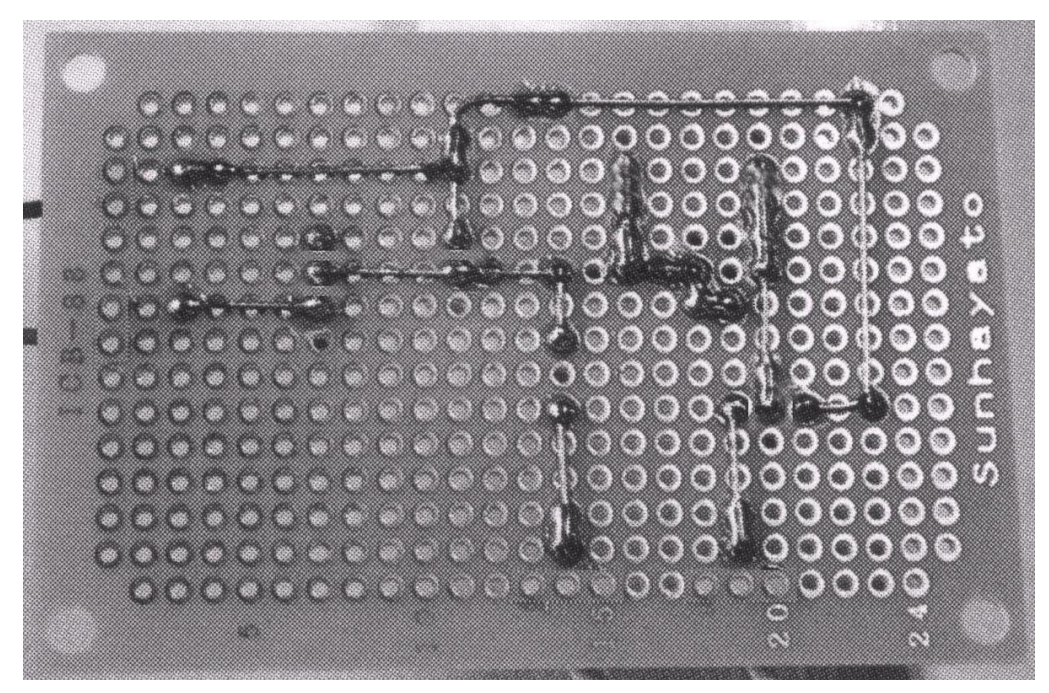

図11 接続の終わったハンダ面の様子

次に、電子部品間の接続方法について説明します。まず、接続する導体となる線を用意します。こ こでは、電子部品の切った足の残りと、スズメッキ線を使用します。

結線の前準備として配線接続する線の先端にハンダでメッキします。これによりハンダ付けが楽にな ります。また、ハンダメッキとは、電線の表面に薄くハンダを塗りつけることです(図12)。

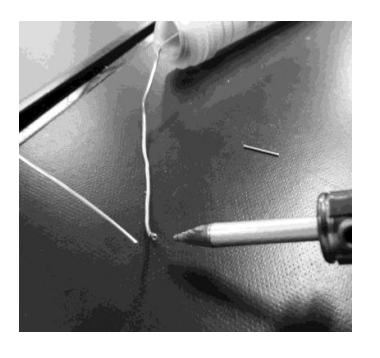

電子部品から

切った足を再利用

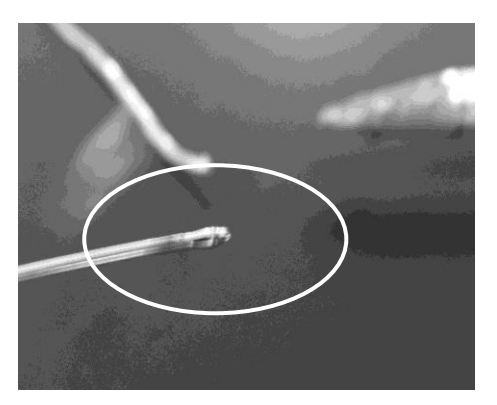

図12 接続しようとする導体先端部をハンダメッキした様子

次に、接続するランド間(ハンダ付けをする丸い部分)を接続します。この時、前工程で導体にハン ダメッキされているので、基板側のハンダとよくなじんで、ハンダが溶け合います。(ハンダは足さな くても大丈夫な場合がほとんどです)

片側が付いたら(固定できたら)、電線を接続間隔に合わせて適当な長さでニッパで切り、もう片側 もハンダ付けしたら、その間の接続は終了です。以下、同様に他の接続ポイントも接続してください。

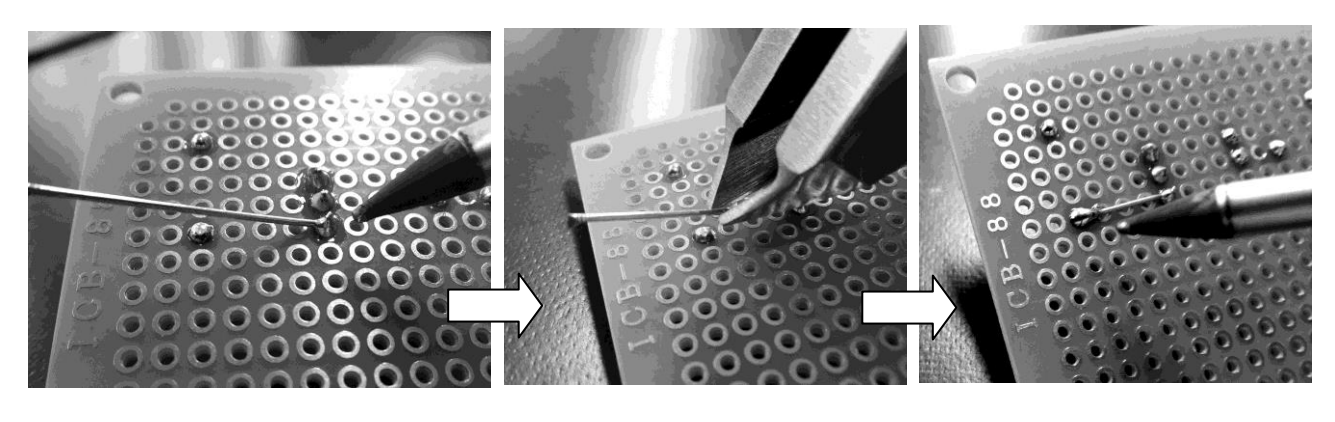

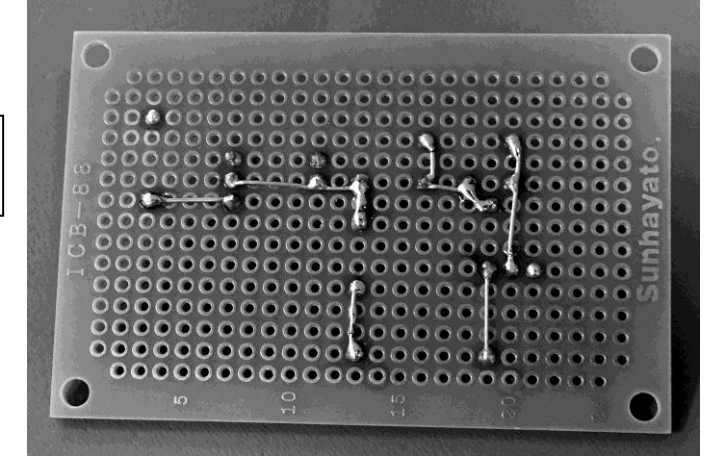

図13 比較的接続間隔の狭いランド間を接続した様子

最後、外周を引き回す配線接続にはスズメッキ線を使って接続します。配線を引き回すルートを確認 します。(自信が無い場合は、マジックや鉛筆で下書きをしても OK です) 配線が変わった際は、そ の度、ハンダメッキを忘れずに行うことが上手にハンダで接続するコツとなります。

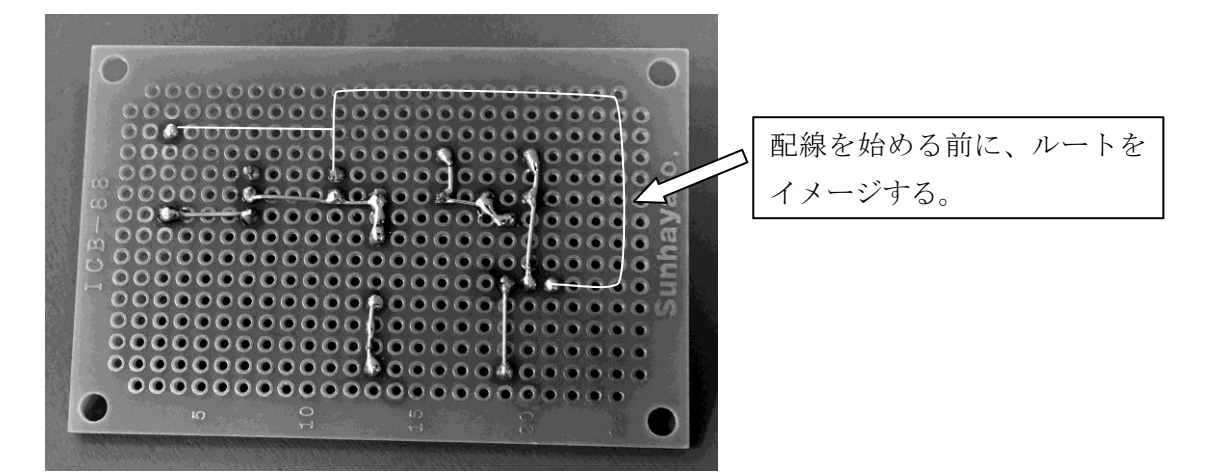

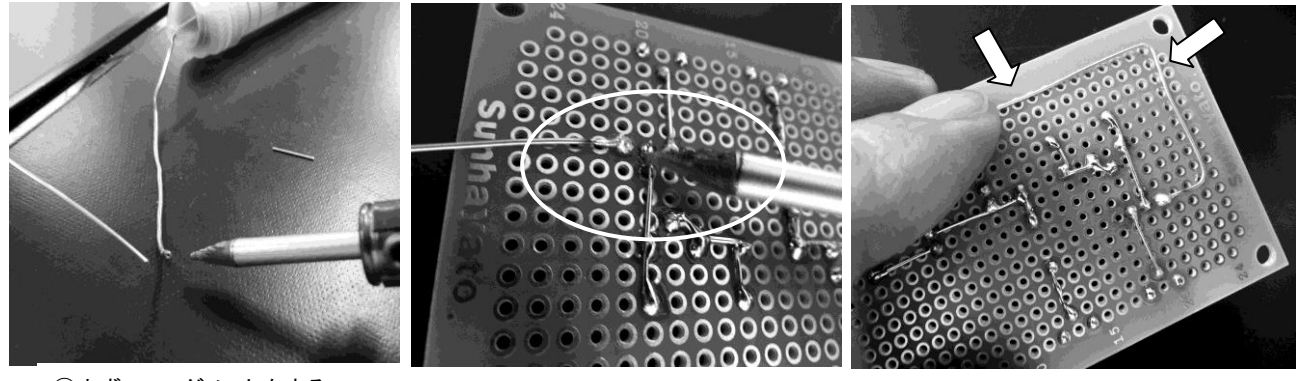

①まず、ハンダメッキをする ②始点となる部分をハンダ付け固定 ③ルートイメージに合わせて引き回す

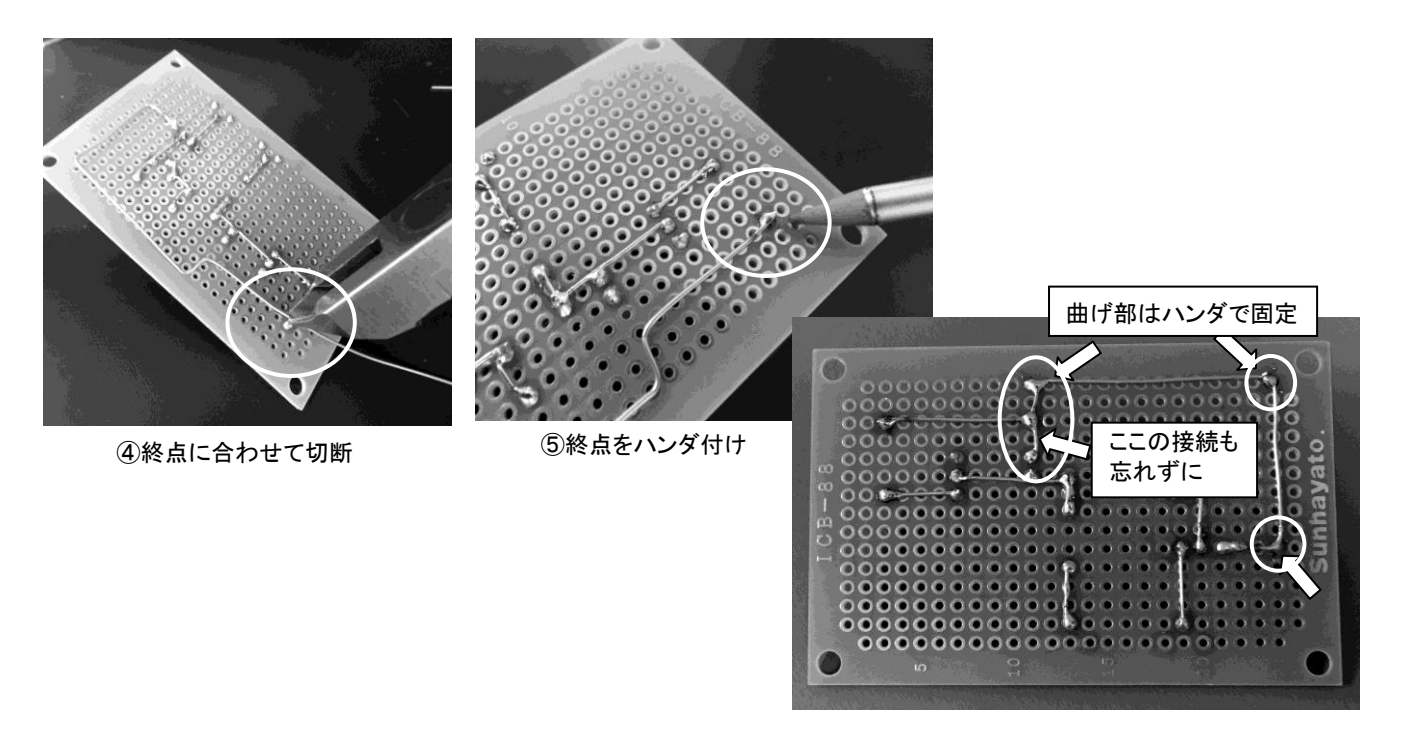

図14 グランドライン(外周)を接続する手順

⑥ 未接続部の接続と、長い線をしっかり固定

#### 5)基板へ周辺電子部品の接続

作成した基板に、被覆を剥ぎ取ったリード線と、電池スナップのリード線を、印を付けた場所へ芯 線を通して、ハンダ面でハンダ付けで接続する。

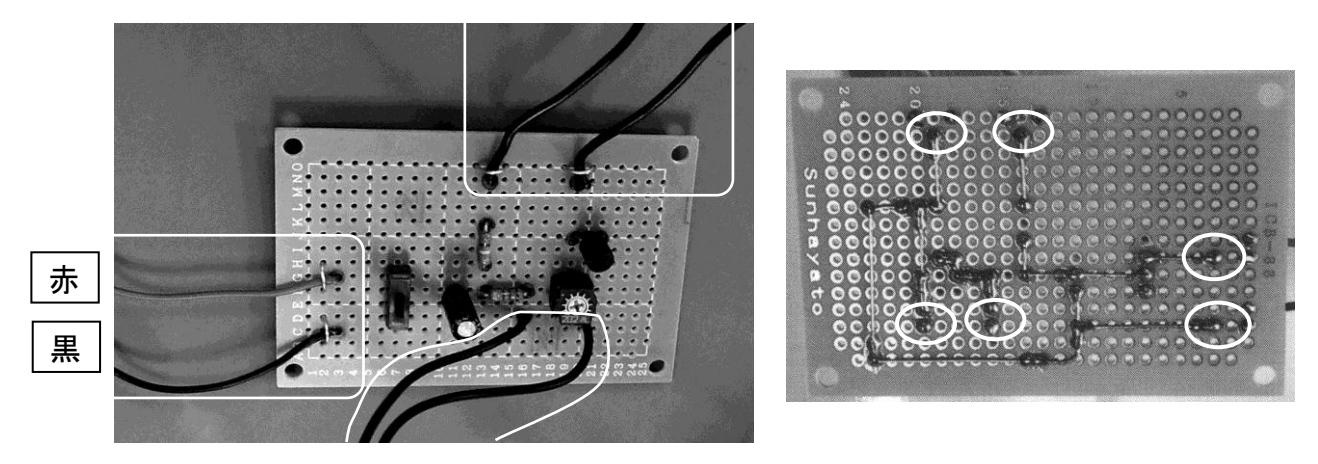

図15 リード線をハンダ付けした様子

図 16 のように、リード線の固定をすると、この装置を使用時にリード線が断線するなどのトラブ ルを防ぐことができ、長期間安定した使用が期待できるようになります。(時間が無い場合は省略可)

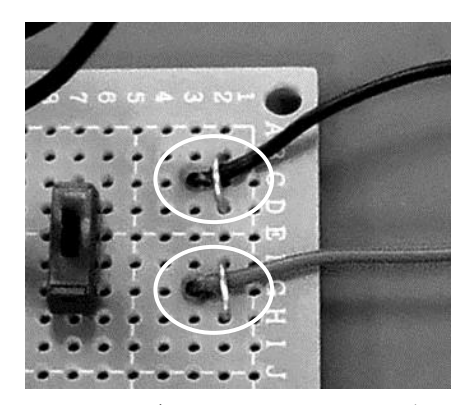

図16 スズメッキ線をU字に曲げ て線の根元を固定する

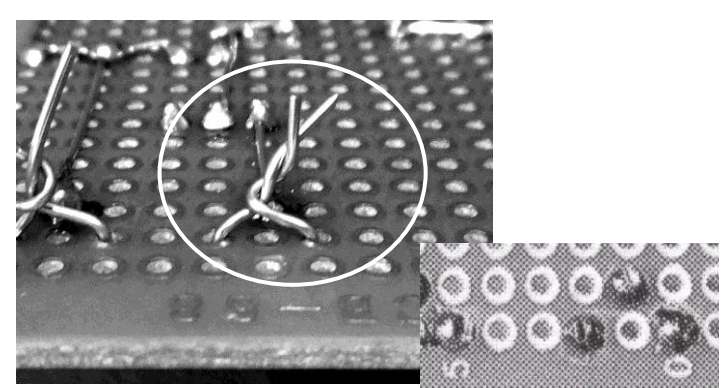

図17 固定するスズメッキ線は、ハンダ面で ねじって固定も、ハンダ固定でも良い(ハンダで固定した場合↑)

6)パネルメータの取り付け

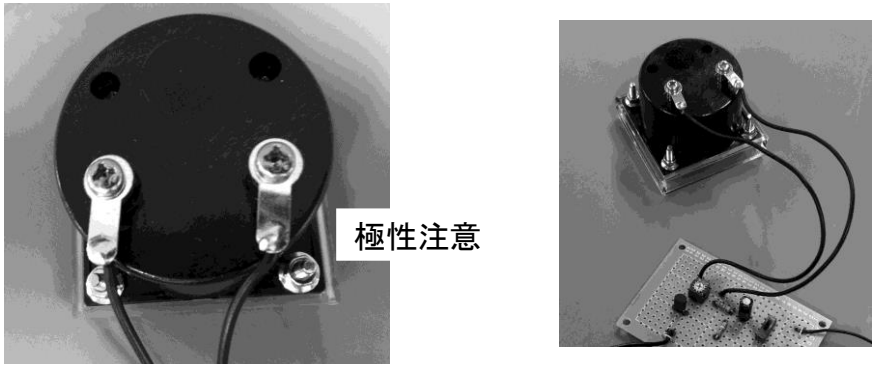

図18 リード線のハンダ付けと接続配線の様子

端子にリード線をハンダ付けした後、ネジで端子を固定する。メータは極性があるので接続に注意。

## 7)テスト棒(端子)の接続

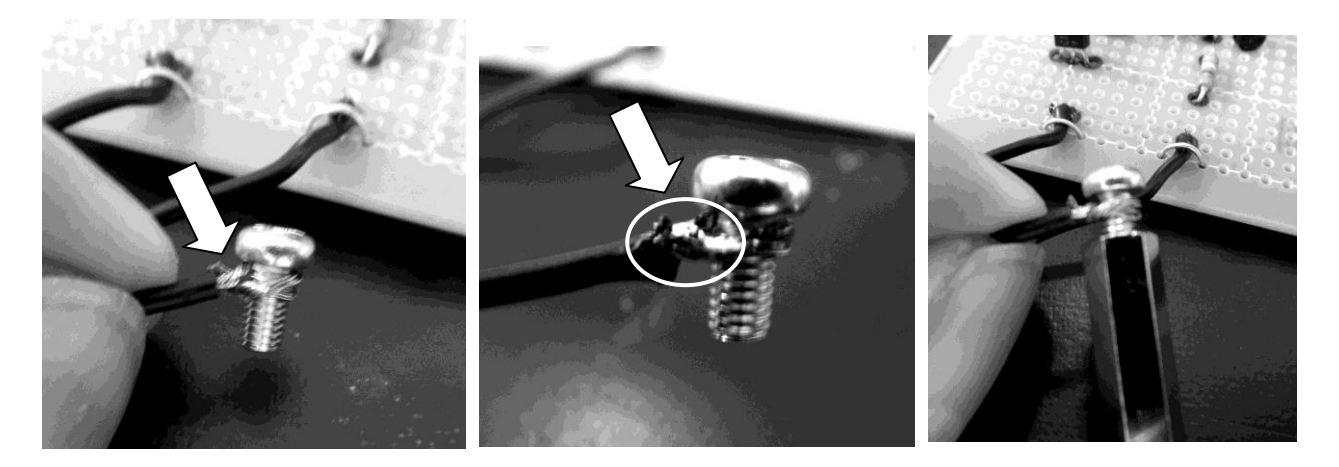

図19 リード線の被覆を長めに剥ぎとりネジの頭側で巻きつけて、ねじって締め付ける。ねじった部 分をハンダ付けしてほどけないように固定する。最後に端子をドライバを用いてしっかりネジ止めする。

## 8)動作確認と、パネルメーターの調整

- i) 単3電池を2本を電池ボックスに入れて、基板のスイッチを ON にする。
- ii) (I)のテスト棒(端子棒)を互いに接触させ、メータの針が動けば正常です。
- ⅲ)メーターの調整は、両端子を接触させたままの状態で、②のドライバで半固定抵抗を回しながら ③のメータが100uA ちょうどになるように調整する。
- ⅳ)実際に 2 本のテスト端子を手で握って、メータがだいたい半分くらい振れます。 強く握ったり、弱く握ったりしてメータの振れ方を確かめてください。

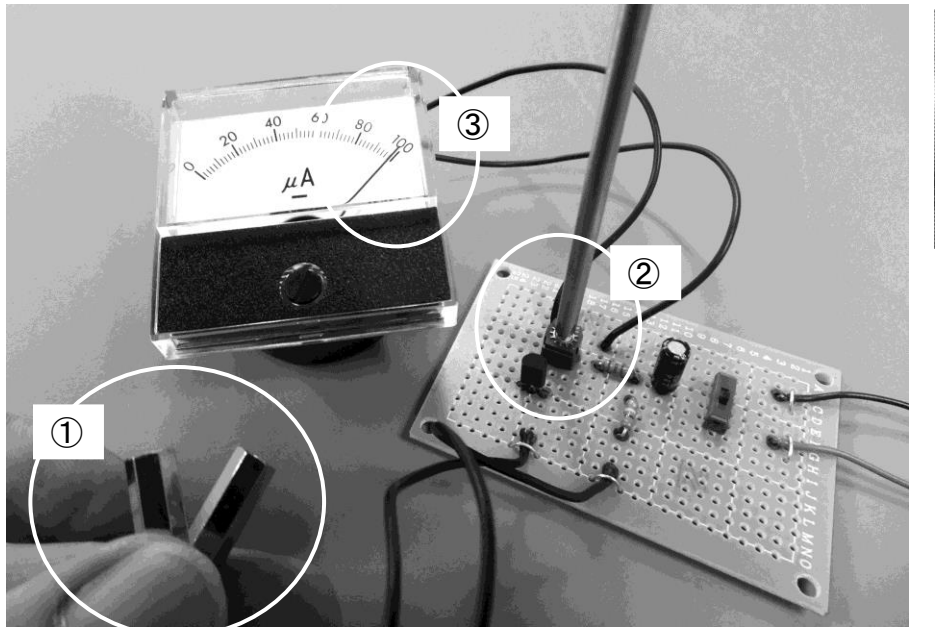

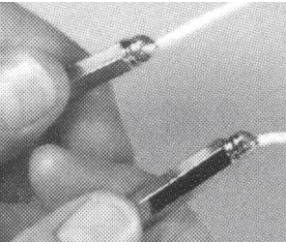

図20 完成したウソ発見器の調整方法と使い方

#### 工学へのステップ課題

自作した嘘発見器を使用して、実験結果に近似する一次関数を最小二乗法で求めてみましょう。

<実験結果>

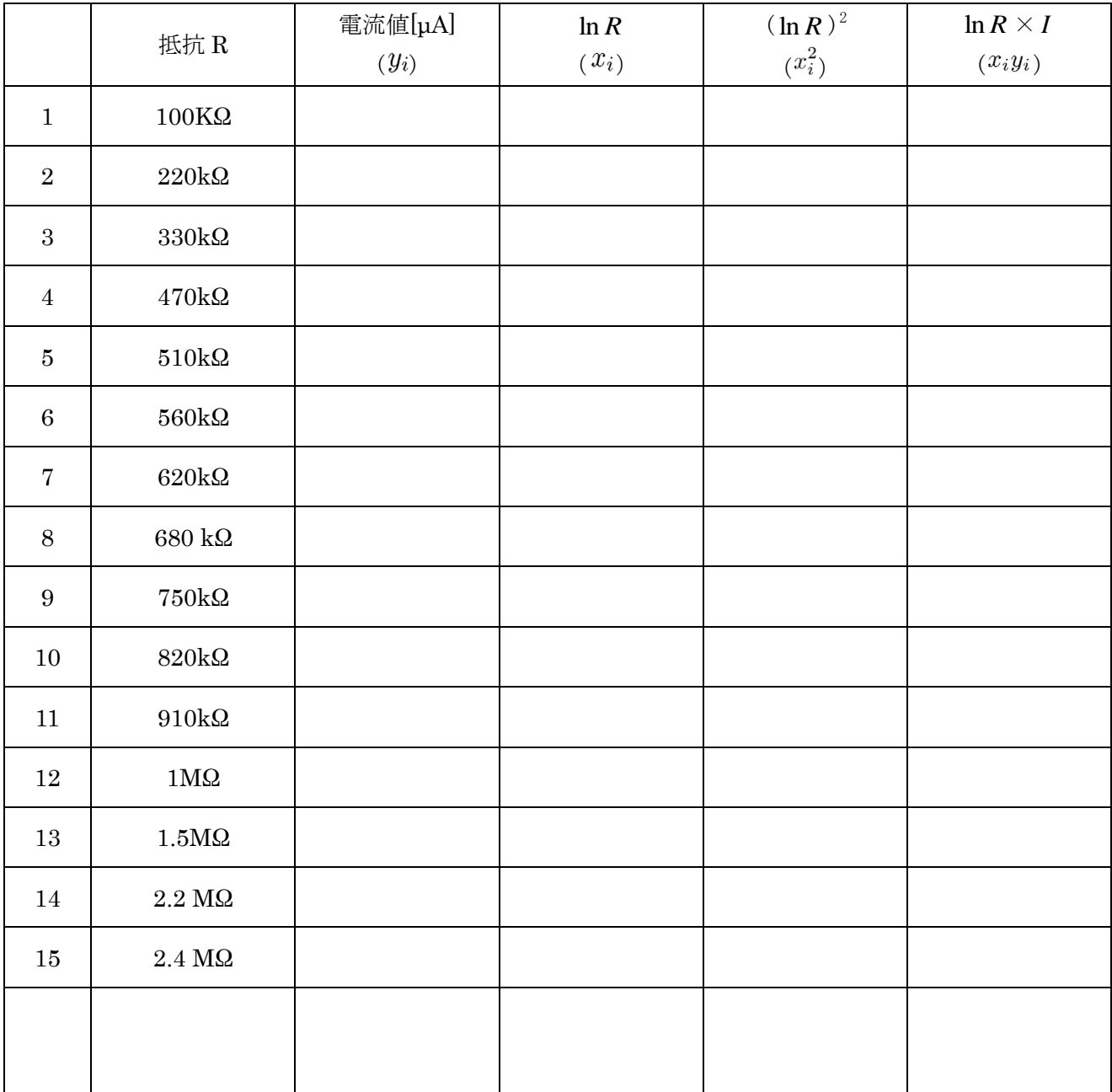

<計算欄>

# ウソ発見器 オンラインバージョン

(ここからは電子工作課題をオンライン用に追加した実習テキストです)

## 1.製作回路

自宅で行うことを想定し、「うそ発見器」の回路を少し簡素化しています。次に製作する 電子回路をしまします。

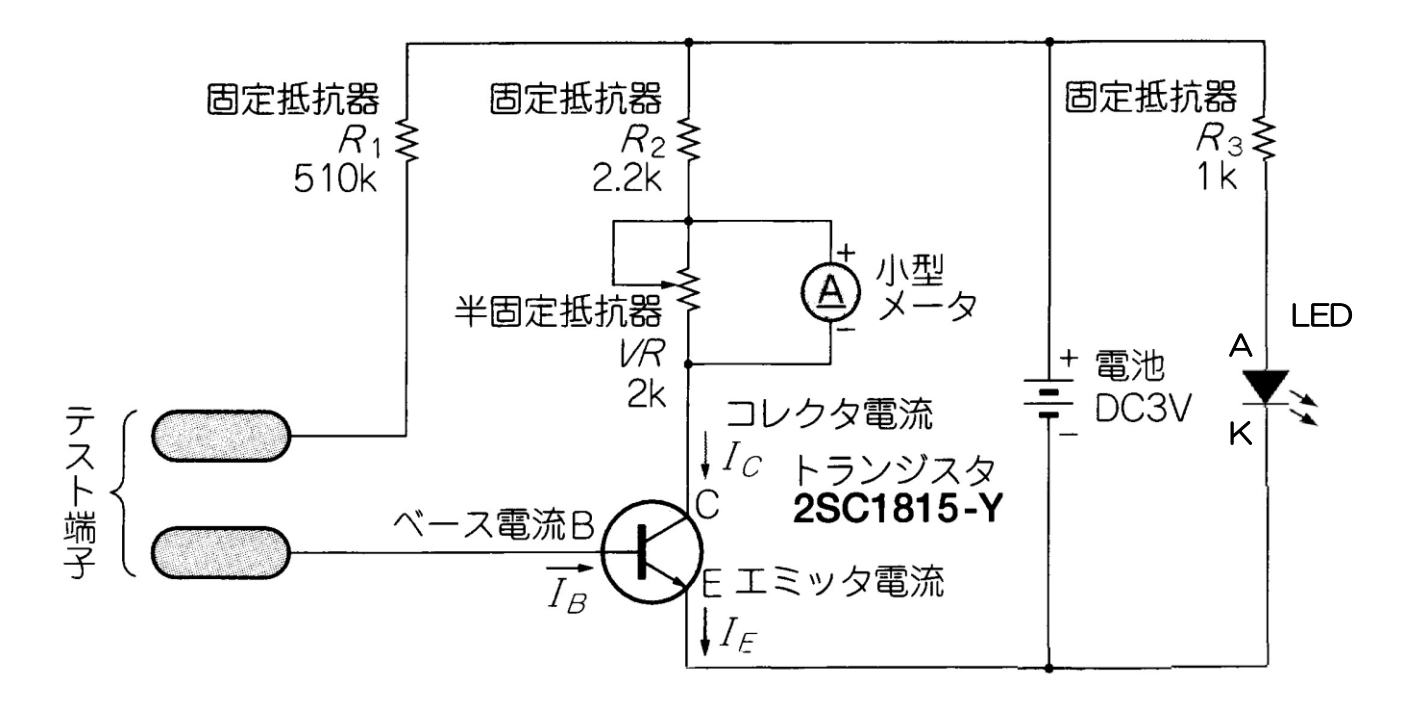

図1 うそ発見器(オンライン用)の回路図

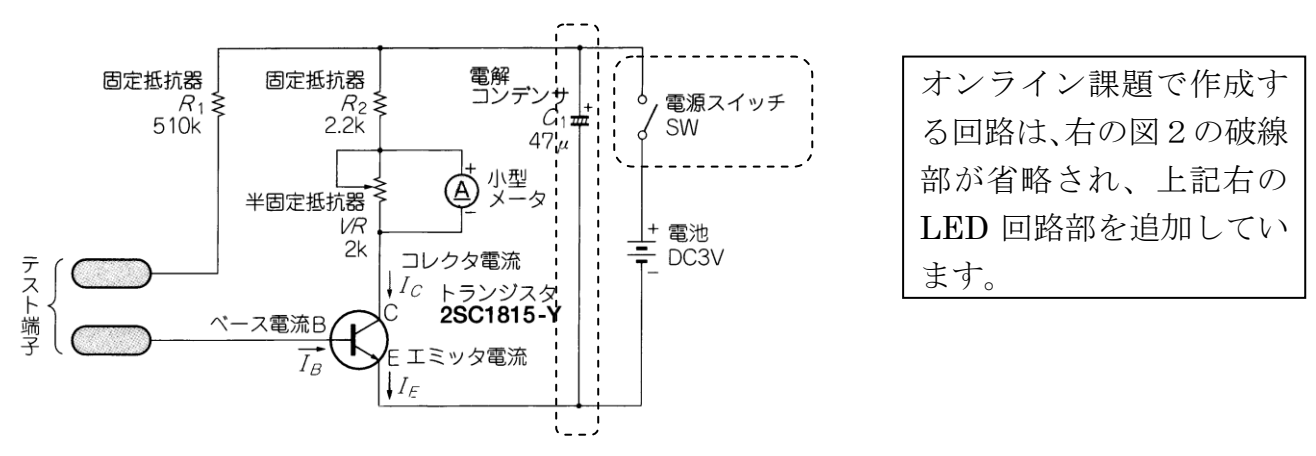

図2 うそ発見器(テキスト冊子)の回路図(参考までに掲載)

### 2.部品表と回路記号と実際の部品について

#### $2-1$ 、部品表

表1に部品表を示します。手元の部品が下記の表のように揃っているか確認して みましょう。

| No             | 部品名       | 型名・仕様・メーカー名等                   | 数量 (個)         |
|----------------|-----------|--------------------------------|----------------|
| 1              |           | $2.2K\Omega$<br>1/4W           | $\mathbf{1}$   |
| $\mathbf{2}$   | カーボン皮膜抵抗  | $510 \mathrm{K}\Omega$<br>1/4W | $\mathbf{1}$   |
| 3              |           | $1K\Omega$<br>1/4W             | $\mathbf 1$    |
| 4              | 発光 LED    | 赤                              | $\mathbf{1}$   |
| 5              | 半固定抵抗     | $2\,\mathrm{K\Omega}$          | $\mathbf{1}$   |
| 6              | トランジスタ    | 2SC1815 (予備 1個)                | $\overline{2}$ |
| $\overline{7}$ | ブレッドボード   | 170 タイポイント                     | $\mathbf{1}$   |
| 8              | 電流計       | 直流 100uA                       | $\mathbf{1}$   |
| 9              | 電池スナップ    | B型スナップ                         | $\mathbf{1}$   |
| 10             | 電池ボックス    | 単 3×2本用                        | $\mathbf{1}$   |
| 11             | アルカリ電池    | 单 $3$                          | $\overline{2}$ |
| 12             | リード線      | 端子付 200mm 程度 (予備 6本)           | 10             |
| 13             | 評価用抵抗のセット | 貸与 (登校時に返却してください)              | 1セット           |
|                |           |                                |                |

表 1 部品表

#### 2-2 抵抗の抵抗値について

抵抗は上表において、3 種類ありそれぞれ違った抵抗値を持っています。それを見分け るために、部品に色のついた帯があります。これをカラーコードといい、抵抗値を表しま す。カラーコードの読み方は、テキスト(冊子)P37 にありますのでそちらを参照して、 どの抵抗がいくつの抵抗値かを区別してください。

組み立てる際には、どれを接続していいというものではありませんので注意してくださ  $V_{\alpha}$ 

## 2-3 部品対応表

表2は部品名称と回路記号、そして実物の写真を示します。製作の際に、下表と回路図 の記号を対応させることで、回路の記号と実物が対応できます。

| No             | 称<br>名              | 図記号                 | 外<br>観                                        | 備<br>考                             |
|----------------|---------------------|---------------------|-----------------------------------------------|------------------------------------|
| $\mathbf{1}$   | 抵抗                  | (近年の記号)             | 1/6w<br>1/4w<br>44.5<br><b>GHE</b><br>5       | カーボン皮膜固定抵抗<br>1/4W                 |
| $\overline{2}$ | LED                 |                     | 長:+側<br>短:一侧                                  | リード(足)に極性あり<br>(長: 十、短: 一)         |
| 3              | 半固定抵抗               | $\overline{2}$<br>3 | 3<br>$\overline{2}$<br>番号対応                   | 向きに注意<br>(リード(足)に役割あり、<br>特に2番を注目) |
| $\overline{4}$ | トランジスタ<br>(2SC1815) | С<br>英字対応           | E<br>$C \rightarrow$<br>$\mathbf{B}^{\prime}$ | 極性に注意<br>(EとCとBの足位置)               |
| $\overline{5}$ | ブレッドボード             |                     |                                               | 色は6色あります                           |
| $\sqrt{6}$     | メータ                 |                     | 20 40 60 80<br>$^{\mu A}$                     | 極性に注意<br>(+側と一側があり)<br>·最小目盛単位:2µA |
| $\sqrt{ }$     | 電池スナップ              |                     |                                               | Bスナップ                              |
| 8              | 電池ボックス              |                     |                                               | 単3型電池×2本用<br>Bスナップ                 |
|                |                     |                     | $\cdot$ 55 $\cdot$                            |                                    |

表2 主な電子部品名称と図記号、外観の対応表

## 3、ブレッドボードについて

 電子回路を製作するとき電子部品どうしを接続して作りますが、その時、ブレッドボ ードという電子部品と電子部品のリード線(足)をつなぐためのツール(道具)を用いま す。つまり、ブレッドボードはボードの穴に部品を差し込むだけで接続ができます。その ためハンダ付けは必要なく、初心者が在宅なので電子工作をするには便利な基板です。

## 3-1、ブレッドボードを使用するにあたり、構造を知りましょう。

今回使用するブレットボードの外観です。色は 6 色あります。

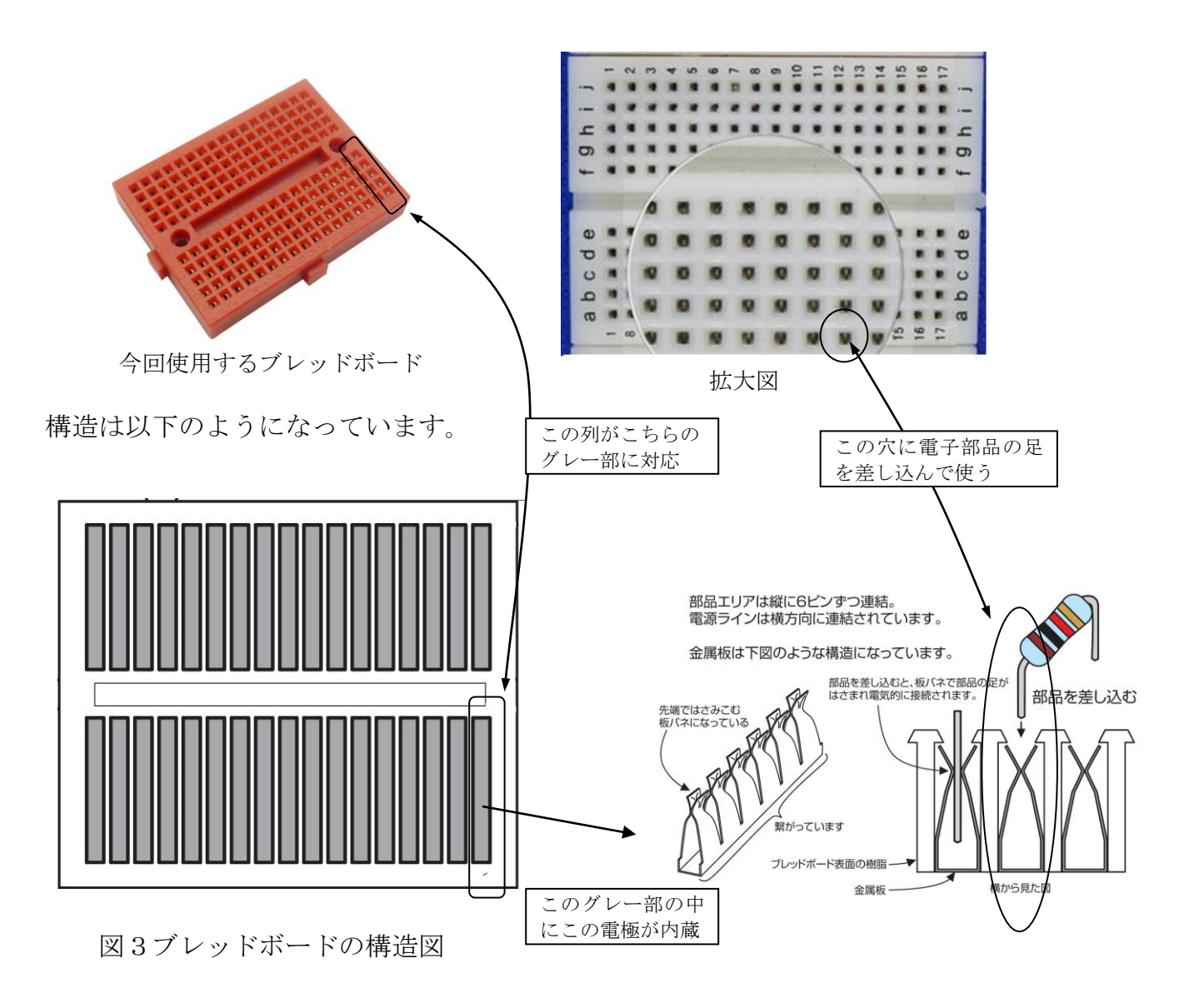

つまり、一つのグレー枠内に差し込んだ電子部品の足は、その枠内で全て接続できます

ブレットボードのこの仕組みを利用して、電子回路を実現してみましょう。

## 4、電子回路の作成

## 4-1 回路図と電子部品の関係

簡単な回路の作成で練習してみます。始めは、図1に示した回路の丸で囲った、右側の回 路を作成してみます。この回路は LED と呼ばれる電子部品を光らせる回路です。

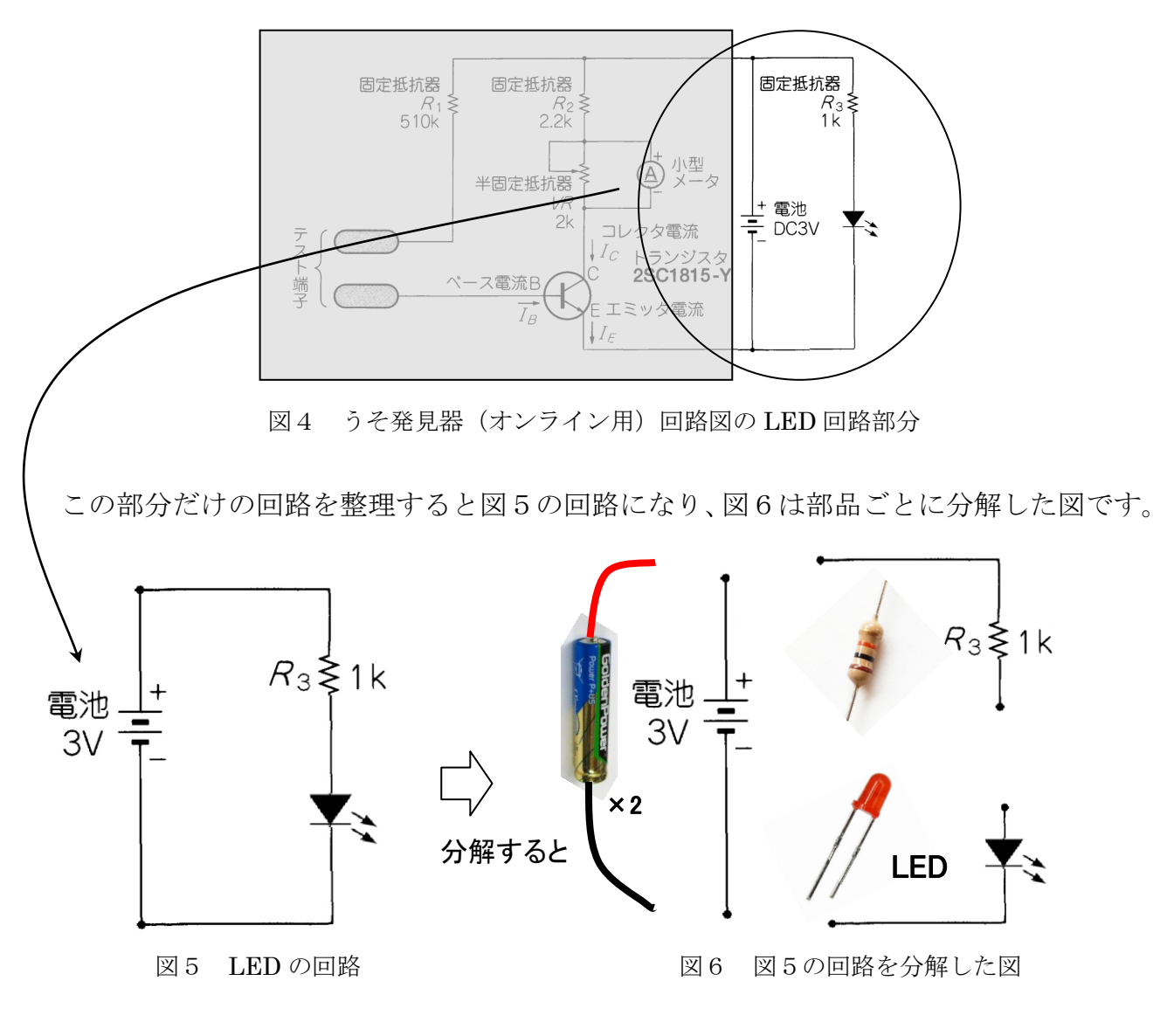

分解した図記号が、一つの部品を表していますので、●の部分を接続すれば回路が完成します。

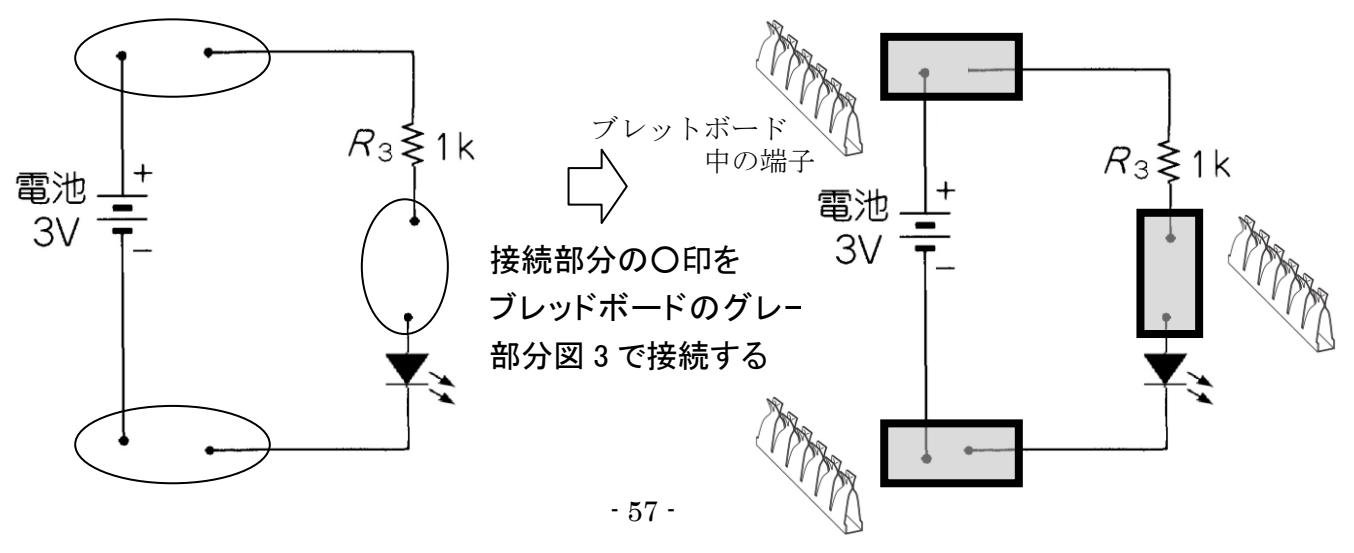

【製作課題1】練習として、発光 LED(電子式のランプ)を光らせる回路を製作します。

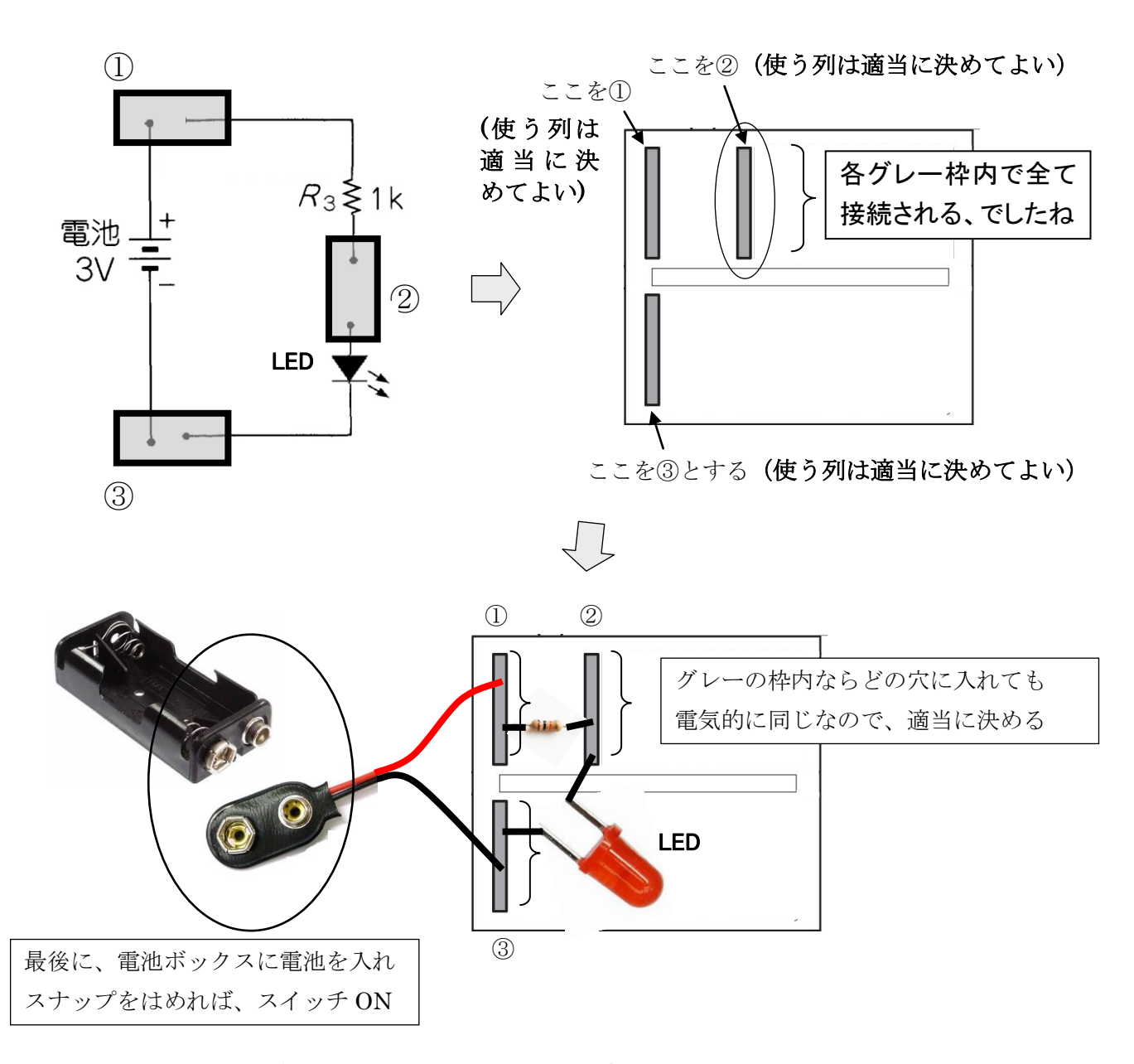

LED は光りましたか? 無事に、LED が発光すれば、製作は成功となります。 光ったことを確認したら、スナップの線はブレッドボードから外さずに 先に電池ボックスから電池を外すか、○で囲った部分のスナップを BOX から外して下さい。

# 【危険】回路を使用しないとき、使い終わったら必ず電池を外してください

電池ボックスをつなぐスナップの線がむき出しなため、簡単にショートしてしまいます。 ショートすると電池が発熱し非常に危険な状態になります。

※ショートとは、電気の+とーを直接つなぐことをいい、非常に危険な状態です。

## 4-3、うそ発見器の製作

うそ発見器の回路を製作するときの手順として、

まず、○印で囲った部品を使用します。これらの部品と部品を、ブレッドボードを用いて、 製作課題1の要領で接続します。

それ以外の、測定対象物に接触させる下図の端子付きのリード線(太線部)と、 $(A)$ 電流計 とそのリード線(太線部)を接続します。電池とそれに接続するリード線は回路が完成した 後に追加してつなぎ合わせるように製作します。電子工作における様々なトラブルを少し でも回避するため、事前に、練習課題2を行います。

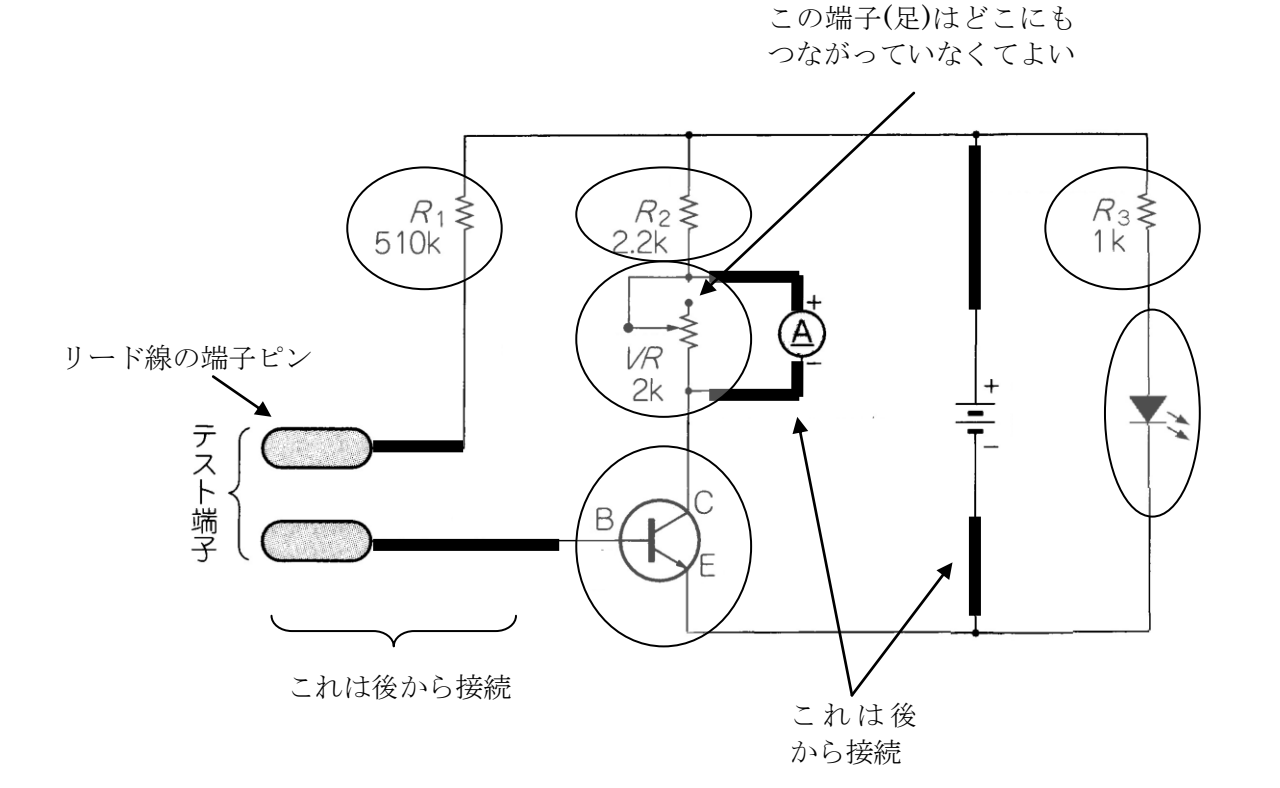

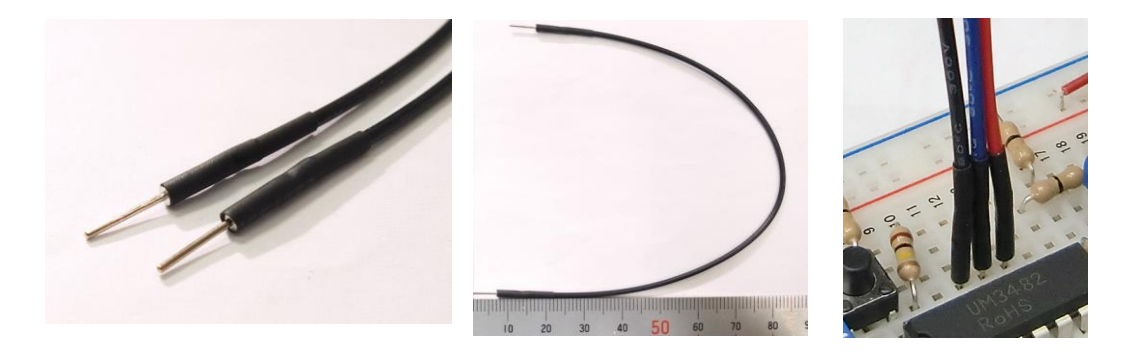

端子付きのリード線のイメージ図

#### 4-4、実際の製作前の接続のイメージトレーニング

#### 【製作課題2】

実際に製作する前に、ブレッドボードにどのように配置して部品間を接続すれば、回路図 が実現できるかを紙の上に電子部品の絵と足を書き込んでください。

次に、描いた図と回路図を対応させて接続に間違いがないことを確認してください。 (製作はこれが電気的に正しいことが確認できてから始めます)

※課題2では、トランジスタの向きと配置は下記の全員共通の配置で行うこととします。 (部品の配置は、いく通りもの配置が考えられるため、若干制限を設けたいと思います) なお、下記の下書き用の4つの図は、その都度消さずに書き直しができるように用意した もので、1つで書ければ残りの3つは予備としてください。

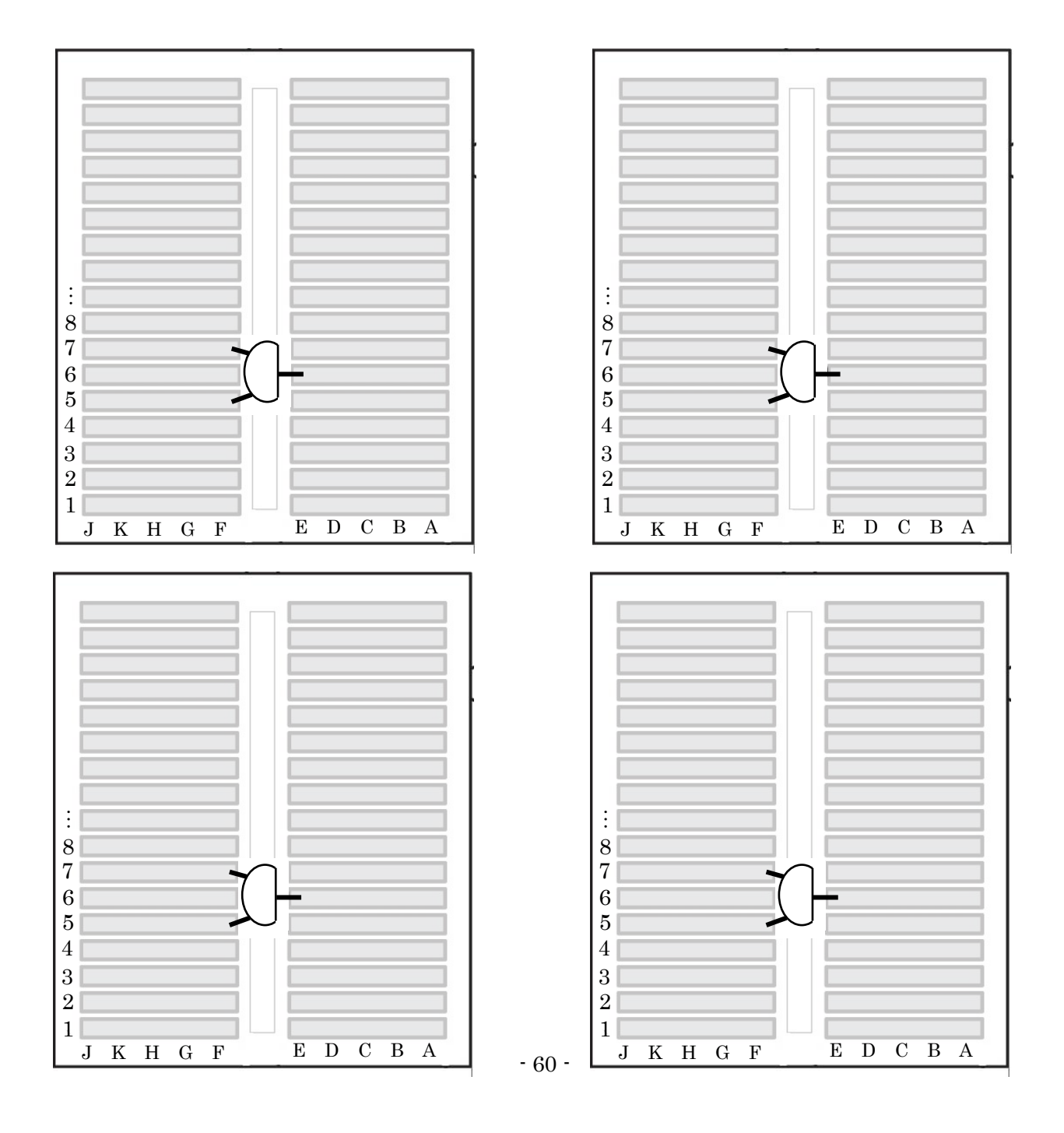

4-5、実際の接続例

P59 の回路図の接続方法は1つではありません。さまざまな配置や接続方法があります。 下記の図は、一つの参考例です。

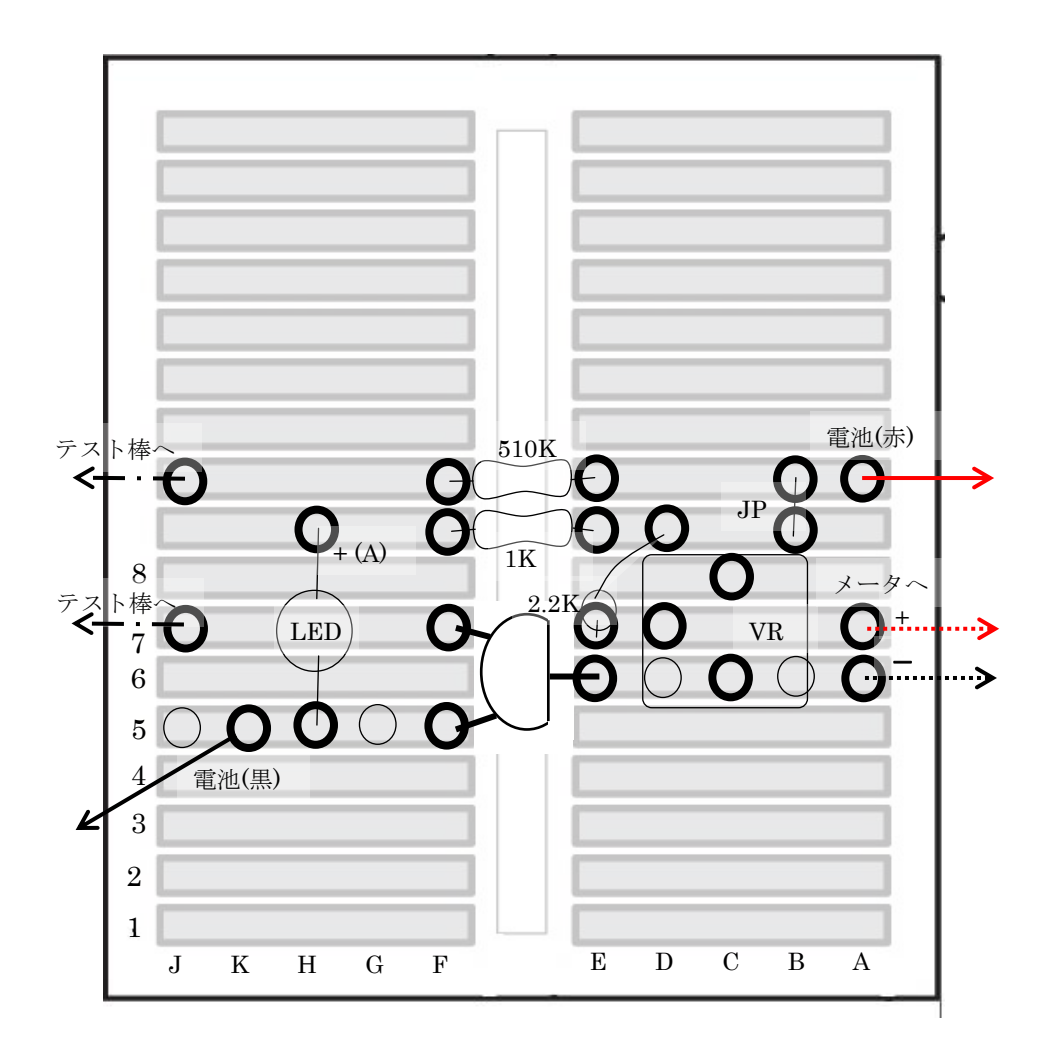

# オリジナル実験 成果発表用パワーポイント作成例

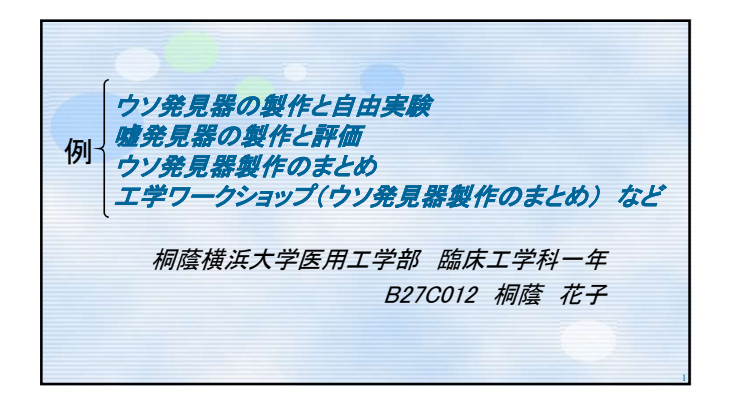

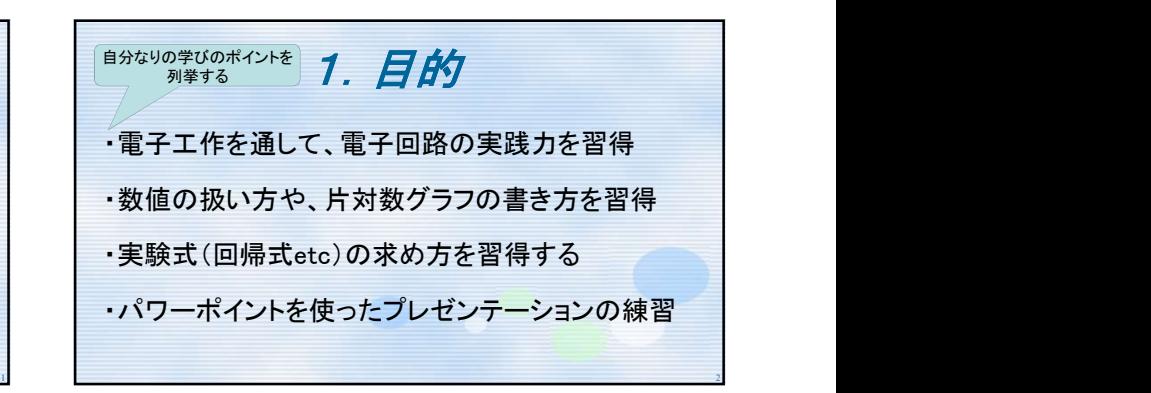

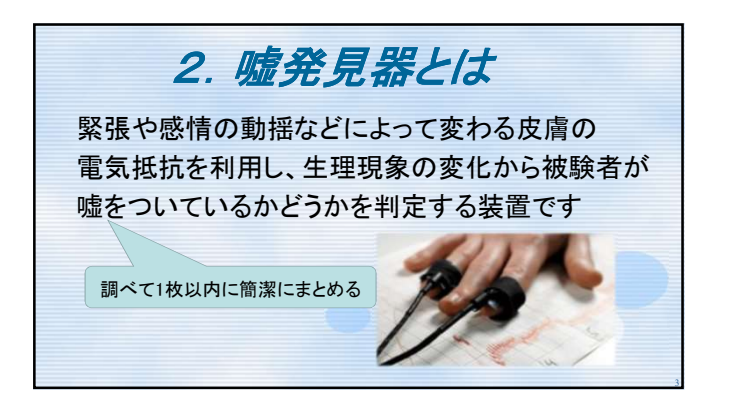

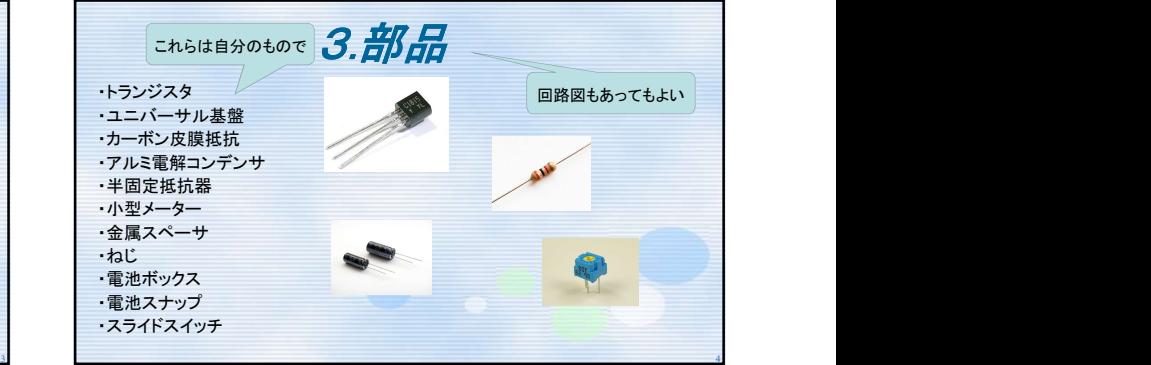

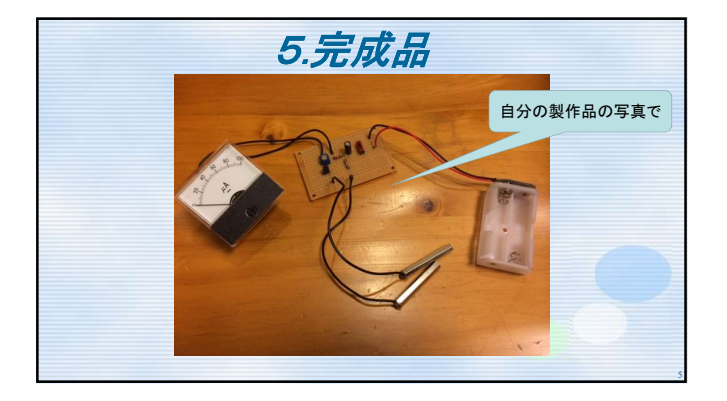

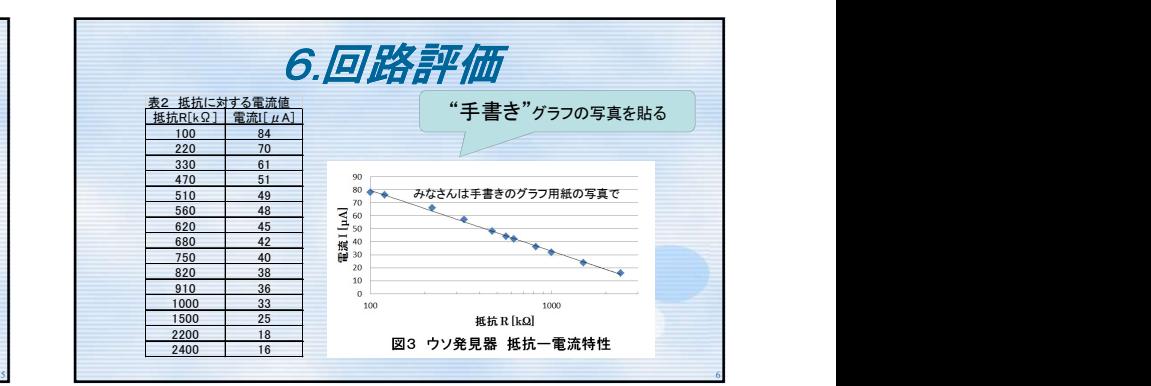

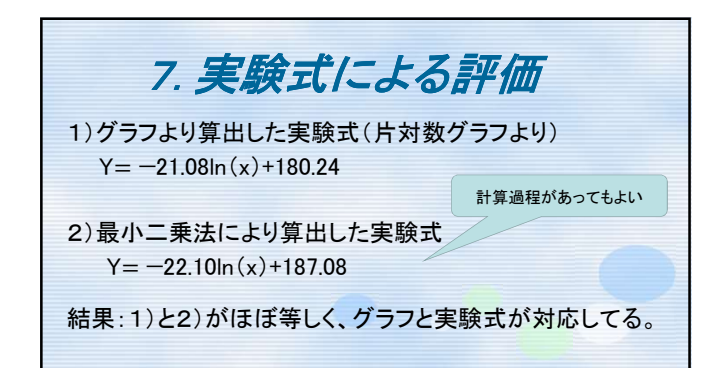

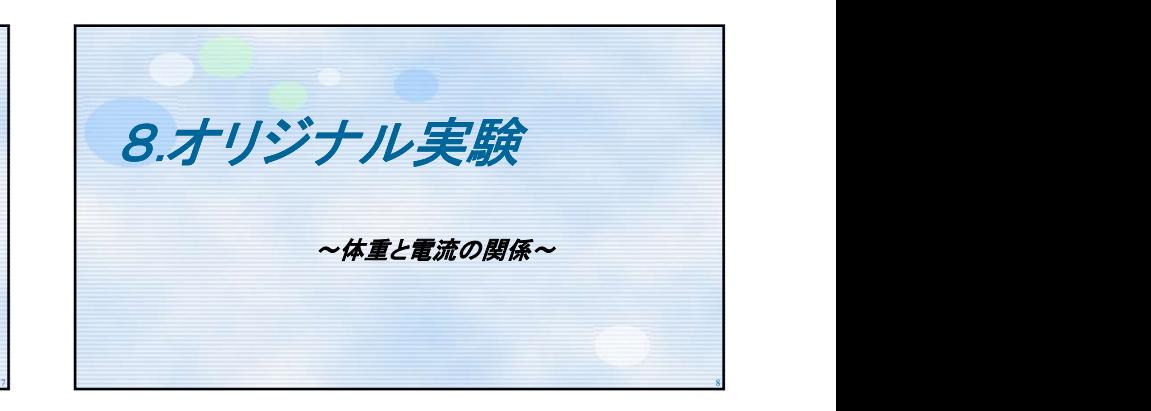

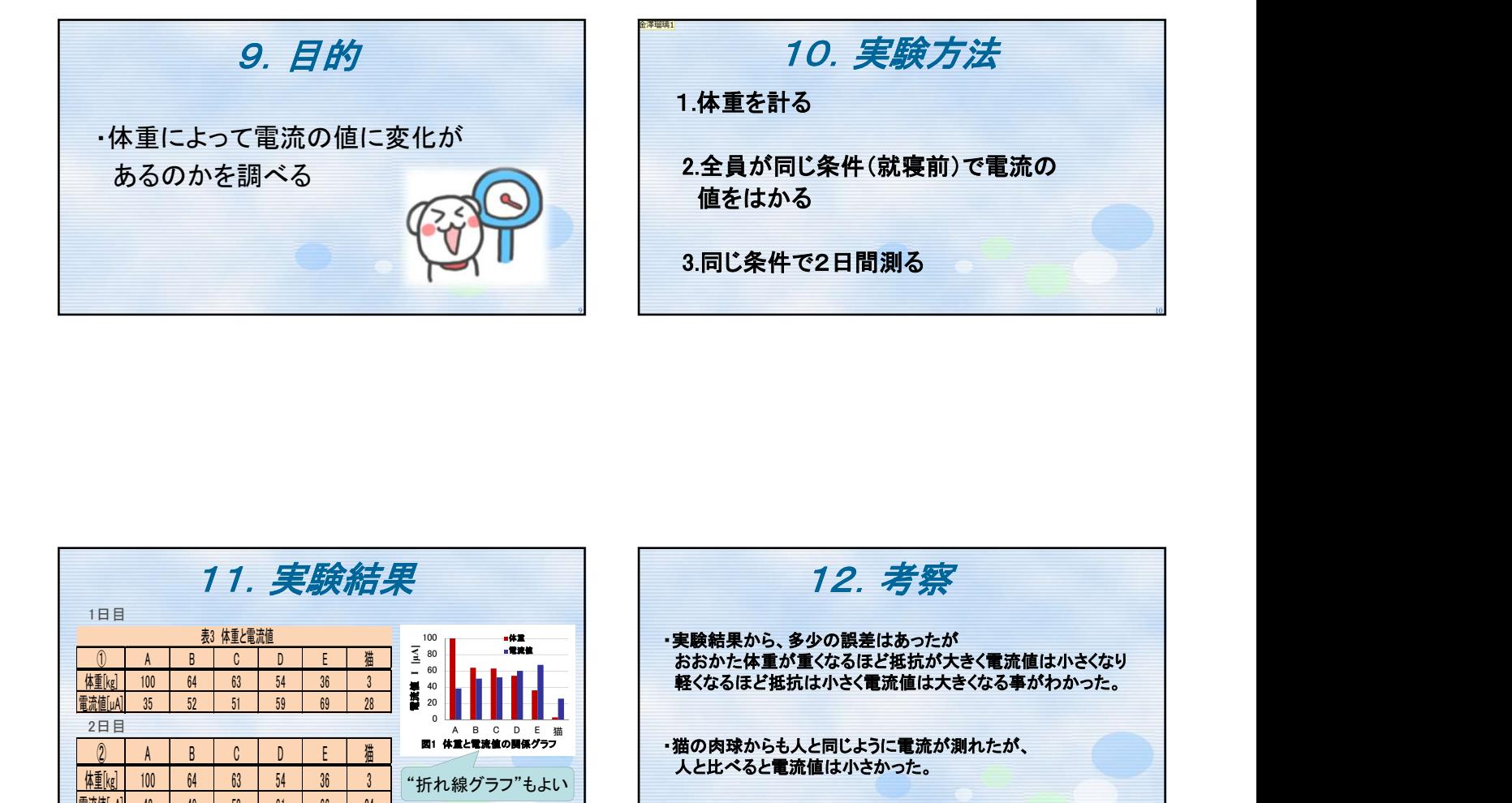

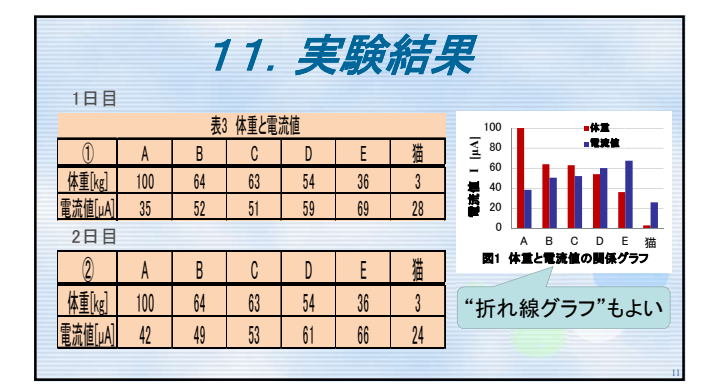

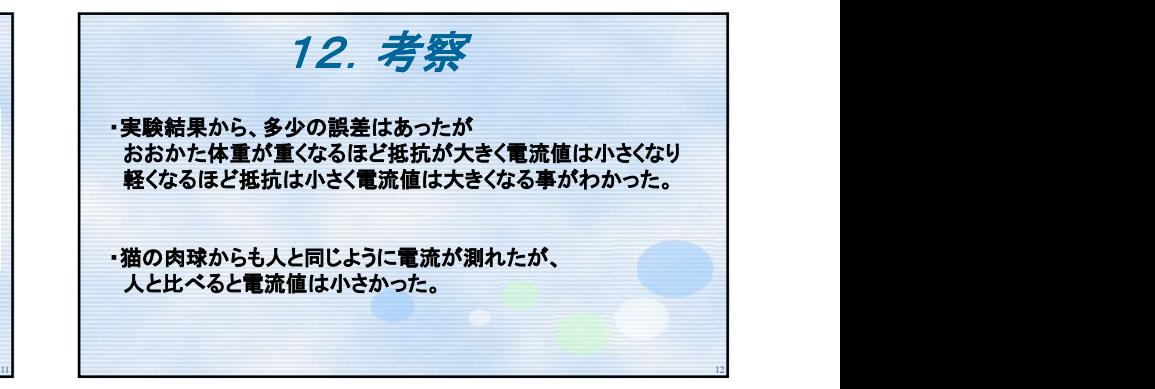

13.感想 ・基板に電子部品を正しく付けるのが大変だった。 ・回帰式を求めるのが大変だった。 ・パソコンの操作に慣れていなかった為、PowerPointを作 るのが大変だった。次にやるときはもう少し製作時間を 短縮し、今回以上に良いのを作りたい。

13 ~ご清聴ありがとうございました~ 14

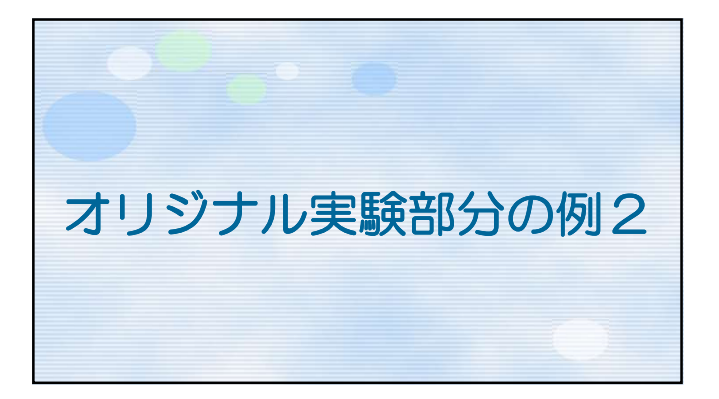

オリジナル実験 例2 ~飲料水よる電流の流れやすさ~

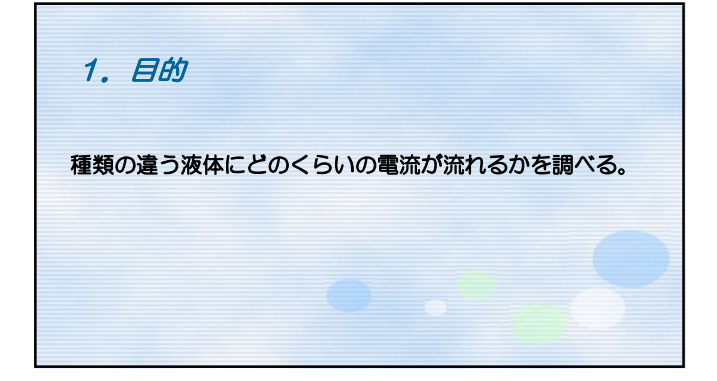

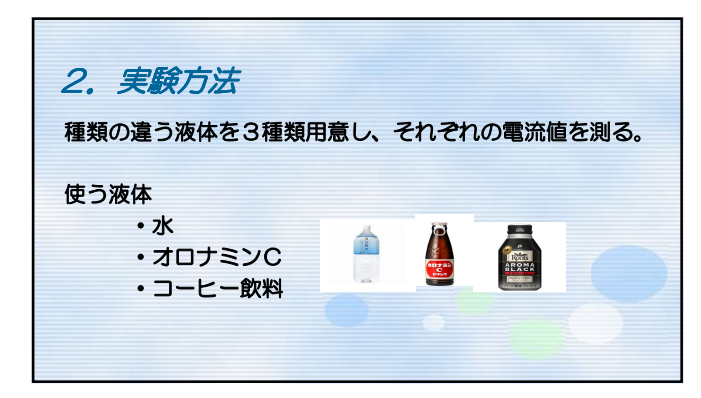

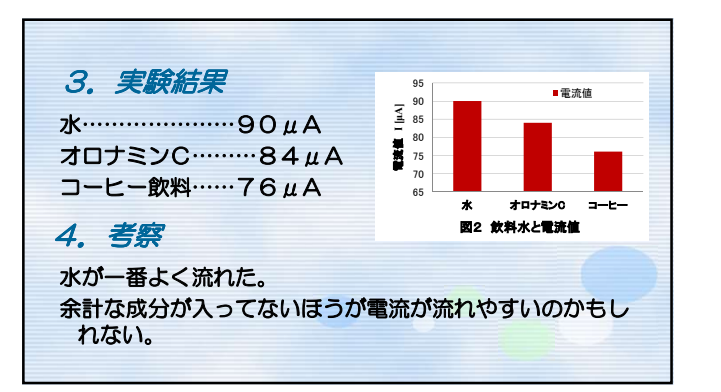

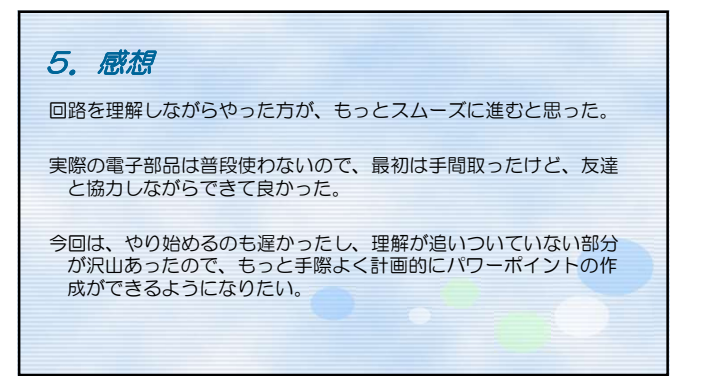

工学ワークショップ

### 学習成果のプレゼンテーションと提出課題について

#### ・発表は 1 人 3 分【発表時間厳守】

・1 人ずつスライドを使用して口頭で発表(オンラインの場合もあり)

#### ・主な発表内容

※ 内容が多いので時間配分(上記 3 分以内)を考えて練習をしてください。

- 1. 目的(授業のねらいや、何をねらってオリジナル実験をしたのかを述べる)
	- 2. 理論・原理(電子部品の説明や、回路の説明、使用工具含)
- 目安時間

#### 4. ウソ発見器の評価 1 分 30 秒

5. 実験の目的

3. 製作品の紹介(写真)

- ・片対数グラフを作成し、そこから実験式(近似式)の導出
- ·動作実験で得られたデータから最**小二乗法によって実験式の算定**
- ↑これらがすべて入っていない場合には再発表なることがあります)

## オリジナル実験(各自オリジナルの実験テーマを設定、他人と同じテーマは NG)

- 目安時間
- 1 分 30 秒
- 6. 実験方法 7. 実験結果(表やグラフを活用して実験データを整理する)
- 
- 8. 考察(なぜそのような結果に、グラフになったのか?を述べる)
- 9. 感想

## レポート課題: 各自作成したパワーポイントファイルの提出

## <提出場所>

・ファイル名を「学番-氏名」にして、G-クラスルームの「20\*\*工学ワークショップ(臨床)」

「あなたの課題」から提出してください。

ファイル記入例 B23C099 桐蔭太郎 のようにしてください。

## <提出期限>

·発表会終了から1週間以内とします。 月 日()までに送信してください。

2022 年 5 月 10 日改訂 編集 森下武志

工学ワークショップ 機械加工テキスト

桐蔭横浜大学 医用工学部

臨床工学科

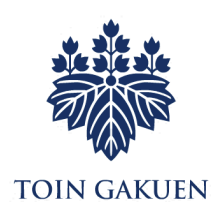